# **UNIVERSIDAD PRIVADA DE TACNA FACULTAD DE INGENIERÍA ESCUELA PROFESIONAL DE INGENIERÍA CIVIL**

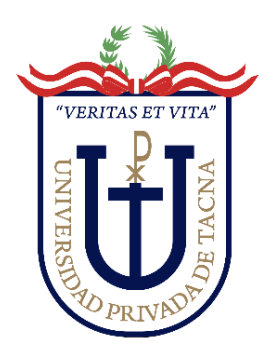

**TESIS** 

# **"EVALUACIÓN SUPERFICIAL Y SERVICIABILIDAD DEL PAVIMENTO FLEXIBLE DE LA CARRETERA COSTANERA TRAMO (KM 3+000 – KM 8+000), DISTRITO DE TACNA, PROVINCIA TACNA – 2023"**

# **PARA OPTAR:**

# **TÍTULO PROFESIONAL DE INGENIERO CIVIL**

**PRESENTADO POR:** 

# **Bach. ISAI JUNNIOR MAMANI LIMA Bach. GIANMARCO ANTONIO PAREDES YUFRA**

**TACNA – PERÚ** 

**2024** 

# <span id="page-1-0"></span>**UNIVERSIDAD PRIVADA DE TACNA FACULTAD DE INGENIERÍA ESCUELA PROFESIONAL DE INGENIERÍA CIVIL**

# **TESIS**

# **"EVALUACIÓN SUPERFICIAL Y SERVICIABILIDAD DEL PAVIMENTO FLEXIBLE DE LA CARRETERA COSTANERA TRAMO (KM 3+000 – KM 8+000), DISTRITO DE TACNA, PROVINCIA TACNA – 2023"**

**Tesis sustentada y aprobada el 27 de noviembre de 2023; estando el jurado calificador integrado por:** 

- **PRESIDENTE : Mtra. DINA MARLENE COTRADO FLORES**
- **SECRETARIO : Mag. OMAR ARTURO CUTIMBO TICONA**
- **VOCAL : Mtro. ROLANDO GONZALO SALAZAR CALDERON JUAREZ**
- **ASESOR : Dr. PEDRO VALERIO MAQUERA CRUZ**

#### **DECLARACIÓN JURADA DE ORIGINALIDAD**

<span id="page-2-0"></span>Nosotros, Isai Junnior Mamani Lima y Gianmarco Antonio Paredes Yufra, egresados, de la Escuela Profesional de Ingeniería Civil de la Facultad de Ingeniería de la Universidad Privada de Tacna, identificados con DNI 70554581 y 47065845 respectivamente, así como Dr. Pedro Valerio Maquera Cruz con DNI 12345678; declaramos en calidad de autores y asesor que:

- 1. Somos autores de la *tesis* titulada: *"Evaluación superficial y serviciabilidad del pavimento flexible de la carretera costanera tramo (km 3+000 – km 8+000), distrito de Tacna, provincia Tacna – 2023",* la cual presentamos para optar el Título Profesional de *Ingeniero Civil.*
- 2. La tesis es completamente original y no ha sido objeto de plagio, total ni parcialmente, habiéndose respetado rigurosamente las normas de citación y referencias para todas las fuentes consultadas.
- 3. Los datos presentados en los resultados son auténticos y no han sido objeto de manipulación, duplicación ni copia.

En virtud de lo expuesto, asumimos frente a La Universidad toda responsabilidad que pudiera derivarse de la autoría, originalidad y veracidad del contenido de la *tesis*, así como por los derechos asociados a la obra.

En consecuencia, nos comprometemos ante a La Universidad y terceros a asumir cualquier perjuicio que pueda surgir como resultado del incumplimiento de lo aquí declarado, o que pudiera ser atribuido al contenido de la *tesis*, incluyendo cualquier obligación económica que debiera ser satisfecha a favor de terceros debido a acciones legales, reclamos o disputas resultantes del incumplimiento de esta declaración.

En caso de descubrirse fraude, piratería, plagio, falsificación o la existencia de una publicación previa de la obra, aceptamos todas las consecuencias y sanciones que puedan derivarse de nuestras acciones, acatando plenamente la normatividad vigente.

 $\longrightarrow$ 

Isai Junnior Mamani Lima DNI: 70554581

Tacna, 14 de noviembre de 2023

 $\bigcup$ 

Gianmarco Antonio Paredes Yufra DNI: 47065845

Dr. Pedro Valerio Maquera Cruz DNI: 00471913

……………...……………………..

### **DEDICATORIA**

<span id="page-3-0"></span>Dedico la presente Investigación a Dios que a pesar de todo nunca abandona, a mi familia, Padres Isai y Yolanda, que a pesar de las dificultades lograron sembrar en mi los valores que me impulsaron a llegar hasta aquí, para ser un persona justa y de bien, a mis hermanos por acompañarme siempre y darme motivos para seguir adelante.

Isai Junnior Mamani Lima

# **DEDICATORIA**

Dedico la presente Investigación a mi Familia, a mi querida Madre Elsa, a mis hermanos Jorge y Rodrigo; sin mi familia no hubiera podido conseguir nada, todos mis logros van para ustedes.

Gianmarco Antonio Paredes Yufra

## **AGRADECIMIENTO**

<span id="page-5-0"></span>A Dios por darnos la vida, salud e inteligencia que nos permitieron llegar hasta hoy y culminar esta meta, por iluminar nuestro camino y darnos las fuerzas necesarias para sobrellevar los momentos de dificultades.

Expresamos nuestro agradecimiento al Dr. Pedro Valerio Maquera Cruz, quien ha sido nuestro asesor de tesis y nos brindó su valioso apoyo en la ejecución de nuestro proyecto de investigación.

Asimismo, extendemos nuestro reconocimiento a la Universidad Privada de Tacna, a la Facultad de Ingeniería y a la Escuela Profesional de Ingeniería Civil. Queremos agradecer también a cada uno de los profesores que compartieron sus conocimientos y experiencias con nosotros, contribuyendo significativamente a nuestra formación profesional durante nuestra estancia en esta institución educativa.

> Isai Junnior Mamani Lima Gianmarco Antonio Paredes Yufra

# ÍNDICE GENERAL

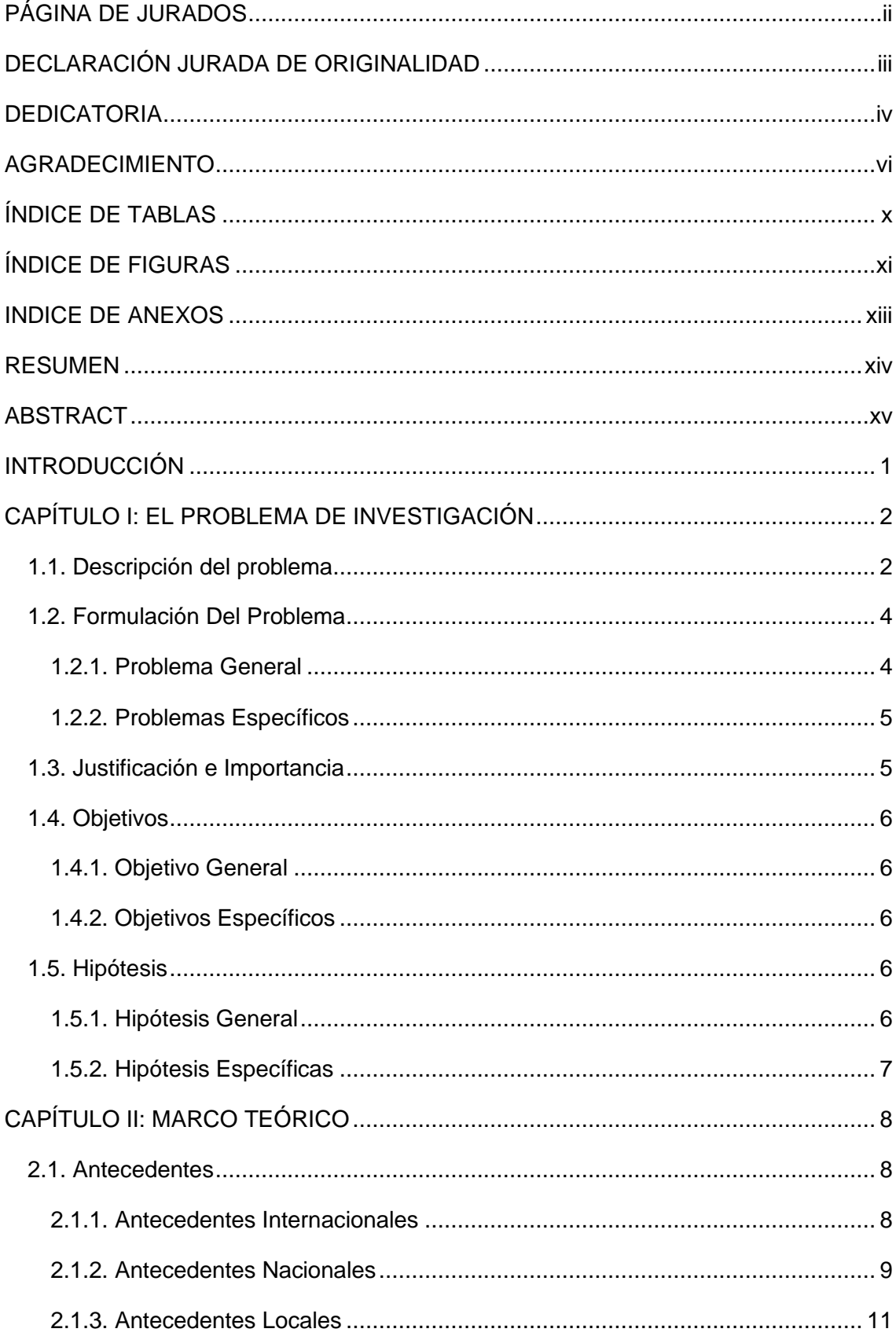

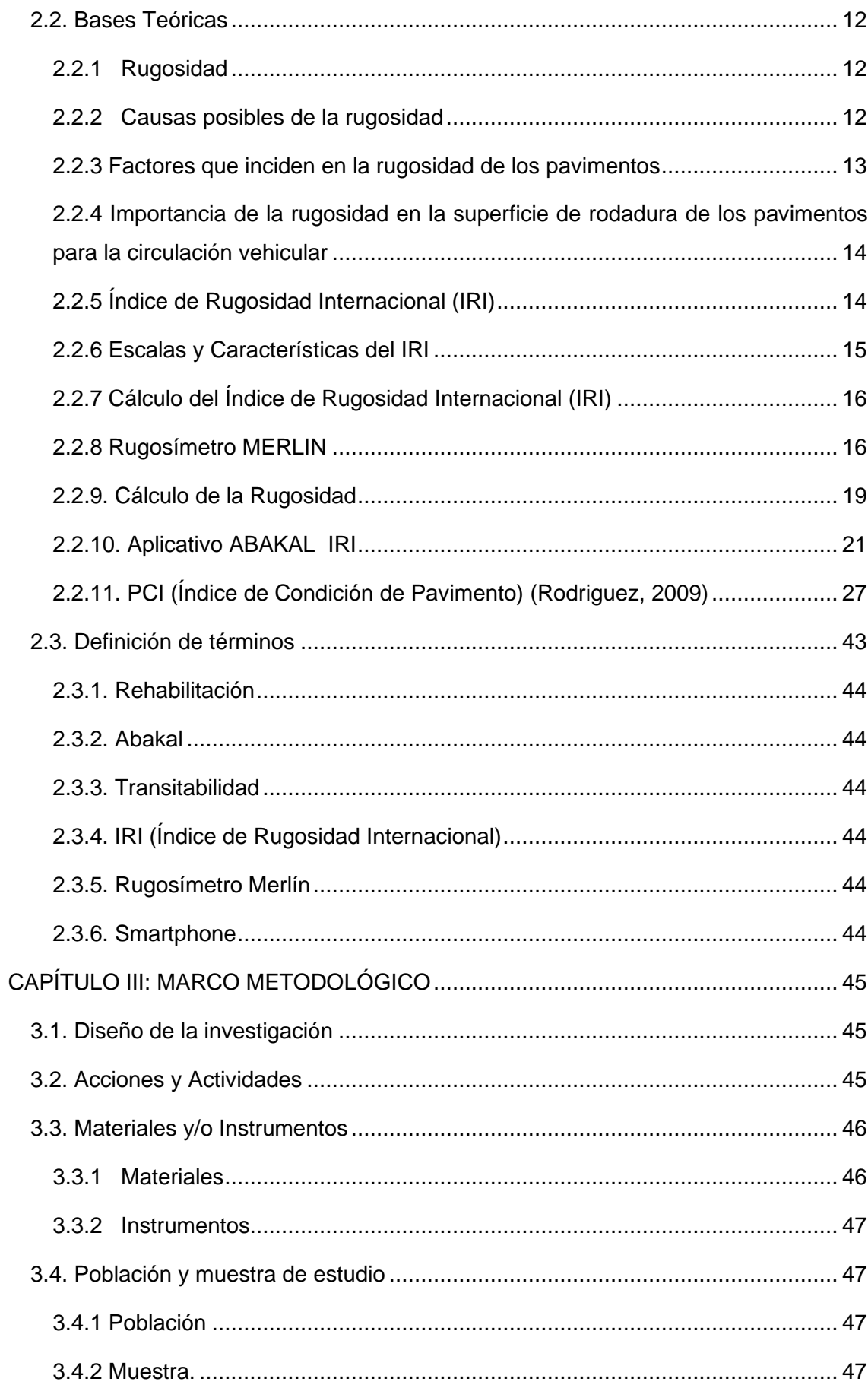

<span id="page-8-0"></span>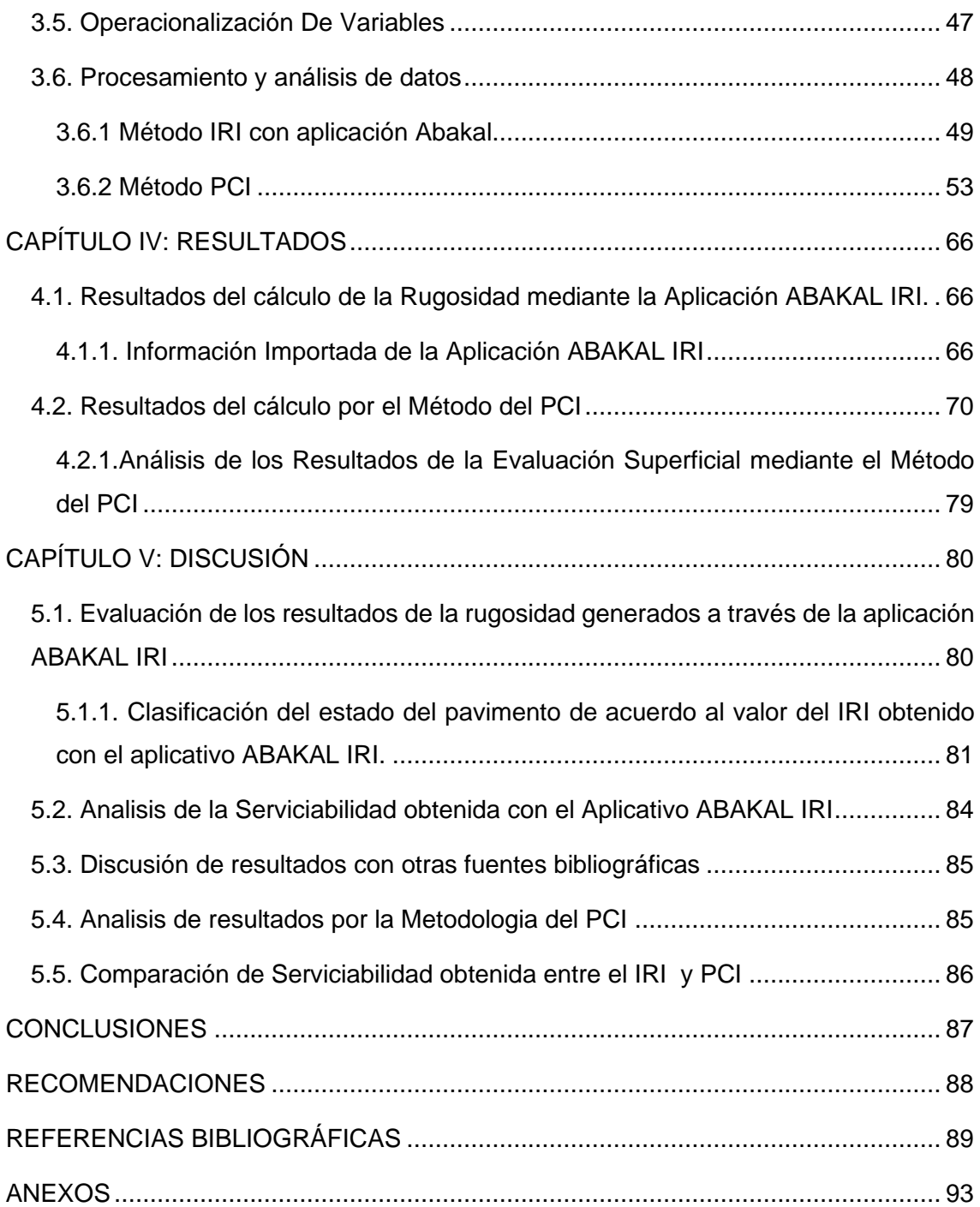

# **ÍNDICE DE TABLAS**

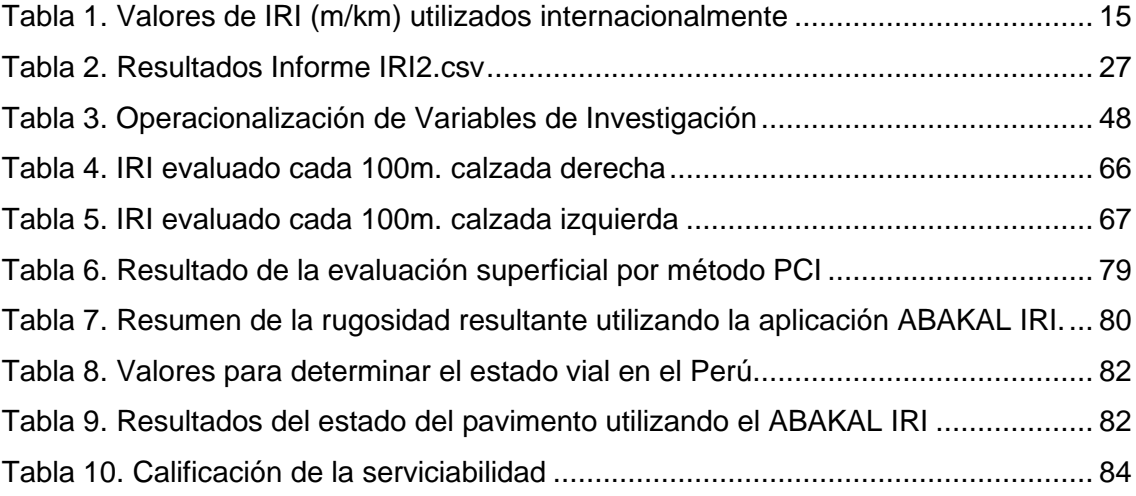

# **ÍNDICE DE FIGURAS**

<span id="page-10-0"></span>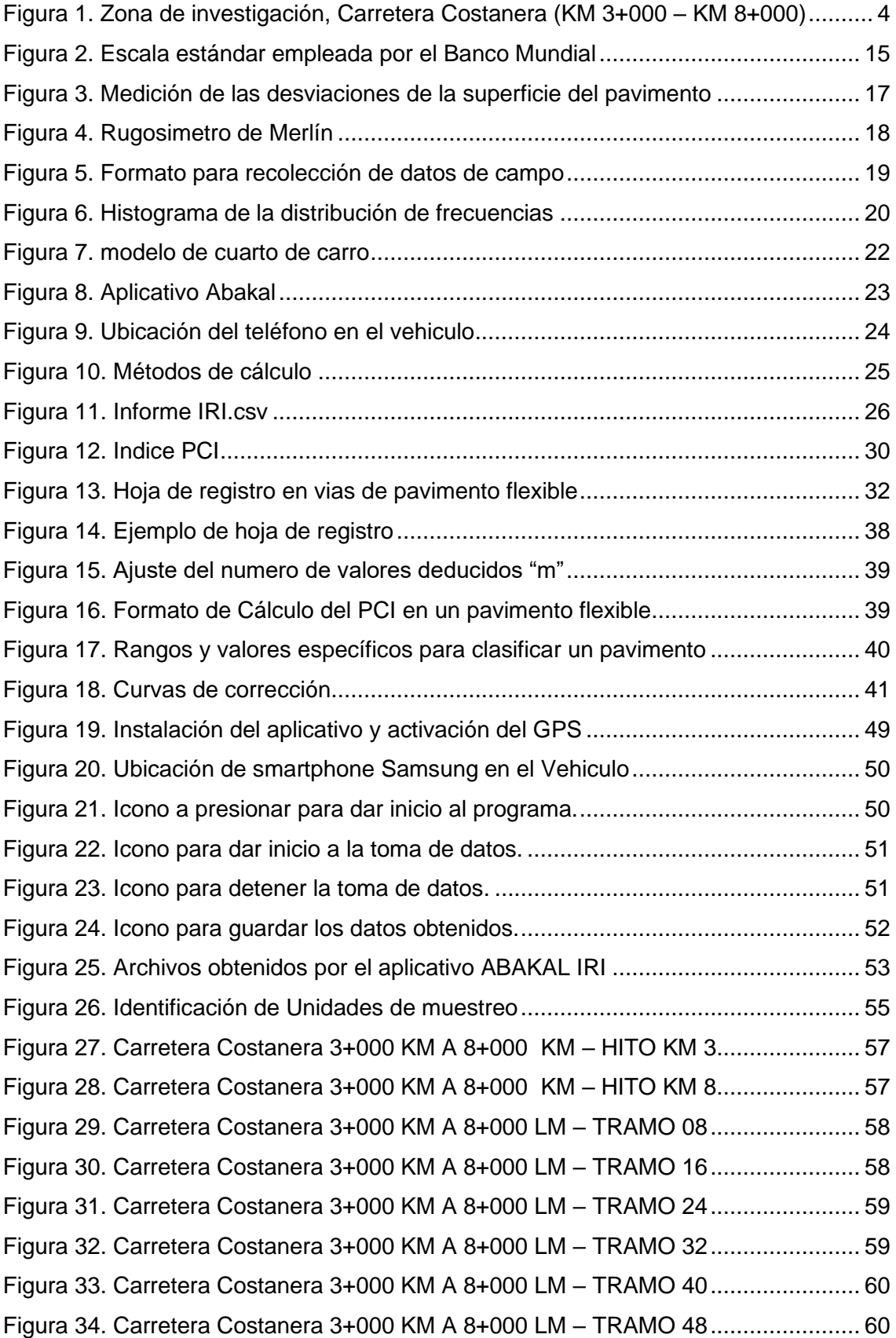

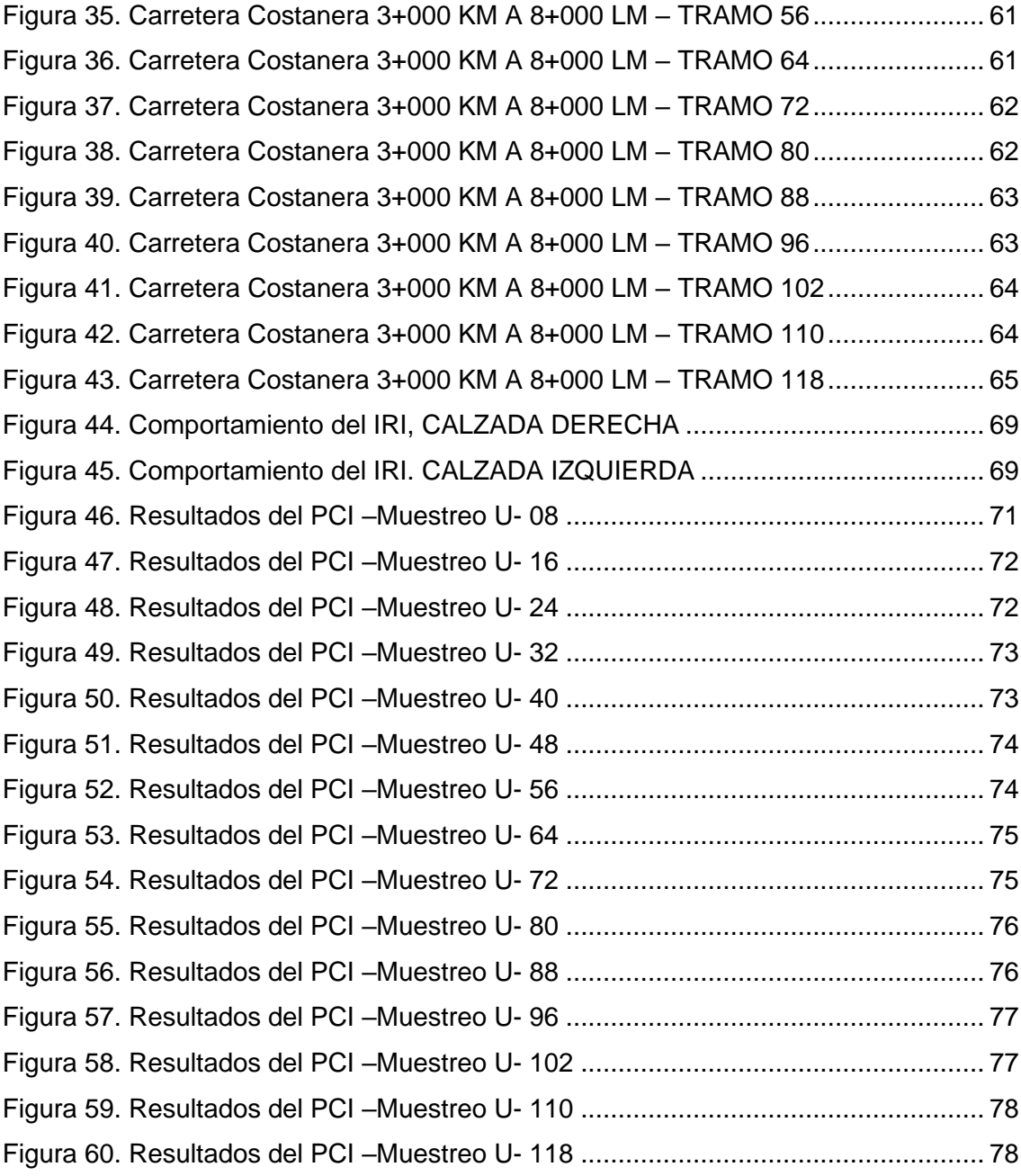

# **INDICE DE ANEXOS**

<span id="page-12-0"></span>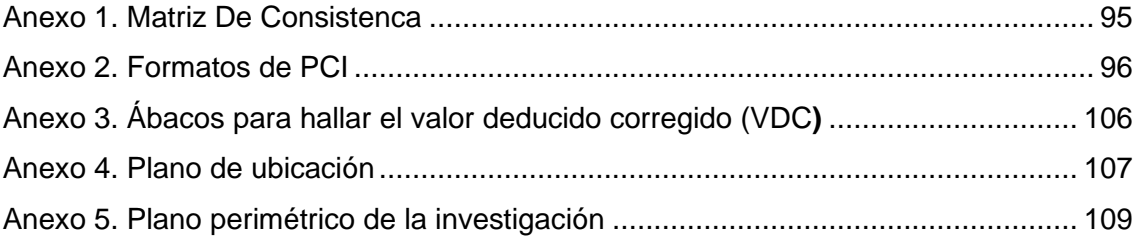

#### **RESUMEN**

<span id="page-13-0"></span>Este estudio de investigación se centra en el análisis de las deficiencias y la rugosidad del pavimento flexible en un tramo de la Carretera Costanera que se extiende desde el km 3+000 al km 8+000, ubicado en el distrito de Tacna, provincia de Tacna. Este tramo, que abarca desde el bosque municipal hasta la entrada a Hábitat, tiene una longitud de 5 000,00 m y una anchura de calzada de 7,20 m. El propósito de esta investigación es calcular la rugosidad y el índice de condición del pavimento flexible con el objetivo de mejorar la calidad de servicio en la Carretera Costanera, específicamente en el tramo mencionado. Se busca emplear el método más apropiado para determinar el Índice de Regularidad Internacional (IRI). Los resultados revelan que la rugosidad del carril derecho es de 2,17 m/km, mientras que la del carril izquierdo es de 1,77 m/km, lo que da como resultado un IRI ponderado de 1,97 m/km, clasificando el estado del pavimento como "Bueno". Además, se obtiene un Índice de Condición del Pavimento (PCI) ponderado de 77,61 a partir de las 15 unidades de muestreo, calificando la condición como "Muy Bueno". La calificación general basada en el PCI ponderado es "Buena". En resumen, los resultados de IRI y PCI indican que la textura y la condición del pavimento son buenas, lo que sugiere que existen pocas deficiencias o daños leves en el pavimento. Así, se concluye que el pavimento es "Bueno" en términos de textura y "Buena" en cuanto a su calidad de servicio.

**Palabras Clave:** Pavement Condition Index; PCI; Rugosidad; Abakal IRI; Serviciabilidad

#### **ABSTRACT**

<span id="page-14-0"></span>This research study focuses on the analysis of the deficiencies and roughness of the flexible pavement in a section of the Coastal Highway that extends from km 3+000 to km 8+000, located in the district of Tacna, province of Tacna. This section, which extends from the municipal forest to the entrance to Habitat, has a length of 5 000,00 meters and a road width of 7,20 meters. The purpose of this research is to calculate the roughness and condition index of the flexible pavement with the objective of improving the quality of service on the Coastal Highway, specifically in the mentioned section. It seeks to use the most appropriate method to determine the International Regularity Index (IRI). The results reveal that the roughness of the right lane is 2,17 m/km, while that of the left lane is 1,77 m/km, resulting in a weighted IRI of 1,97 m/km, classifying the pavement condition as " Well". Additionally, a weighted Pavement Condition Index (PCI) of 77,61 is obtained from the 15 sampling units, qualifying the condition as "Very Good". The overall rating based on the weighted PCI is "Good." In summary, the IRI and PCI results indicate that the pavement texture and condition are good, suggesting that there are few deficiencies or minor damage to the pavement. Thus, it is concluded that the pavement is "Good" in terms of texture and "Good" in terms of its quality of service.

**Keywords:** Pavement Condition Index; PCI; Roughness; Abakal IRI; Serviceability

### **INTRODUCCIÓN**

<span id="page-15-0"></span>El progreso y la expansión de un país se encuentran estrechamente ligados a una infraestructura vial eficiente, ya que esta facilita el desplazamiento de personas y mercancías. En América Latina, se identifica un problema en las redes viales, ya que no satisfacen las necesidades centrales de una nación.

La inclusión del mantenimiento de carreteras como parte integral del ciclo de vida de un pavimento garantiza que este conserve un nivel adecuado de condición para su utilización. En caso contrario, esto repercutirá directamente en la seguridad de los vehículos y la población. De ahí proviene la importancia del grado de servicio en las redes viales, que resulta crucial para atender las necesidades fundamentales de los conductores.

El Índice de Condición del Pavimento (PCI) representa una metodología integral que permite determinar el nivel de servicio de una carretera. Se basa en inspecciones en el terreno realizadas en unidades de muestra. Tras recopilar los datos en formularios, se procede al cálculo del PCI, que abarca una escala de calificación que oscila entre (0) para carreteras en mal estado y (100) para aquellas en condiciones excelentes. Tras concluir la investigación, se propondrán mejoras para satisfacer las necesidades de servicio en la Carretera Costanera.

Esta investigación consta de cinco capítulos que abordan lo siguiente: el primer capítulo comprende una descripción del problema, su formulación, justificación, objetivos e hipótesis. El segundo capítulo presenta los antecedentes, fundamentos teóricos y la definición de conceptos cruciales para el desarrollo de la investigación, incluyendo la conceptualización teórica de las propuestas de mejora planteadas por los evaluadores. En el tercer capítulo, se expone la metodología de la investigación y las acciones llevadas a cabo, junto con los procedimientos y materiales empleados. El cuarto capítulo presenta los resultados obtenidos a través de la aplicación del método PCI y el cálculo del IRI utilizando la aplicación Abakal. Por último, el quinto capítulo incluye la discusión de los resultados, las conclusiones y las recomendaciones basadas en los objetivos establecidos.

### **CAPÍTULO I: EL PROBLEMA DE INVESTIGACIÓN**

#### <span id="page-16-1"></span><span id="page-16-0"></span>**1.1. Descripción del problema**

El Plan Nacional de Competitividad de la Infraestructura tiene como objetivo transformar al Perú en un país desarrollado, competitivo y sostenible. Esto requiere mejorar la calidad de vida de las personas con una visión social y descentralizada, al mismo tiempo que avanzamos hacia el cierre de brechas de infraestructura y aumentamos todas nuestras capacidades productivas, según el MEF (2019).

Por lo tanto, el Plan Nacional de Competitividad de la Infraestructura (PNIC) es el primer gran esfuerzo para priorizar y formular inversiones desde una perspectiva sectorial y regional con el objetivo de incrementar la productividad y la competitividad para el desarrollo sostenible del país. Un elemento central de este trabajo es un enfoque transparente y sólido para identificar una cartera de 52 proyectos basados en las mejores prácticas internacionales.

Dentro de la cartera de proyectos del PNIC se puede observar 2 proyectos específicos para la Región Tacna en los cuales la presente tesis se basa para el estudio del pavimento en mención, los. cuales son: En la parte 1. Transportes y Comunicaciones del inciso a) Redes Viales se encuentra en el Proyecto 26 "Integración Vial Tacna – La Paz" (MTC, 2019); y en la parte 3. Agricultura y Riego se encuentra en el Proyecto 16 *"Mejoramiento y ampliación de la provisión de agua para desarrollo agrícola en el valle de Tacna - Vilavilani II - fase I*", según el GRT (2019)

El Proyecto "Integración Vial Tacna - La Paz" se enfoca en la mejora de la accesibilidad y la seguridad vial con el propósito de fortalecer la conectividad entre Perú y Bolivia. La meta es convertir esta ruta en un corredor clave para el comercio y la circulación de personas y vehículos hacia el Océano Pacífico. Por otro lado, el proyecto *"Mejoramiento y ampliación de la provisión de agua para desarrollo agrícola en el valle de Tacna - Vilavilani II - fase I*" tiene como objetivo proporcionar agua para fines agrícolas y uso poblacional.

Estos proyectos desempeñarán un papel crucial en la promoción de la competitividad en la Región de Tacna, alentando la inversión tanto a nivel nacional como internacional. Esto se logrará a través de la facilitación del comercio y el fomento del turismo, entre otros aspectos.

Es por eso que la presente tesis pretende evaluar el *pavimento flexible de la carretera Costanera tramo (km 3+000 – km 8+000), distrito de Tacna- provincia Tacna*, ya que esta carretera será una de las principales vías de comunicación hacia los principales puertos de nuestro país, y es debido a esto que se requiere una evaluación en tiempo real a fin de poder determinar la calidad superficial del Pavimento.

Una de las manifestaciones más obvias del desarrollo urbano depende principalmente de una infraestructura vial buena y segura capaz de satisfacer las necesidades de tráfico actuales y futuras. Actualmente, las carreteras se utilizan para el transporte de personas y mercancías dentro de la ciudad de Tacna, cada año el flujo de vehículos que circulan por esta vía se ve incrementado y este aumento de tránsito debilita la capa asfáltica, reduciendo con ello su vida útil, lo que aumenta la aparición de enfermedades en la carretera.

La infraestructura vial desempeña un papel fundamental en el progreso socioeconómico de las regiones, y el transporte en general ejerce una influencia significativa en la economía de un país, tanto en áreas urbanas como rurales. Por lo tanto, es esencial planificar un programa de proyectos viales que incluya un diseño de calidad y una ejecución adecuada en la construcción de pavimentos. Sin embargo, es importante destacar que, incluso con una construcción de alta calidad, no se puede garantizar que no surjan inconvenientes y problemas en la circulación si no se lleva a cabo un mantenimiento adecuado de las calles y carreteras.

Actualmente la vía se encuentra dañada debido a que es utilizada para el transporte de personas y mercancías desde el cerco de Tacna. Si la carretera no se mantiene adecuadamente, el pavimento puede deteriorarse hasta tal punto que sea necesario reconstruirlo en el corto plazo. Para determinar su vida útil, se utilizará el método CPI para evaluar el recubrimiento y determinar el desgaste de la superficie.

Además de aumentar los costos de operación de los vehículos y los costos de mantenimiento de las carreteras, la rugosidad de las carreteras afecta la comodidad y el tiempo de transporte, por lo que se necesitan pruebas controladas para medir la rugosidad de las carreteras. Por otro lado, tenemos el método tradicional: el rugosímetro MERLIN y otra aplicación para teléfonos inteligentes ABAKAL-IRI, que ayuda a determinar los valores de rugosidad de la superficie de la carretera a lo largo

horizontal de la carretera costera en las afueras de la costa, Ciudad de Tacna por 5,00 km, es actualmente un método eficaz de obtención de valores IRI para evaluar la accesibilidad.

La figura 1 muestra la zona de intervención para el trabajo de investigación y toma de datos la cual se ha resaltado de un color rojo lo cual equivale a 5,00 km de longitud y contempla un carril de subida y uno de bajada.

# <span id="page-18-2"></span>**Figura 1**

*Zona de investigación, Carretera Costanera (KM 3+000 – KM 8+000)*

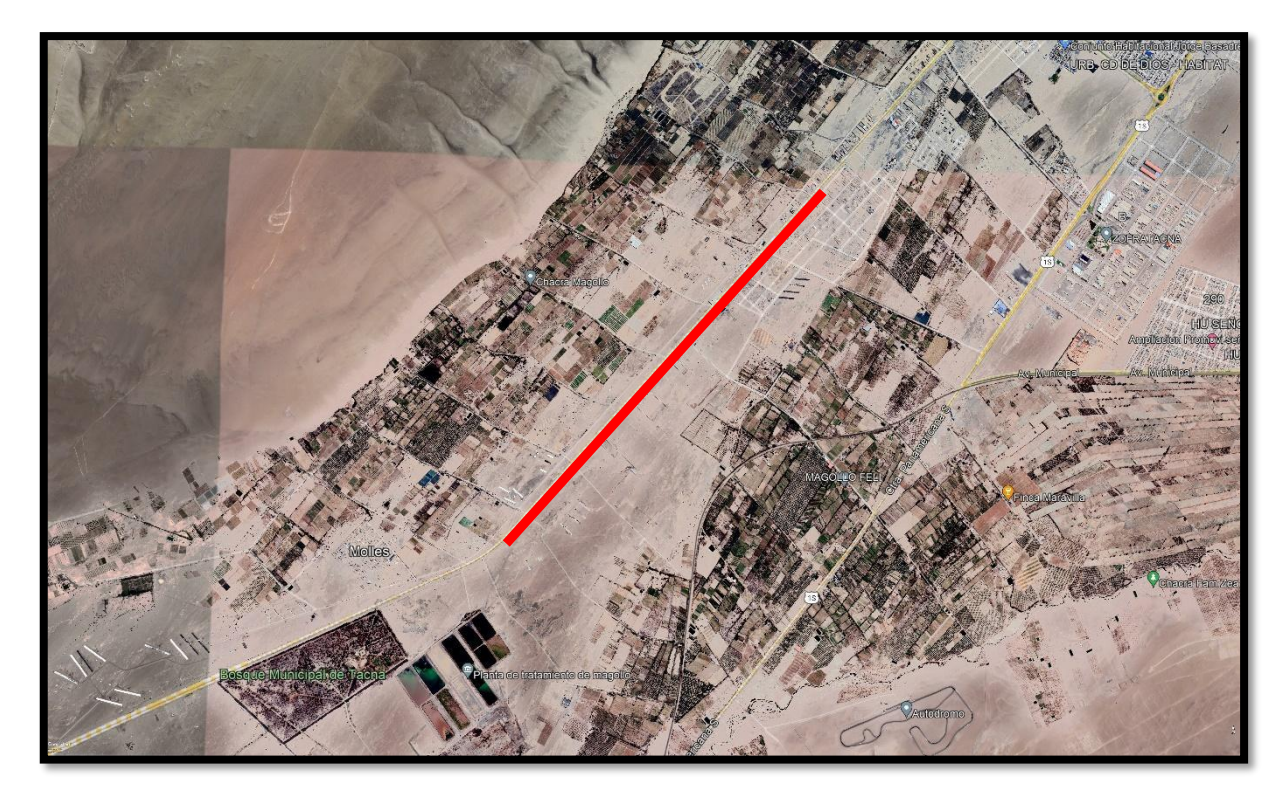

*Nota*. Ubicación de la carretera costanera tramo (km 3+00 a km 8+00). Adaptado de Google Earth (2023) del sitio [web https://www.google.es/intl/es/earth/index.ht](https://www.google.es/intl/es/earth/index.html)ml

# <span id="page-18-0"></span>**1.2. Formulación Del Problema**

## <span id="page-18-1"></span>*1.2.1. Problema General*

¿Cómo es la evaluación superficial y serviciabilidad del pavimento flexible de la carretera costanera tramo (km 3+000 – km 8+000), distrito de Tacna- provincia Tacna, 2023?

#### <span id="page-19-0"></span>*1.2.2. Problemas Específicos*

- a. ¿Cuál es la rugosidad del pavimento flexible de la carretera costanera tramo (km 3+000 – km 8+000), distrito de Tacna- provincia Tacna – 2023"?
- b. ¿Cuál es el PCI del pavimento flexible de la carretera costanera tramo (km 3+000 – km 8+000), distrito de Tacna- provincia Tacna – 2023"?

#### <span id="page-19-1"></span>**1.3. Justificación e Importancia**

Los temas de investigación actuales incluyen la evaluación y determinación del Índice Internacional de Rugosidad (IRI), que se realizará mediante la aplicación Abakal Iri y el método del Índice de Condición del Pavimento (PCI); En este tema se optará por la evaluación de la cobertura de tramos de la carretera costera (3+000 km-8+000 km), este tramo es un tramo de doble sentido, de 3,60 metros en ambos sentidos, con alta demanda de vehículos livianos y pesados, y Es una parte básica que conecta a Tacna con otras zonas.

El propósito de este estudio es preservar y ampliar el conocimiento a través de estos métodos aplicados, Recopile datos cuantitativos de mediciones de la superficie del pavimento y luego compare los resultados.

Para realizar este estudio se realizará un trabajo de campo, que con los datos obtenidos ayudará a clasificar el estado de los pavimentos flexibles en muy bueno, bueno, regular, malo y muy malo. Así que determina su transitabilidad.

El propósito del estudio propuesto es encontrar explicaciones a situaciones desagradables que afectan el confort, el confort, la seguridad al circular por vías industriales, utilizando la teoría y conceptos básicos de sexo y entorno de la aplicación para teléfonos inteligentes ABAKAL IRI (métodos PCI).

La formulación del problema y los objetivos constituyen un paso esencial para identificar soluciones concretas a la problemática de las irregularidades en las carreteras, y ello implica la implementación de enfoques prácticos y económicamente eficientes como el empleo de las herramientas ABAKAL IRI y PCI. El factor crítico se encuentra en el conductor, dado que las anomalías se transmiten a través de la capa superficial flexible de la vía, lo que potencialmente ocasiona desgaste y posibles fallos en los componentes de la infraestructura vial, contribuyendo así al aumento del consumo de combustible y al desgaste de los vehículos.

Para alcanzar los objetivos de la investigación, es imperativo emplear metodologías de investigación que involucren el procesamiento de datos mediante software especializado para el cálculo de la rugosidad internacional en pavimentos flexibles. Los resultados obtenidos trascienden su mera relevancia, dado que desempeñan un papel crucial en la determinación de la rugosidad en superficies viales flexibles.

El impacto de las deficientes condiciones de las vías se extiende a los conductores y peatones, quienes se ven afectados socialmente por las incomodidades generadas al circular en las áreas de estudio. El propósito es comprender el comportamiento del tráfico en las vías analizadas a fin de implementar medidas que mejoren tanto la comodidad como la seguridad de todos los involucrados.

#### <span id="page-20-0"></span>**1.4. Objetivos**

#### <span id="page-20-1"></span>*1.4.1. Objetivo General*

Determinar la evaluación superficial y serviciabilidad del pavimento flexible de la carretera costanera tramo (km 3+000 – km 8+000), distrito de Tacna- provincia Tacna, 2023

#### <span id="page-20-2"></span>*1.4.2. Objetivos Específicos*

- a. Determinar la rugosidad del pavimento flexible de la carretera costanera tramo (km 3+000 – km 8+000), distrito de Tacna- provincia Tacna – 2023"
- b. Determinar el valor del PCI del pavimento flexible de la carretera costanera tramo (km 3+000 – km 8+000), distrito de Tacna- provincia Tacna – 2023"

## <span id="page-20-3"></span>**1.5. Hipótesis**

#### <span id="page-20-4"></span>*1.5.1. Hipótesis General*

La evaluación superficial y la serviciabilidad del pavimento flexible de la carretera costanera tramo (km 3+000 – km 8+000), distrito de Tacna- provincia Tacna, resulta ser de regular a buena

#### <span id="page-21-0"></span>*1.5.2. Hipótesis Específicas*

- a. La rugosidad del pavimento flexible de la carretera costanera tramo (km 3+000 – km 8+000), distrito de Tacna- provincia Tacna – 2023". presenta una rugosidad de regular a bueno.
- b. El valor del PCI del pavimento flexible de la carretera costanera tramo (km 3+000 – km 8+000), distrito de Tacna- provincia Tacna – 2023". presenta un PCI de regular a bueno.

# **CAPÍTULO II: MARCO TEÓRICO**

#### <span id="page-22-1"></span><span id="page-22-0"></span>**2.1. Antecedentes**

#### <span id="page-22-2"></span>*2.1.1. Antecedentes Internacionales*

Morales (2020), en su tesis titulada "Método para el cálculo del Índice de Rugosidad Internacional (IRI) y su aplicación en pavimentos plásticos en Guatemala", llega a la conclusión de que el Índice de Rugosidad Internacional (IRI) clasifica los valores de rugosidad en función de las imperfecciones o variaciones superficiales originadas por el tráfico y los factores ambientales. Según este estudio, se establece que valores de IRI superiores a 4 requieren un mantenimiento periódico. Por otro lado, en el rango de valores entre 4 y 6, se considera necesario realizar una reconstrucción del pavimento.

Chávez y Peñarreta (2019), en su investigación de tesis "Desarrollo de la correlación entre dos indicadores de la condición de la superficie del pavimento" abordó la evaluación del Índice de Condición del Pavimento (PCI) y el Índice de Rugosidad Internacional (IRI) en una sección de la Avenida Loja, ubicada en la ciudad de Cuenca. La zona bajo estudio se dividió en 86 segmentos de 50 metros cada uno, con el propósito de analizar la correlación entre estos dos índices. La evaluación del PCI, conforme a la norma ASTM D6433, se centró en calificar la condición superficial del pavimento. Para medir la rugosidad, se utilizó la aplicación Roadroid, que proporciona dos índices: eIRI, enfocado en la textura superficial, y cIRI, centrado en la rugosidad. Los resultados del PCI revelaron que el 45% y el 35% de las secciones presentan una condición excelente y buena, respectivamente, mientras que el 11% y el 9% restante muestran una condición aceptable y mala. En las secciones catalogadas como malas, se observaron fallas como agrietamiento lineal, parcheo largo y despedazamiento, indicando que estos tres tipos de fallas afectan significativamente el estado funcional de la carretera, cubriendo áreas extensas y generando depresiones en la superficie. Las lecturas del IRI señalaron que la rugosidad de la carretera varía desde 4,8 m/km, clasificándola como pavimento antiguo y deteriorado. La relación entre PCI y eIRI mostró una correlación de -0,79, indicando una fuerte relación lineal inversa, lo que sugiere que el PCI está estrechamente vinculado con la textura del pavimento rígido.

Peralta y Reyes (2021), en su tesis titulada "Determinación del Índice de rugosidad internacional en la Av. la prensa, usando aparatos inteligentes y el rugosímetro de merlín". Escuela de ingeniería civil, facultad de Ciencias Técnicas de la Universidad estatal del sur de Manabí, Jipijapa – Manabí – Ecuador, se propuso investigar la similitud en los resultados del Índice de Rugosidad Superficial del Pavimento (IRI) al emplear dos aplicaciones móviles y el software de análisis Vial ProVAL en comparación con el Rugosímetro de MERLIN. En la metodología de su tesis, inicialmente, se utilizó el Rugosímetro de MERLIN en la Avenida La Prensa desde la estación 0+000 hasta la estación 0+945. Posteriormente, se emplearon las aplicaciones Total PAVE IRI y IRI Calculator, y finalmente, se llevó a cabo un análisis utilizando el software ProVAL, basándose en un levantamiento previo. Los resultados indican que las lecturas de IRI oscilan alrededor de 2 m/km, clasificándose como un pavimento nuevo. La relación entre el IRI y el PSI arroja un valor de 3,31 para la serviciabilidad, calificando como BUENO.

#### <span id="page-23-0"></span>*2.1.2. Antecedentes Nacionales*

Cahuarpoma (2019), en su tesis titulada "Evaluación del nivel de servicio mediante el Índice de Rugosidad Internacional (IRI) utilizando el rugosímetro de Merlín en el pavimento flexible de la carretera Cerro de Pasco – Yanahuanca – 2019", de la Universidad Nacional Daniel Alcides Carrión, determinó que la carretera bajo análisis presenta secciones progresivas con un PSI de 0,87 y un IRI de 9,60 m/km, lo cual indica un estado severo. Según la clasificación normativa, este estado de serviciabilidad se considera muy malo. También logró identificar secciones con un PSI de 3,8 y un IRI de 1,5 m/km, clasificadas como buen estado de servicio. La conclusión principal de la investigación fue que el nivel de servicio proporcionado por el pavimento flexible de la carretera Cerro de Pasco - Yanahuanca, en el momento del estudio, es aceptable debido a su condición regular. Esto se atribuye principalmente al tratamiento insignificante de la vía, lo cual resulta alarmante dada la importancia que tiene la carretera en cuestión.

Escobar y Huicho (2017), en su tesis con el título "Diseño de pavimento flexible, bajo influencia de parámetros de diseño debido al deterioro del pavimento en Santa Rosa – Sachapite, Huancavelica – 2017" llega a la conclusión de que el Índice de Soporte California (CBR) ejerce una influencia directa en el proceso de diseño. Esto se debe a que, al calcular las dimensiones de la configuración del pavimento flexible, se determinó un CBR de 7,2 % para los diseños elaborados tanto en 2006 como en 2017. Dado que se trata del mismo terreno, se sugiere diseñar con las mismas características mecánicas del suelo, en este caso, manteniendo el mismo CBR de la subrasante. En caso de que este valor sea menor, se recomienda considerar la aplicación de técnicas como la estabilización de suelos u otros métodos

Pomasonco (2010), en su trabajo titulado "Evaluación de la Transitabilidad utilizando el Rugosímetro de Merlín, monitoreo de conservación Carretera Cañete-Huancayo Km.110+000 al Km. 112+000", llevado a cabo por Roberto Carlos Martin Pomasonco de la Cadena en 2010 como parte de su tesis para obtener el título profesional de Ingeniero Civil en la Universidad Nacional de Ingeniería de Lima, se resume que la investigación se fundamenta en la obtención del Índice de Rugosidad Internacional (IRI). Este índice permite calcular la condición de uso de la vía (PSI), determinando así los adjetivos de servicio relacionados con la transitabilidad. La propuesta de la tesis es considerar la transitabilidad como un indicador que permita vincularse con las acciones de conservación y rehabilitación de la vía de transporte, evaluando su eficacia a lo largo del tiempo. El problema abordado en esta tesis se centra en obtener una variable de evaluación de la transitabilidad específica para el tipo de vía bajo estudio. Se sugiere el uso del IRI para esta evaluación, siendo este indicador el que proporcionará información sobre el confort de la vía de transporte. La transitabilidad, por otro lado, se emplea para indicar la capacidad operativa de la vía. Se analizaron dos métodos para caracterizar el tramo asignado, obteniendo resultados que evidencian el estado de transitabilidad de la vía de transporte. Los resultados de la evaluación se obtendrán a través de estos dos métodos mencionados con el objetivo de mejorar las diversas condiciones y realidades en las que se encuentran las carreteras en el país.

Lloclla y Sánchez (2019), en su tesis con el título "Análisis comparativo del índice internacional de rugosidad de la superficie vial de la avenida La Cultura, ciudad del Cusco, mediante la aplicación para Smartphone Roadroid, el rugosímetro electrónico Bump Integrator B1100A y el rugosímetro Merlin". En la investigación se llevó a cabo la comparación de los índices de rugosidad internacional del pavimento en la avenida La Cultura de la ciudad del Cusco, específicamente en el tramo entre la plaza Limacpampa y el paradero de control. La medición se realizó utilizando tres equipos: el rugosímetro de Merlín, el rugosímetro electrónico Bump Integrator B1100a y la aplicación para Smartphone Roadroid. Además, se calculó el presente índice de serviciabilidad (PSR) en relación con el índice de rugosidad internacional. El desarrollo de la investigación permitió determinar que la variación en los resultados del IRI entre el aplicativo para Smartphone Roadroid, el rugosímetro de Merlín y el rugosímetro electrónico Bump Integrator B1100a en los carriles críticos estudiados de la avenida La Cultura tiene un promedio de porcentaje de variación del 18,92%.

#### <span id="page-25-0"></span>*2.1.3. Antecedentes Locales*

Mamani y Vallejos (2020), en su estudio de investigación "Cálculo de la rugosidad y el índice de condición del pavimento flexible para mejorar la transitabilidad en la av. Juan Moore, tramo: calle Argentina – calle Precursores, Tacna – 2020" se abordan los defectos e irregularidades presentes en la superficie de la Avenida Juan Moore. Se llevó a cabo la evaluación de dos segmentos, uno ubicado en el distrito Alto de la Alianza y otro en Ciudad Nueva, con una longitud de aproximadamente 1 900,00 m y un ancho de vía de 7,20 m. El objetivo principal es calcular el Índice de Rugosidad y el Índice de Condición del Pavimento Flexible con la finalidad de mejorar la transitabilidad en la Avenida Juan Moore, específicamente entre las Calles Argentina y Precursores. El uso del rugosímetro MERLIN arrojó que el carril derecho tiene un valor de 7.9865 m/km, mientras que el carril izquierdo registró 7,15425 m/km. El resultado ponderado del Índice de Regularidad Internacional (IRI) para la vía en estudio es de 7,57 m/km, lo que califica el estado del pavimento como deficiente.

Toledo y Llaiqui (2020), en su investigación titulada "Evaluación superficial del pavimento flexible aplicando el método PCI y propuesta de mejoramiento de la infraestructura vial en la Av. Industrial, en el tramo de la Av. Gustavo Pinto y la Av. Jorge Basadre Grohmann, Tacna, 2019," llegaron a la conclusión de que, al identificar un considerable número de defectos a lo largo de la sección estudiada mediante el método PCI, sería aconsejable llevar a cabo un rediseño del pavimento flexible. Esta recomendación se fundamenta en la presencia de vehículos pesados que transitan por la zona. En el proceso de calcular la configuración del pavimento, se emplearon los parámetros necesarios según la ecuación de AASHTO 93, incluyendo el CBR de diseño, las ESAL de diseño, los coeficientes de capas, así como los factores de confiabilidad y serviciabilidad.

Medina y Farro (2018), en su tesis titulada: "Evaluación Superficial y de Rugosidad del Pavimento en la Av. Circunvalación Oeste, Tramo Ovalo Transportes – Ovalo Cuzco, Distrito de Tacna, Provincia de Tacna, Tacna – 2017", exploraron la similitud de los resultados en la evaluación superficial del pavimento en la Avenida Circunvalación Oeste, en el tramo comprendido entre el Óvalo Transportes y el Óvalo Cuzco, ubicado en el Distrito de Tacna, Provincia de Tacna, Tacna. Se llevaron a cabo mediciones de la rugosidad del pavimento utilizando el Rugosímetro de MERLIN y evaluación superficial a través del método del PCI. El objetivo era analizar las diferencias en los resultados obtenidos y comparar la regularidad superficial de ambos carriles. Ambos métodos se utilizan para evaluar la condición superficial y determinar el estado del pavimento. El Rugosímetro de MERLIN es reconocido y ampliamente utilizado en la región, siendo considerado por el Banco Mundial como uno de los equipos más precisos y recomendados para calibrar otros dispositivos. En contraste, el método del PCI realiza un cálculo detallado de toda la superficie del pavimento. Para llevar a cabo la investigación, se midió la regularidad superficial de la Avenida Circunvalación Oeste, sección entre el Óvalo Transportes y el Óvalo Cuzco, utilizando el Rugosímetro de MERLIN, y se llevó a cabo la evaluación superficial mediante el método del PCI. Posteriormente, se procesaron los datos para obtener resultados y se realizó un análisis detallado. La conclusión a la que se llegó fue que los resultados obtenidos con el Rugosímetro de MERLIN y la evaluación superficial mediante el método del PCI indican un estado "Malo" para ambos carriles, siendo el carril derecho el más crítico. En consecuencia, se puede inferir que las fallas superficiales en la zona de estudio presentan un nivel de severidad alto. La causa principal de este deterioro se atribuye al mantenimiento insuficiente de las vías, que se limita principalmente a parchar las áreas dañadas a simple vista. Por lo tanto, se destaca la necesidad de realizar un mantenimiento adecuado, especialmente dada la importancia de esta vía como una de las más transitadas de la ciudad y que conecta de extremo a extremo.

#### <span id="page-26-0"></span>**2.2. Bases Teóricas**

#### <span id="page-26-1"></span>*2.2.1 Rugosidad*

Las irregularidades en la superficie se definen como aquellas imperfecciones que impactan directamente en las carreteras y autopistas, así como en sus usuarios. Estas anomalías también tienen un efecto negativo en la calidad de conducción, la seguridad y los gastos operativos de los vehículos.

El Banco Mundial proporciona una métrica de rugosidad denominada Índice Internacional de Rugosidad (IRI), que generalmente varía en un rango de 0 (representando una superficie perfecta e impecable) a 12 (indicando una superficie completamente intransitable). Este parámetro ampliamente empleado permite cuantificar la rugosidad de un pavimento al sumar el desplazamiento vertical sobre una sección y dividirlo por su longitud (Tingal, 2021).

#### <span id="page-26-2"></span>*2.2.2 Causas posibles de la rugosidad*

Las irregularidades en la capa base de caminos, ya sean nuevos o existentes, pueden surgir debido a estándares deficientes de mantenimiento o a errores en la construcción de las carreteras. Si no se implementan medidas de control adecuadas, se pueden producir deformaciones en la superficie. A continuación, se enumeran 10 posibles causas de irregularidades en la construcción de carreteras (Mamani y Vallejos, 2020)

a. Cambios en la superficie de la base o capa de asfalto existente sobre la cual se está construyendo un nuevo pavimento: A pesar de que el pavimento forma una superficie uniforme, las secciones más gruesas de la capa de asfalto existente se comprimirán de manera diferente en comparación con las secciones más delgadas, lo que dará lugar a irregularidades.

b. Correcciones en la superficie del asfalto con una regla inmediatamente después de la compactación inicial mientras el asfalto aún está caliente.

c. Paradas inevitables durante la construcción: Se debe verificar con una regla antes y después de la compactación si no se puede evitar una interrupción.

d. Mala calidad de las juntas de construcción: Las juntas deben ser inspeccionadas con una regla inmediatamente después de la construcción y corregirse si es necesario, mientras el material todavía está caliente.

e. Exceso de rastrillado del material colocado: La disposición de los materiales debe ser ajustada de manera que no sea necesario rastrillar.

f. Rodillo que rueda o se detiene de manera irregular sobre una superficie caliente.

g. Inconsistencia en la mezcla de materiales.

h. Mal funcionamiento del camión, como frenado excesivo o impactos con la pavimentadora.

i. Variación en la temperatura del material: La carga fría no se compacta al mismo espesor que la carga caliente, y esta diferencia se puede corregir verificando la temperatura del material antes de la descarga.

j. Ajustes frecuentes en las inspecciones de franjas de pavimento.

#### <span id="page-27-0"></span>*2.2.3 Factores que inciden en la rugosidad de los pavimentos*

La literatura científica demuestra que varios factores influyen en la rugosidad de la superficie de una carretera. Los más significativos son los siguientes: la antigüedad del pavimento, el volumen de tráfico, el espesor del pavimento, la cantidad de estructuras presentes y las propiedades del asfalto. Además, los objetivos incluyen aspectos como la presencia de bolsas de aire, la gravedad, las propiedades y el contenido de betún, factores medioambientales como la temperatura promedio, la cantidad de precipitación (días de lluvia), días con temperaturas bajo cero, las características de la base granular, como la humedad, el porcentaje de material permeable con una malla de 200 µm, el índice plástico, la humedad del suelo y otras propiedades del subsuelo (Mamani y Vallejos, 2020).

# <span id="page-28-0"></span>*2.2.4 Importancia de la rugosidad en la superficie de rodadura de los pavimentos para la circulación vehicular*

Según (Bernabé, 2017), la rugosidad de la superficie de rodadura es un aspecto crucial en varios aspectos, que se detallan a continuación:

a. Comodidad y Seguridad: Una superficie de rodadura bien nivelada contribuye a la seguridad y comodidad de los usuarios de la vía.

b. Costos Operativos de los Vehículos: La rugosidad influye en los gastos operativos de los vehículos, ya que el grado de irregularidad de la carretera puede afectar la velocidad de conducción, lo que conlleva un mayor desgaste de los neumáticos y componentes mecánicos, además de un mayor consumo de combustible.

c. Efectos Dinámicos: Las irregularidades de la carretera pueden generar efectos dinámicos que impactan tanto en los vehículos como en la infraestructura.

d. Mantenimiento de las Vías: La rugosidad sirve como indicador de la calidad de la construcción de las carreteras. Una carretera construida con regularidad tiende a tener una vida útil más prolongada que aquellas con deformaciones significativas. Sin embargo, es importante considerar que el patrón de irregularidades depende de diversos factores, como la carga vehicular, la variabilidad en los materiales de construcción, las condiciones climáticas, la naturaleza del suelo y los cambios topográficos.

## <span id="page-28-1"></span>*2.2.5 Índice de Rugosidad Internacional (IRI)*

La norma E-867 de la Sociedad Estadounidense de Pruebas y Materiales define la rugosidad como una desviación de la superficie de la carretera con respecto a una superficie plana, lo cual afecta la dinámica de los vehículos, la calidad del viaje, la carga, la potencia y el drenaje. Esta deformación de la superficie de la carretera también crea una aceleración vertical no deseada y una experiencia de conducción incómoda (Perera y Kohn, 2002).

### <span id="page-29-0"></span>*2.2.6 Escalas y Características del IRI*

El IRI se mide en milímetros por metro (mm/m), metros por kilómetro (m/km) o pulgadas por milla (in/mi) y varía en un rango de 0 a 20 m/km o de 0 a 126 in/mi (donde 0 m/km representa una superficie perfectamente lisa y 20 m/km es prácticamente intransitable) (Mamani y Vallejos, 2020).

En la figura 2, se presenta la escala estándar utilizada por el Banco Mundial para clasificar las carreteras según su IRI, donde un valor de cero denota una perfección absoluta, y también se muestra la relación entre el IRI y la velocidad promedio.

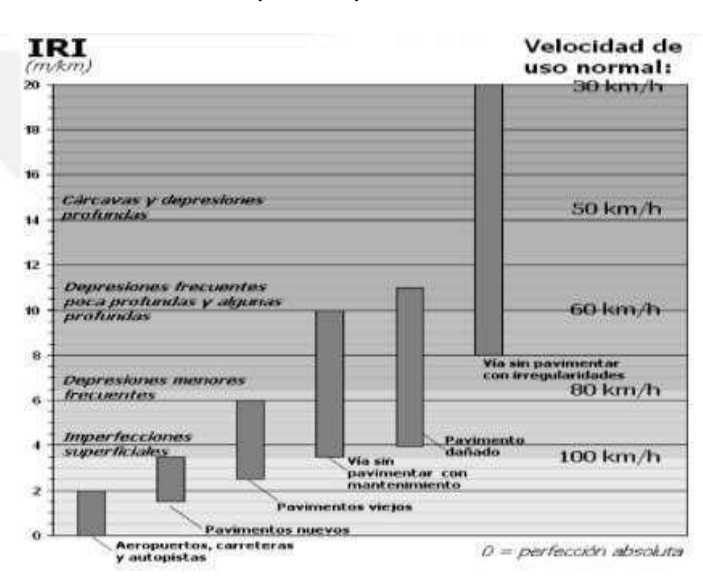

<span id="page-29-2"></span>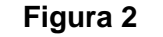

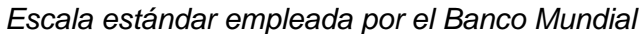

*Nota.* adaptado de Banco Mundial (1986)

En la tabla 1 se pueden apreciar la clasificación de las carreteras a nivel internacional utilizando el IRI.

## <span id="page-29-1"></span>**Tabla 1**

*Valores de IRI (m/km) utilizados internacionalmente*

| País   | <b>Bueno</b> Regular  | Malo  | Rechazo | Recepción |
|--------|-----------------------|-------|---------|-----------|
| EE. UU | $< 2.4$ $2.4 - 4.7$   | > 4.7 |         |           |
| España | $0 - 2.5$ 2.5 $- 4.0$ | > 5.0 | 2.85    | 1.85      |

| País            | <b>Bueno</b> | Regular               | <b>Malo</b> | Rechazo | Recepción |  |  |
|-----------------|--------------|-----------------------|-------------|---------|-----------|--|--|
| <b>Chile</b>    |              | $0 - 3.0$ $3.0 - 3.6$ | > 4.0       | 2.50    | 2.5       |  |  |
| <b>Honduras</b> | < 3.5        | $3.5 - 6.0$           | > 6.0       |         |           |  |  |
| Uruguay         | < 3.9        | $4.0 - 6.0$           | > 4.6       |         |           |  |  |

Tabla 1 (continuación)

*Nota.* adaptado de Alvarenga, (2002)

#### <span id="page-30-0"></span>*2.2.7 Cálculo del Índice de Rugosidad Internacional (IRI)*

El uso de esta tecnología es bastante limitado, tanto en términos de la cantidad de proyectos en los que se aplica como en la calidad de los resultados obtenidos. Esto se debe principalmente a la falta de precisión en la calibración de estos dispositivos o a la incapacidad de mantener las condiciones para las que fueron originalmente calibrados, lo que impacta de manera significativa en la precisión de los resultados. Estos resultados a menudo no cumplen con los estándares de la superficie nominal que se pretende medir. (Mamani y Vallejos, 2020).

#### <span id="page-30-1"></span>*2.2.8 Rugosímetro MERLIN*

El rugosímetro MERLIN se presenta como una herramienta versátil, de uso sencillo y de bajo costo, especialmente apropiada para su aplicación en países en desarrollo. La empresa que lo desarrolló fue fundada en 1993 en Perú y, para junio de 1999, ya contaba con más de 15 sucursales asociadas a diversas empresas constructoras y consultoras. El funcionamiento del rugosímetro MERLIN consiste en medir el desplazamiento vertical entre la superficie del pavimento y el centro de una línea imaginaria ubicada a una distancia predefinida. Esta variación se conoce como la "desviación de la cuerda central".

Para llevar a cabo las mediciones, se colocan las patas del rugosímetro MERLIN a una distancia de 1,00 m sobre la superficie de la carretera, y se procede a medir la rugosidad de la vía a lo largo de las huellas de las ruedas de los vehículos. A través de la colocación de una placa de prueba flotante en el centro de la carretera, entre las dos patas del dispositivo, el rugosímetro MERLIN mide la distancia vertical "y" entre la carretera y el centro de una línea imaginaria de longitud fija que conecta la parte inferior de las dos patas.

Las mediciones se repiten a lo largo de la traza de las ruedas y se registran los resultados en un formulario adjunto a la máquina. Una vez completada la toma de datos, se eliminan las formas que generaron el histograma resultante (Del Águila, 1999).

<span id="page-31-0"></span>La Figura 3 ilustra el proceso de medición de las desviaciones de la superficie del pavimento con respecto a la curva promedio AB.

#### **Figura 3**

*Medición de las desviaciones de la superficie del pavimento* 

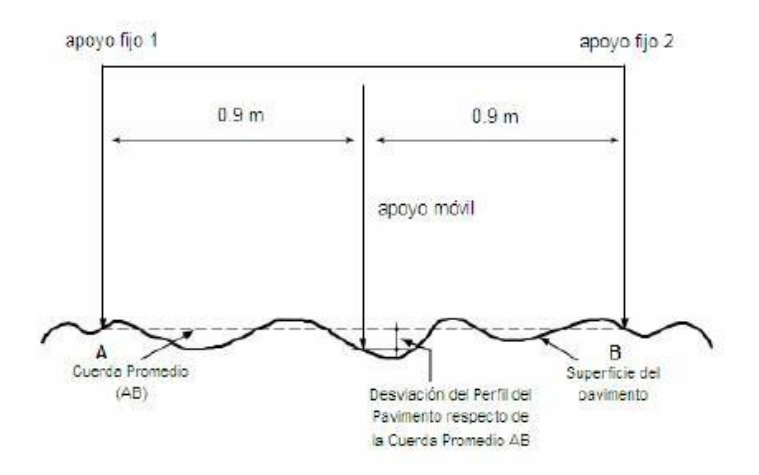

*Nota*. Adaptado de Del Águila (1999) para medir el desplazamiento vertical con el Rugosímetro de Merlín..

En la mitad aproximada del miembro horizontal, la varilla vertical se extiende hacia abajo pero no llega al suelo, y el brazo móvil gira en el extremo inferior de la varilla vertical. En el extremo inferior del brazo móvil, se encuentra una almohadilla de ajuste roscada que se adapta al terreno irregular y mantiene contacto directo con el suelo. El extremo superior del brazo móvil cuenta con una aguja que se extiende a lo largo del borde y puede moverse según las necesidades del objeto en cuestión.

La posición de una patineta se define por el punto en el que el borde inferior del patín se encuentra con la superficie de la carretera. La relación de longitud entre el extremo inferior del cojinete móvil y el pasador indicador es de 1 a 10, lo que significa que un movimiento vertical de 1 mm en el extremo inferior del cojinete móvil resulta en un desplazamiento de 1 cm en el pasador indicador.

Para registrar los movimientos de la mano, se utilizó una escala gráfica con 50 divisiones, cada una con un espesor de 5 mm, que se fijó en el borde de la placa sobre la cual se desplazaba la mano (Del Águila, 1999).

<span id="page-32-0"></span>La Figura 4 muestra la escala utilizada para medir la dispersión de las desviaciones de la superficie del pavimento en relación a la línea promedio.

#### **Figura 4**

*Rugosimetro de Merlín*

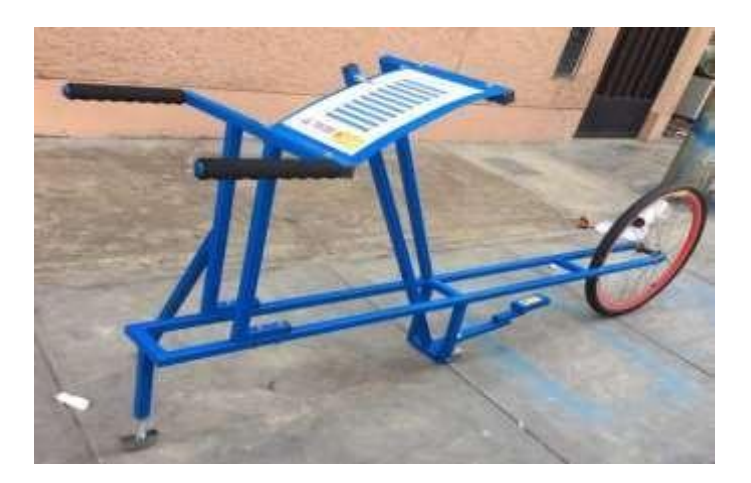

*Nota*. Adaptado de Del Águila (1999) para medir el desplazamiento vertical con el Rugosímetro de Merlín.

Para llevar a cabo la evaluación de rugosidad de la superficie de la carretera, se debe seguir un procedimiento específico que involucra la colaboración de dos individuos: un operador responsable de la operación del dispositivo y la toma de lecturas, y un asistente encargado de registrar dichas lecturas. Además, es crucial seleccionar un tramo de la vía de 400 m de longitud en uno de los carriles, desde donde se tomarán las mediciones, específicamente en la ruta del flujo externo.

Para determinar el valor de rugosidad, se requieren 200 observaciones de "rugosidad de la superficie de la carretera", que se refieren a las desviaciones de la cuerda media. Cada una de estas observaciones es realizada mediante el uso de un dispositivo móvil denominado MERLÍN, y se presentan en secuencia. La lectura se efectúa a través de un puntero ubicado en una escala en una pizarra. Es necesario colocar el equipo periódicamente para llevar a cabo estas observaciones, generalmente cada 2 metros a lo largo del tramo de carretera seleccionado. En la práctica, la circunferencia de la rueda MERLIN se utiliza como referencia, realizando una revolución de la rueda después de cada medición.

Durante cada observación, se debe asegurar que el instrumento esté posicionado en la carretera de acuerdo a tres puntos fijos y constantes: la rueda, el soporte trasero fijo y el estabilizador de prueba. La posición del cursor que corresponde a una lectura entre 1 y 50 se registra en el formato de campo mostrado en la Figura 5.

La Figura 5 representa el formato utilizado para la recolección de datos de campo y está organizado en una cuadrícula compuesta por 20 filas y 10 columnas. El proceso de registro de información se inicia en el cuadro (1,1) y se completa de arriba a abajo y de izquierda a derecha, siguiendo un patrón de recopilación sistemática de datos. Este formato es esencial para asegurar la precisión y la coherencia en la recopilación de datos de rugosidad de la superficie de la carretera (Del Águila, 1999).

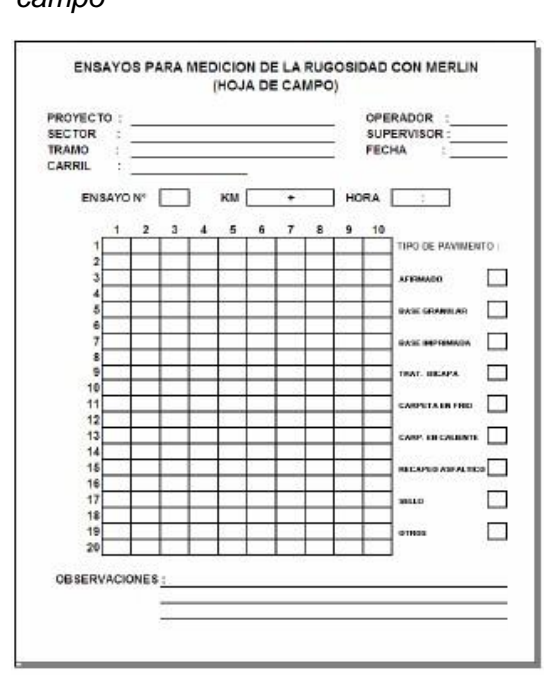

<span id="page-33-1"></span>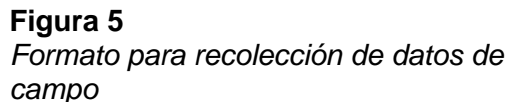

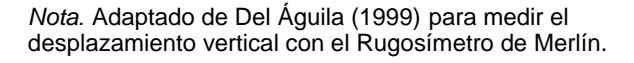

#### <span id="page-33-0"></span>*2.2.9. Cálculo de la Rugosidad*

En el proceso de cálculo de la rugosidad, se emplea una escala de 50 unidades en el banco del probador de rugosidad para adquirir los 200 puntos de datos necesarios con el fin de determinar el valor de rugosidad. Estos 200 puntos de datos son registrados por el brazo de indexación móvil del medidor de rugosidad en prueba.

Si las diferentes posiciones ocupadas por el indicador coinciden con 25 divisiones o divisiones de magnitud similar (pequeña extensión), esto indica que la superficie presenta un contorno que se ajusta o se asemeja a una línea recta (pequeña extensión).

Para analizar la dispersión de los datos recopilados por MERLIN, se procede calculando una distribución de frecuencia de lecturas o posiciones de marcadores. Esta distribución se puede representar gráficamente como un histograma, con propósitos educativos, tal como se muestra en la Figura 6. Posteriormente, se lleva a cabo un proceso de depuración de datos, en el cual se elimina de manera efectiva el 10% de los datos que corresponden a posiciones de indicadores que no son representativos o que presentan inestabilidades.

Este proceso de depuración implica la eliminación del 5% inferior (10 perfiles) del histograma y el 5% superior (10 perfiles). Esta operación es esencial para asegurar que los valores de rugosidad calculados se basen en datos sólidos y representativos. (Del Águila, 1999).

<span id="page-34-0"></span>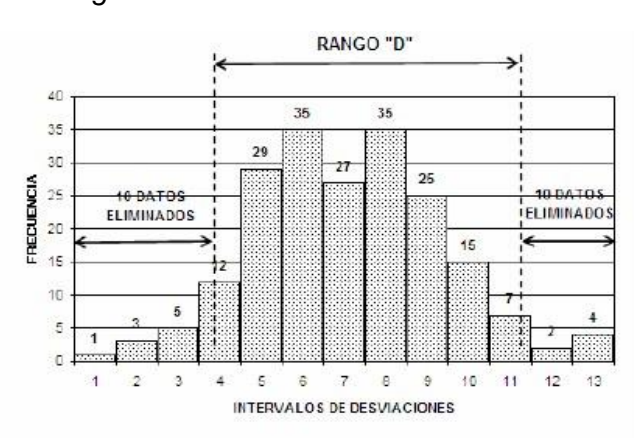

## **Figura 6** *Histograma de la distribución de frecuencias*

*Nota.* Adaptado de Del Águila (1999) para medir el desplazamiento vertical con el Rugosímetro de Merlín.

Cuando se procede a descartar los datos en el proceso de depuración, es importante calcular el "ancho del histograma" en unidades proporcionales, teniendo en cuenta las posibles fracciones resultantes de la eliminación de datos.

En el extremo inferior del histograma, se excluyen los intervalos 1, 2 y 3 debido a la eliminación de 10 datos, y 1 dato de 12 pertenece al intervalo 4. Por lo tanto, el resultado es igual a 11/12, lo que equivale a aproximadamente 0,92. Una situación similar ocurre en el extremo superior del histograma, donde los decimales son iguales a 3/7, que es aproximadamente 0,43. Por lo tanto, nuestro rango total es igual a 0,92 + 0,43; lo que suma 1,35 unidades.

Para expresar el área D en milímetros, es necesario multiplicar el número de unidades calculado por el valor milimétrico de cada unidad. En este caso, el rango D se calcula como 7,35 unidades multiplicadas por 5 mm, lo que resulta en 36,75 mm. (Del Águila, 1999).

En cuanto a la ecuación 1, esta permite calcular el factor de corrección en función del espesor de la pastilla, la posición inicial del puntero y la posición final. Sin embargo, para proporcionarte un cálculo específico, necesitaría conocer la ecuación exacta que se está utilizando y los valores concretos de espesor de pastilla, posición inicial y posición final que se está manejando.

$$
F.C. = (EP X 10) / (Li – Lf) X 5
$$
 (1)

Donde:

EP = Espesor de la pastilla

Li = Posición inicial del puntero. Lf = Posición final del puntero.

La ecuación 2 permite el cálculo del Rango D corregido utilizando el factor de corrección *(Referido a la ecuación 2)*

$$
Dc = D \times FC \tag{2}
$$

La ecuación 3 permite el cálculo de IRI a partir del rando D corregido. (referido a la ecuación 3)

$$
IRI = 0,593 + 0,047Dc \tag{3}
$$

#### <span id="page-35-0"></span>*2.2.10. Aplicativo ABAKAL IRI*

Es una herramienta que utiliza el GPS y los sensores de vibración de un teléfono inteligente con sistema operativo Android para calcular el Índice de Rugosidad Internacional (IRI). Este aplicativo permite mostrar gráficos y proporcionar información
sobre los valores de IRI calibrados, generando datos cada minuto y cada 100 m de recorrido.

En cuanto al modelo de coche utilizado en el aplicativo, se trata de un modelo que representa aproximadamente un cuarto de la parte trasera de un automóvil. Este modelo incluye información sobre la masa del vehículo, la masa de las ruedas, la masa de los amortiguadores y la elasticidad de los neumáticos. El propósito de este modelo es medir el movimiento vertical del vehículo debido a las irregularidades en el perfil longitudinal de la carretera (Sayers y Karamidas, 1988).

La Figura 7 representa visualmente este modelo, mostrando la rueda trasera del automóvil junto con los detalles relacionados con la masa, los resortes y los amortiguadores estándar. El objetivo principal de este modelo es evaluar y cuantificar el impacto de las irregularidades en la superficie de la carretera en el movimiento vertical del vehículo, lo que a su vez se utiliza para calcular el IRI, una medida importante en la evaluación de la calidad de las carreteras.

**Figura 7** *modelo de cuarto de carro*

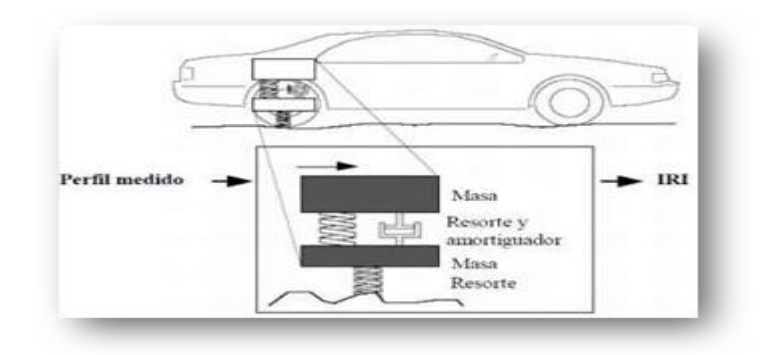

*Nota*. Adaptado de Sayers y Karamidas (1988) para calculo del IRI utilizando GPS y Teléfonos Inteligentes.

La Figura 8 muestra la interfaz del aplicativo abakal iri el cual utilizaremos para calcular el índice de rugosidad internacional de la carretera a investigar.

#### **Figura 8**

*Aplicativo Abakal*

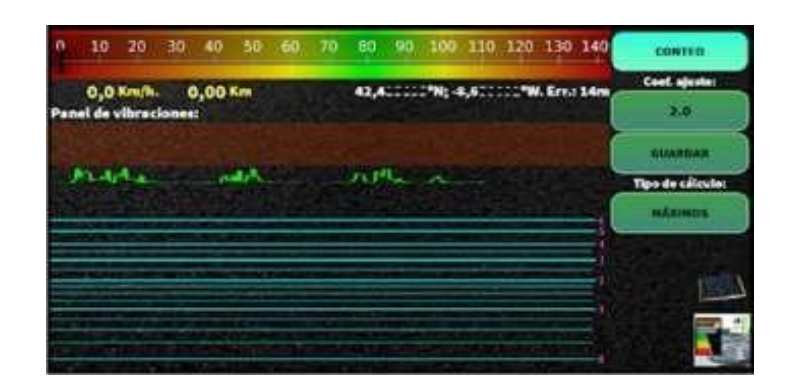

*Nota*. Adaptado de Sigueñas (2021) para el cálculo de IRI utilizando GPS y Teléfonos inteligentes

Para llevar a cabo el ensayo de medición de rugosidad con precisión, es esencial cumplir con los siguientes aspectos:

a. Velocidad de ensayo: La velocidad del vehículo debe mantenerse constante y centrada en 80 km/h. Esto se logra ajustando la velocidad para que se encuentre dentro de la zona marcada en verde en el velocímetro, indicando que la velocidad está cerca de los 80 km/h.

b. Ubicación del Smartphone: El smartphone utilizado para la medición debe colocarse estratégicamente en el vehículo. Una ubicación efectiva es contra el parabrisas. Esta ubicación permite realizar ajustes adecuados, ya sea de manera estadística o ajustándolo al máximo para garantizar que los datos recopilados sean precisos y representativos (Sigueñas, 2021).

La Figura 9 ilustra la ubicación óptima del smartphone en el vehículo que se utilizará para el recorrido por la vía de estudio. Esto asegura que los sensores del smartphone puedan capturar de manera adecuada la información necesaria para el cálculo del Índice de Rugosidad Internacional (IRI) y, en consecuencia, la evaluación de la calidad de la carretera en estudio.

# **Figura 9**

*Ubicación del teléfono en el vehiculo*

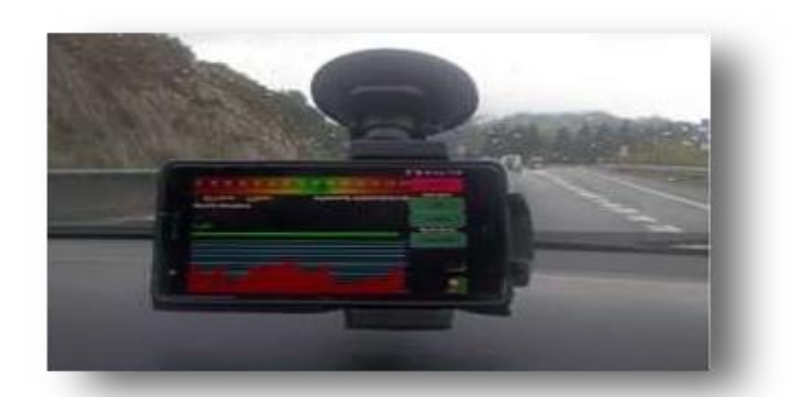

*Nota*. Adaptado de Sigueñas (2021) para el cálculo de IRI utilizando GPS y Teléfonos inteligentes

El aplicativo ABAKAL IRI ofrece dos métodos de cálculo distintos: el método estadístico y el método del valor máximo. Estos métodos permiten evaluar las mediciones de vibración transmitidas desde el vehículo al equipo de dos maneras diferentes, lo que brinda flexibilidad en la evaluación de la rugosidad de la carretera. A continuación, se detallan los aspectos clave de ambos métodos:

# a. **Método Estadístico:**

- Este método se basa en la ponderación relativa de primer y segundo orden de las vibraciones transmitidas por el vehículo al equipo de medición.
- Los factores de ajuste se utilizan para aumentar o disminuir la importancia relativa de estas vibraciones en el cálculo del IRI.
- El método estadístico considera factores de corrección que están inversamente relacionados con el gramaje del papel utilizado.

# b. **Método del Valor Máximo:**

- En este método, se define un límite y se ponderan las mediciones en función de ese límite.
- Reducir las restricciones implica aumentar el número de mediciones, y, por lo tanto, el factor de corrección se relaciona inversamente con el gramaje del papel.

La elección entre estos dos métodos depende del caso específico y puede variar según los vehículos o teléfonos inteligentes utilizados. Para tomar una decisión informada sobre cuál método utilizar, es fundamental comparar los resultados obtenidos con otros Índices de Rugosidad Internacional (IRI) externos y seleccionar el sistema que se ajuste mejor a las necesidades del estudio. Además, es importante recalibrar y repetir estos pasos al cambiar de vehículo o de teléfono inteligente (Sigueñas, 2021).

La Figura 10 muestra gráficamente los dos métodos de cálculo disponibles en el aplicativo ABAKAL IRI, lo que proporciona una representación visual de las opciones disponibles para los usuarios al evaluar la rugosidad de la carretera.

#### **Figura 10**

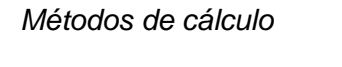

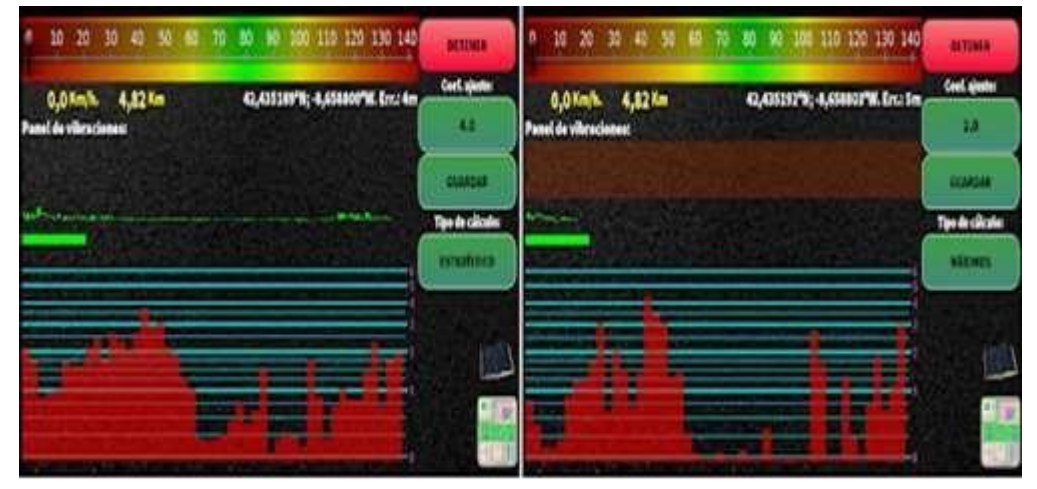

 *Nota*. Adaptado de Sigueñas (2021) para el cálculo de IRI utilizando GPS y Teléfonos inteligentes

La generación de informes es una parte crucial del proceso de evaluación de la rugosidad de la carretera utilizando el aplicativo ABAKAL IRI. Este aplicativo produce tres tipos de archivos como resultados, los cuales se almacenan en el directorio "/storage/0/Abakal/IRI":

a. **Informe IRI.csv:** Este archivo es especialmente importante ya que se puede abrir como una hoja de cálculo. Proporciona datos en formato tabular que son esenciales para el análisis y la generación de gráficos relacionados con la rugosidad de la carretera.

b. **Informe IRI 2.csv:** Este archivo es más orientado a ser una tabla de control. Ofrece información adicional o detalles complementarios sobre las mediciones realizadas.

c. **Informe IRI.kml:** Este archivo está diseñado para abrirse en Google Earth. Permite la visualización de los datos de rugosidad en un formato geoespacial, lo lo cual puede ser útil para comprender la ubicación y la distribución de la rugosidad en la vía (Sigueñas, 2021).

La Figura 11 ilustra el primer archivo resultante del aplicativo ABAKAL IRI, el cual es un gráfico que refleja los datos de rugosidad obtenidos. Estos informes son valiosos para el análisis y la presentación de resultados relacionados con la calidad de la carretera y la medición de su rugosidad.

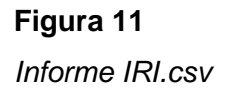

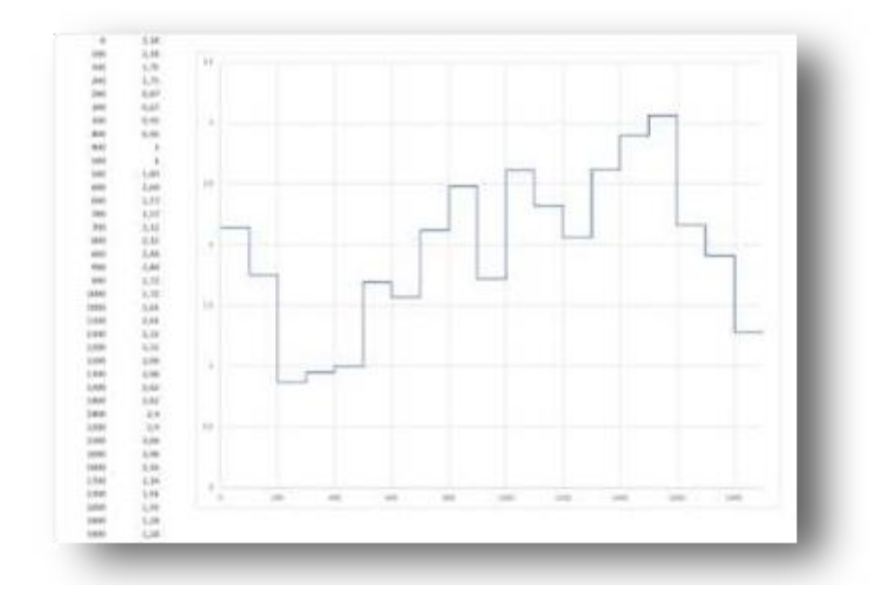

 *Nota*. Adaptado de Sigueñas (2021) para el cálculo de IRI utilizando GPS y Teléfonos inteligentes

En la Tabla 2 se muestra el segundo archivo que resulta del aplicativo Abakal iri el cual se muestra como tabla.

**Tabla 2** *Resultados Informe IRI2.csv*

| Latitud   | Longitud    | Altitud | Velocidad | Desplazami( Valor IRI |      |  |
|-----------|-------------|---------|-----------|-----------------------|------|--|
| 42,453633 | $-8,677348$ | 110     | 75,35     | 0                     | 2,14 |  |
| 42,454028 | $-8,676213$ | 108     | 75,82     | 100                   | 1,75 |  |
| 42,454396 | $-8,675086$ | 114     | 72        | 200                   | 0,87 |  |
| 42,454814 | $-8,673987$ | 119     | 73,3      | 300                   | 0,95 |  |
| 42,455341 | $-8,672945$ | 124     | 76,32     | 400                   |      |  |
| 42,456012 | $-8,671988$ | 129     | 80,24     | 500                   | 1,69 |  |
| 42,456741 | $-8,671048$ | 137     | 78,12     | 600                   | 1,57 |  |
| 42,457411 | $-8,670161$ | 142     | 71,78     | 700                   | 1,59 |  |
| 42,458005 | $-8,66923$  | 146     | 73,55     | 800                   | 2,12 |  |
|           |             |         |           |                       |      |  |

*Nota*. Adaptado de Sigueñas (2021) para el cálculo de IRI utilizando GPS y Teléfonos inteligentes

# *2.2.11. PCI (Índice de Condición de Pavimento) (Rodriguez, 2009)*

#### **2.2.11.1. Introducción**

El método PCI existe un procedimiento que consiste en determinar el estado del pavimento mediante inspección visual, determinando el tipo, severidad y número de defectos detectados mediante un método que es fácil de implementar y no requiere herramientas especiales, debido a que se mide el estado del pavimento.

Fue desarrollado en Estados Unidos. Centro de Ingenieros de la Fuerza Aérea de 1974 a 1976. El objetivo es crear un sistema de gestión del mantenimiento de revestimientos rígido y flexible.

Este método es el método más completo para la evaluación e identificación objetiva de recubrimientos. Ampliamente aceptado y adoptado oficialmente como procedimiento estandarizado por el Departamento de Defensa de EE.UU., APWA (Asociación Estadounidense de Obras Públicas) y otras agencias, ASTM (Procedimiento estándar para probar el índice de condición del pavimento de carreteras) se publica como método de análisis y aplicación de estacionamientos. (ASTM D6433-03).

Los cálculos del IPC se basan en un inventario visual de las condiciones del pavimento que determina la categoría, la gravedad y la cantidad de daños actuales. Dado el gran número de combinaciones posibles, el método introduce un factor de ponderación llamado "valor inferido" para indicar cuánto afecta cada combinación de desgaste, severidad y densidad (suma) al estado del pavimento.

Este enfoque no pretende abordar problemas de seguridad relacionados con su práctica. El PCI fue desarrollado para proporcionar un índice de integridad estructural del pavimento y salud de la superficie que determina el tratamiento y mantenimiento apropiados del pavimento (Rodríguez, 2009).

#### **2.2.11.2. Objetivos**

La condición de un pavimento depende de la integridad de su construcción y del nivel de servicio que brinda a sus usuarios. Este método permite la cuantificación indirecta de la integridad estructural mediante un índice de condición del pavimento (ya que no se toman medidas para calcular directamente esta integridad).

En términos de integridad estructural, se refiere a la capacidad del paquete estructural para resistir tensiones externas como cargas de tráfico o condiciones ambientales. El nivel de servicio se refiere a la capacidad de la carretera para brindar a los conductores un uso cómodo y seguro. Obtener un indicador que permita comparar el estado y comportamiento del pavimento con estándares comunes, justificando así los programas de mantenimiento y reparación y seleccionando la tecnología de reparación más adecuada en función del estado del pavimento de prueba. (Rodríguez, 2009).

#### **2.2.11.3. Terminología**

Estas definiciones son fundamentales para entender los conceptos clave relacionados con la evaluación de la condición de pavimentos y el Índice de Condición del Pavimento (PCI):

a. **Red de pavimento:** Un conjunto de pavimentos manejables que forman una unidad y tienen una función específica, como una red de carreteras que conecta ciudades o un aeropuerto.

b. **Tramo de pavimento:** Una parte identificable de la red de pavimento, como una calle o un estacionamiento, que constituye una sección separada.

c. **Sección de pavimento:** Un área de pavimento continua con construcción, mantenimiento, historial de uso y condición uniformes. Las secciones de pavimento deben tener el mismo volumen de tráfico e intensidad de carga.

d. **Unidad de muestra del pavimento:** Es la división estándar de una sección de pavimento, generalmente de 225 a 90 m2, utilizada para realizar pruebas. Si el pavimento no es exactamente divisible por 2 500 o presenta condiciones especiales del sitio, se puede ajustar el tamaño.

e. **Muestra al azar:** Unidades de muestra de secciones de pavimento seleccionadas para pruebas mediante técnicas de muestreo aleatorio.

f. **Muestra adicional:** Una unidad de muestra probada además de la unidad de muestra aleatoria para incluir una unidad de muestra no representativa y determinar la condición del pavimento. Puede ser una muestra muy pobre o excelente que no es típica de la sección.

g. **Índice de Condición del Pavimento (PCI):** Un valor numérico que refleja el estado de la superficie de la carretera. Varía desde 0 (indicando pavimento dañado o en mal estado) hasta 100 (indicando pavimento en buen estado). Cada valor de PCI se corresponde con una descripción cualitativa de la condición del pavimento.

h. **Grado de la condición del pavimento:** Una descripción cualitativa del estado del pavimento, que va desde "dañado" hasta "excelente" según el valor del PCI, como se muestra en la Figura 3.1 en la imagen.

Estas definiciones son esenciales para la evaluación y el informe sobre el estado de las carreteras y otros tipos de pavimentos, lo que permite una comprensión más completa de su condición y calidad (Rodríguez, 2009).

En la Figura 12 se muestra una descripción cualitativa del estado del pavimento, que varía de "dañado" a "excelente" según el valor del PCI.

#### **Figura 12**

*Indice PCI*

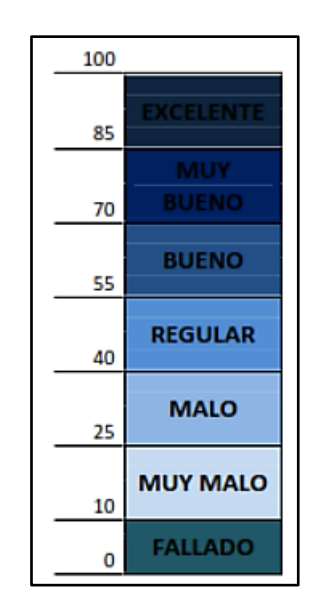

*Nota.* Adaptado de Vásquez (2002) para el cálculo del Índice de Condición del Pavimento (PCI) y Escala de Graduación.

a. Fallas del pavimento*:* Indicadores externos de deterioro del pavimento causado por la carga de tráfico, factores ambientales, defectos de construcción o una combinación de estas causas.

# **2.2.11.4. Materiales e instrumentos**

Según Rodríguez (2009), las herramientas y documentos mencionados son esenciales para llevar a cabo una inspección visual y registrar la información de manera precisa y organizada. Aquí están las definiciones y funciones de cada uno de los elementos mencionados:

a. **Hoja de Datos de Campo:** Un documento que se utiliza para registrar la información obtenida durante la inspección visual. Incluye detalles como la fecha, ubicación, extensión de la carretera, sección evaluada, dimensiones de la unidad de muestra, tipo de defecto, severidad, cantidad y el nombre del responsable de la inspección. Este documento es fundamental para llevar un registro detallado de la condición del pavimento.

b. **Odómetro Manual:** Un instrumento que se utiliza para medir distancias en calles, carreteras, caminos secundarios, etc. Se emplea para determinar la longitud de las secciones de pavimento que se están inspeccionando.

c. **Regla o Cordel:** Herramientas utilizadas para medir deformaciones longitudinales y transversales del pavimento. Ayudan a cuantificar irregularidades o defectos en la superficie del pavimento.

d. **Conos de Seguridad Vial:** Estos conos se utilizan para aislar el área de la calle que se está inspeccionando. Esta medida se toma porque el tráfico representa una amenaza para los inspectores que deben caminar por las aceras. Los conos de seguridad ayudan a garantizar la seguridad de los trabajadores en el sitio.

e. **Plano de Distribución:** Un plano que describe la red de aceras que se va a evaluar. Este plano proporciona una representación gráfica de la ubicación y extensión de las secciones de pavimento que serán inspeccionadas, lo que facilita la planificación y organización de la inspección.

**f. Smartphone Samsung:** Teléfono móvil inteligente en donde se ha instalado el aplicativo abakal iri y se utilizara correctamente posicionado en el vehículo y así poder capturar las variaciones de rugosidad IRI.

La Figura 13 muestra un formato de "hoja de registro" que se utiliza para documentar toda la información obtenida durante la inspección visual. Este formato es fundamental para garantizar la consistencia y precisión de los datos recopilados durante la evaluación de la condición del pavimento.

## **Figura 13** *Hoja de registro en vias de pavimento flexible*

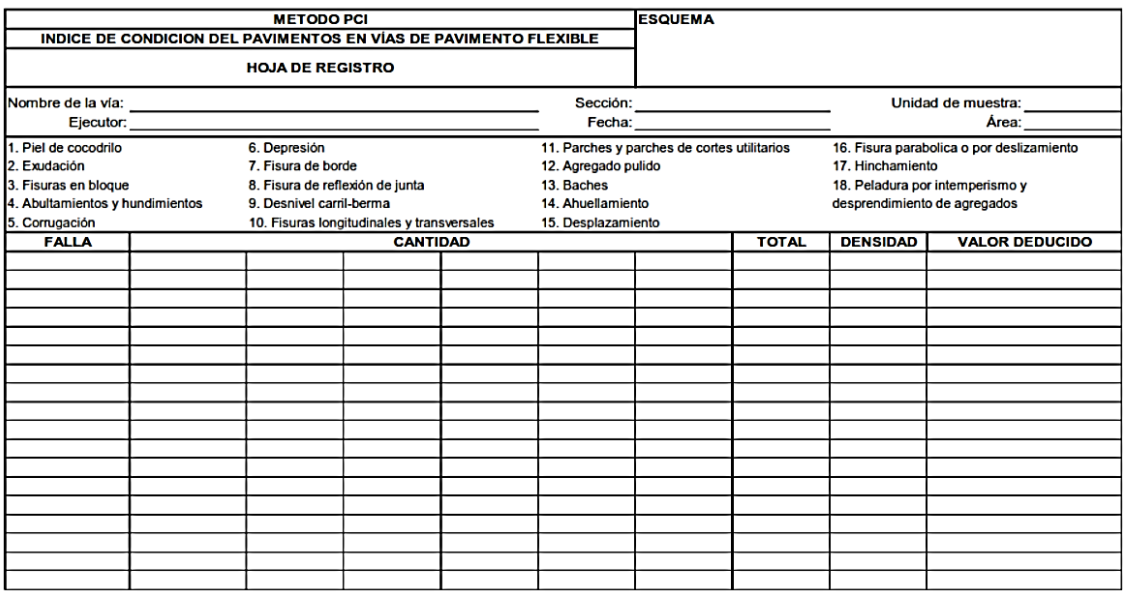

*Nota.* Adaptado del Manual ASTM D6433 (2003) Procedimiento estándar para la inspección del índice de condición del pavimento en caminos y estacionamientos.

## **2.2.11.5 Muestreo y unidades de muestra**

Según Rodríguez (2009), el muestreo se realizará de acuerdo con los procedimientos que se describen a continuación:

- a. Al planificar la distribución de la red, identifique tramos de aceras o áreas con diferentes usos, como vías y estacionamientos.
- b. Divida cada segmento en secciones según criterios como el diseño del pavimento, el historial de construcción, el tráfico y las condiciones del pavimento.
- c. Divida las secciones de pavimento creadas en unidades de prueba.
- d. Identifique las unidades de inspección individuales a inspeccionar para que el inspector pueda ubicarlas fácilmente en el pavimento. Es necesario que las unidades de prueba se puedan mover fácilmente para que se pueda examinar la información de fallas existente, las unidades de prueba se puedan probar a lo largo del tiempo y la misma unidad de prueba se pueda probar nuevamente si es necesario.
- e. Seleccione la unidad de muestra que se va a probar. El número de unidades de muestra a ensayar podrá variar, teniendo en cuenta todas las unidades de muestra de la sección, teniendo en cuenta el número de unidades

de muestra que garanticen un nivel de confianza del 95%, o teniendo en cuenta un número menor de unidades de muestra.

f. Todas las unidades de muestra de una sección se pueden probar para determinar el valor promedio del IPC en la sección. Este tipo de análisis es ideal para estimar mejor las necesidades de mantenimiento y reparación.

La ecuación 4 calcula el número mínimo de unidades de muestra "n" que se probarán en una sección determinada. Para obtener valores estadísticamente suficientes (95% de confianza), los valores "n" resultantes deben redondearse al siguiente número entero.

$$
n = \frac{Ns^2}{\left(\frac{e^2}{4}\right)N - 1 + s^2}
$$

Donde:

**e (error admisible):** Representa el error admisible en el cálculo del PCI de la sección. Comúnmente, se establece en +/- 5 puntos del PCI, lo que significa que se tolera un margen de error de 5 puntos en la medición del PCI.

**s (desviación estándar):** Indica la desviación estándar del PCI de una muestra a otra en la misma sección. Inicialmente, se asume que la desviación estándar es 10. Sin embargo, es importante comprobar esta suposición después de determinar los valores reales del PCI. En subsiguientes inspecciones, la desviación estándar de la inspección anterior se utiliza para determinar el valor de "n".

**N (número total de unidades de muestra):** Representa la cantidad total de unidades de muestra en la sección.

Para garantizar un nivel deseado de confiabilidad (por ejemplo, el 95%), es necesario verificar la adecuación del número de unidades inspeccionadas. El número de unidades de muestra se estima inicialmente en función de una desviación estándar asumida. La cantidad de unidades de muestra debe ser suficiente para mantener el error dentro del rango admisible (e) y asegurar la precisión del cálculo del PCI.

(4)

En resumen, se está calculando el tamaño de la muestra necesario para garantizar que el error en la estimación del PCI se mantenga dentro de un límite aceptable, considerando la desviación estándar de las muestras y el nivel de confiabilidad deseado. Esto es fundamental para obtener resultados precisos en la evaluación de la condición del pavimento (Rodríguez, 2009).

La ecuación 5 permite Calcular el valor actual de la desviación (es) estándar de la siguiente manera:

$$
S = \left(\sum_{i=1}^{n} \frac{PCI_{i} - PCI_{s}^{2}}{n-1}\right)^{\frac{1}{2}}
$$

Donde:

PCIi = valor PCI de las unidades de muestra inspeccionadas i. PCIs = valor PCI de la sección. n = número total de unidades de muestra inspeccionadas.

El proceso descrito a continuación se refiere a la determinación del número mínimo de unidades de muestra que se deben analizar para obtener resultados precisos en la evaluación de la condición del pavimento. Aquí está un resumen de los pasos involucrados:

- a. **Utilizar la desviación estándar estimada:** Inicialmente, se utiliza la desviación estándar estimada para calcular el número mínimo de revisiones que se deben realizar por unidad de muestra. Esto implica considerar cuántas veces es necesario analizar cada unidad de muestra para obtener una estimación precisa de la condición del pavimento.
- b. **Comparar con el número de unidades de muestra analizadas:** Si el número de unidades de muestra que se van a volver a analizar (basado en la desviación estándar) es mayor que el número de unidades de muestra que ya se han analizado, se procede a la selección aleatoria de unidades de muestra adicionales para la prueba.
- c. **Selección aleatoria de unidades de muestra adicionales:** Las unidades de muestra adicionales se seleccionan aleatoriamente y se distribuyen uniformemente a lo largo de la sección.

(5)

- d. **Repetir el proceso:** Se repite el proceso de análisis para el número modificado de unidades de muestra, incluyendo las unidades de muestra adicionales seleccionadas aleatoriamente. Este proceso se repite hasta que el número total de unidades de muestra probadas sea igual o mayor que el número mínimo requerido de unidades de muestra "n" obtenido a partir de la Ecuación 1, utilizando la desviación estándar real de la muestra.
- e. **Muestreo sistemático:** Una vez que se determina el número de unidades de muestra que se van a probar, se utiliza el muestreo sistemático para calcular la distancia entre unidades de muestra. Esto asegura que las muestras estén espaciadas uniformemente a lo largo de la sección, y la primera muestra se selecciona al azar.

Este proceso garantiza que se realice un número adecuado de inspecciones en unidades de muestra para obtener resultados precisos y confiables en la evaluación de la condición del pavimento, y que las unidades de muestra estén distribuidas de manera representativa a lo largo de la sección (Rodríguez, 2009).

La Ecuación 6 permite el cálculo de la distancia "i" entre las células muestreadas; debe redondearse al siguiente número entero menor:

$$
i=N/n \tag{6}
$$

Donde:

N = número total de unidades de muestra en la sección.

n = número de unidades de muestra a ser inspeccionadas

La primera unidad de muestra que se va a analizar se selecciona aleatoriamente de la unidad de muestra 1 a "i". También se verifican las unidades de muestreo en la parte "i" del intervalo consecutivo después de la primera unidad seleccionada al azar.

Sólo se deben analizar unidades de muestra adicionales si se observan defectos no representativos. Estas unidades de muestreo son seleccionadas por el usuario (Rodríguez, 2009).

# **2.2.11.6 Procedimiento de inspección**

Estos pasos describen el proceso detallado para llevar a cabo la evaluación de cada unidad de muestra en la inspección del pavimento:

a. **Verificar cada unidad de muestra seleccionada por separado:** Cada unidad de muestra seleccionada, ya sea aleatoria o adicional, debe ser inspeccionada y evaluada por separado para determinar su condición.

b. **Registrar la información de la sección y las unidades de muestra:** Anote claramente la sección a la que pertenece cada unidad de muestra, así como los números de sección y el número y tipo de unidades de muestra. Esto es fundamental para llevar un registro organizado de los datos de la inspección.

c. **Medir las dimensiones de la unidad de prueba:** Utilice un odómetro manual para medir las dimensiones de la unidad de muestra. Esto proporciona información precisa sobre la extensión de la sección que está siendo evaluada.

d. **Resolver problemas y cuantificar la gravedad de los defectos:** Lleve a cabo la resolución de problemas para identificar los defectos o irregularidades en la unidad de muestra. Cuantifique la gravedad de estos defectos siguiendo un método de medición específico, que está incluido en la descripción de cada error. Registre la información resultante de manera detallada.

e. **Incluir el método de medición:** Asegúrese de que el método de medición utilizado para evaluar cada tipo de error esté incluido en la descripción de dicho error. Esto garantiza la consistencia en la evaluación.

f. **Repetir el procedimiento para cada unidad de muestra:** Repita todo este procedimiento para cada unidad de muestra que se va a analizar en la inspección. Esto implica llevar a cabo una evaluación minuciosa de cada sección del pavimento, registrando los datos correspondientes y cuantificando la gravedad de los defectos identificados.

Este enfoque sistemático y detallado es esencial para asegurar que la inspección del pavimento se realice de manera precisa y que se obtenga una evaluación completa y confiable de su condición. (Rodríguez, 2009).

# **2.2.11.7. Cálculo del PCI**

#### **2.2.11.7.1 Determinación del PCI de la unidad de muestra**

- a. Agregue el número total de cada tipo de error para cada nivel de gravedad e ingrese esta información en el campo Gravedad total. Por ejemplo La tabla muestra que la chinche caimán tiene 1,2 m2 de cobertura de gravedad baja y 1,29 m2 de cobertura de gravedad media. La cantidad debe ser metros cuadrados, metros lineales o número de cajas dependiendo del tipo de daño.
- b. Divida el número total de tipos de defectos en cada gravedad (gravedad total) por el área total de la unidad de muestra y multiplique el resultado por 100 para obtener la densidad porcentual como se muestra en la en la mesa.
- c. Utilice las curvas de valor derivado de defectos en el Apéndice A para determinar el valor derivado (DV) para cada combinación de tipo y gravedad de defecto.
- d. Para determinar su valor deducible máximo modificado (CDV), siga estos pasos:
	- Si nadie o sólo una persona resta un valor mayor a dos. Utilice el valor total en lugar del CDV máximo para determinar el IPC; de lo contrario, el CDV máximo debe determinarse utilizando el procedimiento descrito.
	- Cree una lista de valores de deducción individuales en orden descendente. Por ejemplo, en la Figura 15 tendría 25,1, 23,4, 17,9, 11,2, 7,9, 7,5, 6,9 y 5,3

La ecuación 7 le permite determinar la cantidad "m" que se permite deducir según el cronograma anterior

$$
m=1+\left(\frac{9}{98}\right)100-HDV=10
$$
\n(7)

Donde:

m = número máximo admisible de valores deducidos incluyendo fracciones (debe ser menor o igual a diez).

HDV = el mayor valor deducido individual para la unidad de muestra. (Por ejemplo en la tabla 3.2., m =  $1 + (9/98) (100-25,1) = 7,9$ .

d. El número de valores de deducción únicos se reduce al valor de deducción máximo permitido "m", incluida su parte. Por ejemplo, en la tabla

e., los valores son 25,1; 23,4; 17,9; 11,2; 7,9; 7,5; 6,9; y 4,8 (el valor 4,8 es obtenido multiplicando 5,3 por 0,9). Si contamos con un número de valores deducidos menor a "m", todos los valores deducidos deben ser usados (Rodríguez, 2009).

En la Figura 14 se muestra un ejemplo de hoja de registro en una via de pavimento flexible, para el método PCI.

#### **Figura 14**

*Ejemplo de hoja de registro* 

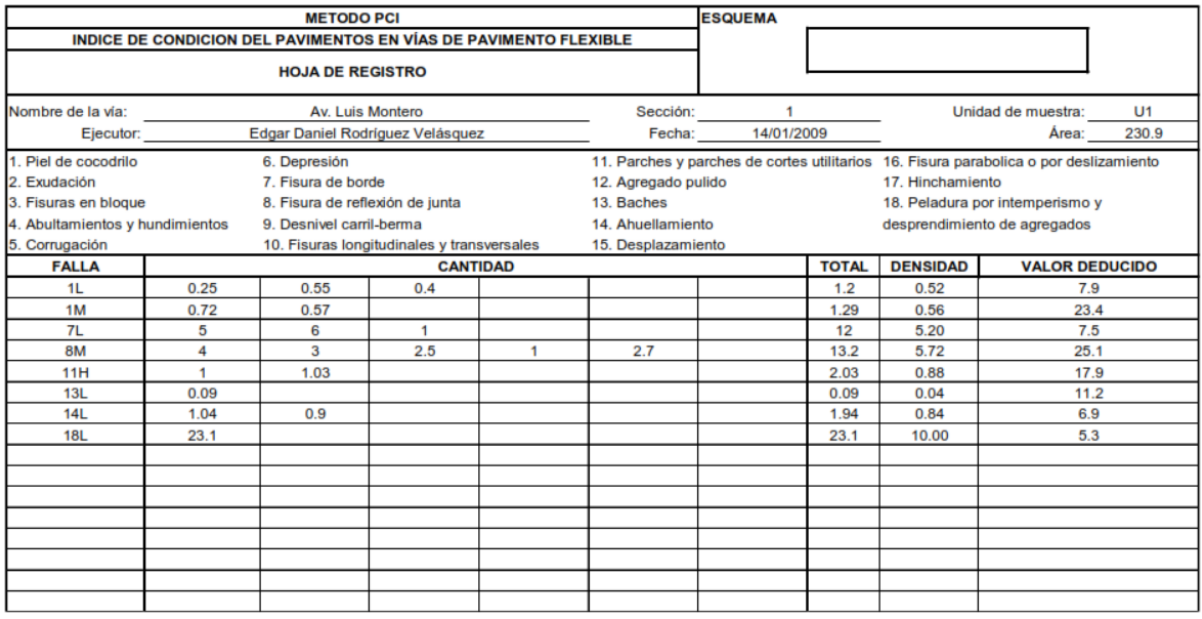

*Nota.* Adaptado del Manual ASTM D6433 (2003) Procedimiento estándar para la inspección del índice de condición del pavimento en caminos y estacionamientos.

En la Figura 15 se muestra una relación entre el Numero de valores deducidos (m) y el valor deducido mas alto (HDV).

**Figura 15** *Ajuste del numero de valores deducidos "m"*

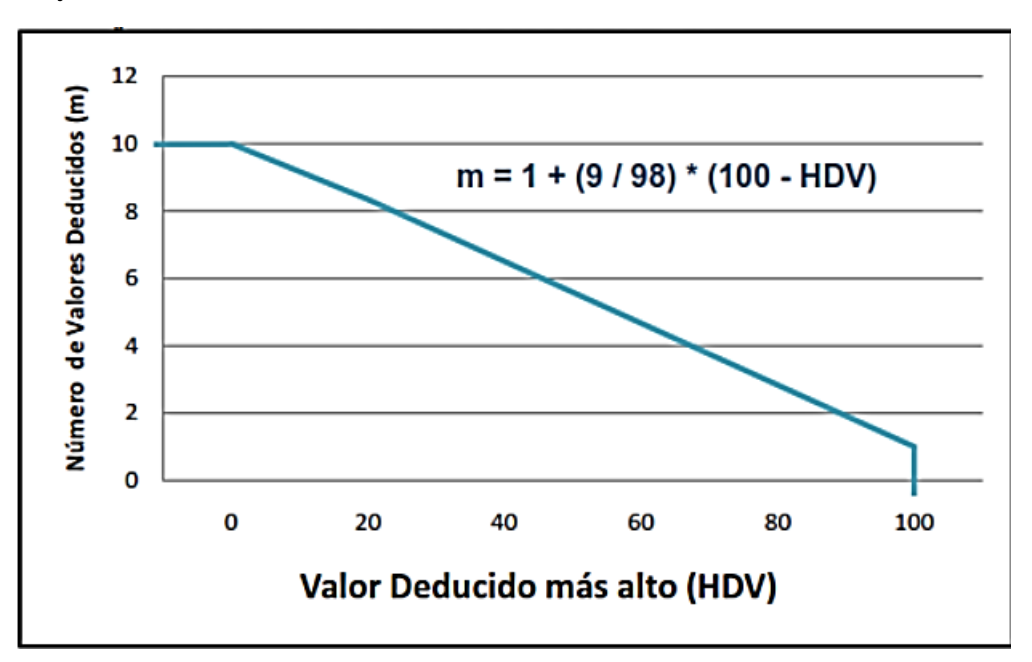

*Nota:* Adaptado del Manual ASTM D6433 (2003) Procedimiento estándar para la inspección del índice de condición del pavimento en caminos y estacionamientos.

En la Figura 16 se muestra el calculo del PCI en un pavimento flexible

## **Figura 16**

*Formato de Cálculo del PCI en un pavimento flexible*

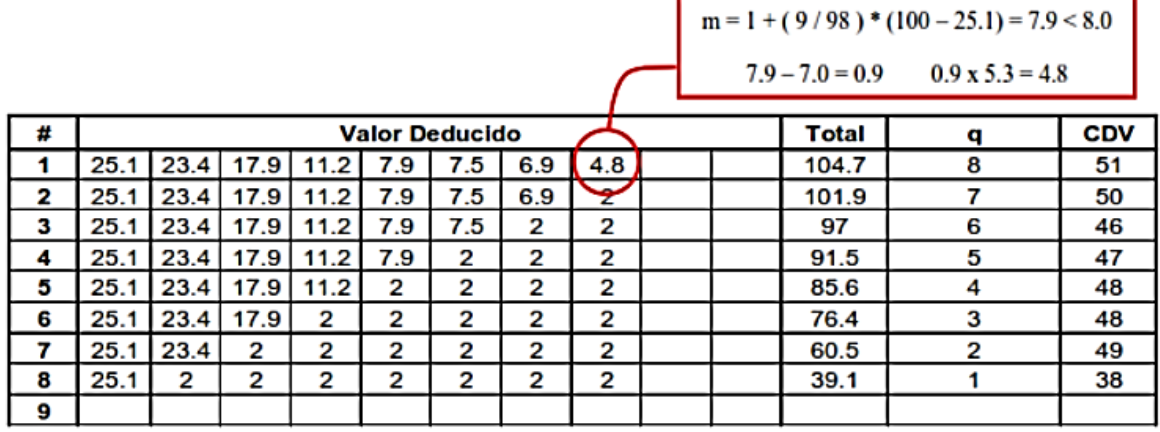

*Nota:* Adaptado del Manual ASTM D6433 (2003) Procedimiento estándar para la inspección del índice de condición del pavimento en caminos y estacionamientos.

En la Figura 17 se muestra el cálculo del PCI en un pavimento flexible y los rangos y valores específicos para clasificar un pavimento.

## **Figura 17** *Rangos y valores específicos para clasificar un pavimento*

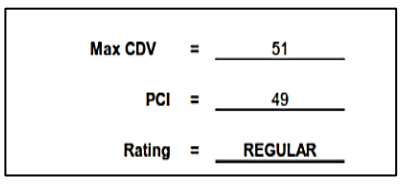

*Nota.* Adaptado del Manual ASTM D6433 (2003) Procedimiento estándar para la inspección del índice de condición del pavimento en caminos y estacionamientos.

a. Determine iterativamente el valor deducible máximo ajustado (CDV) como se muestra en la Sección 3.3. en la mesa.

- Determine el monto total de la deducción (CDT) sumando los montos de deducción individuales.La deducción total obtenida sumando 4,4 es 104,7.

- Defina q como el número de valores derivados mayores que 2.Por ejemplo, 3.3. mesa.q=8.

- Determine el valor CDV con base en el Valor Deducible Total (CDT) y el valor "q" utilizando la curva de calibración de pavimento flexible adecuada 3.3. en la imagen.

En la figura 18 se muestra un ábaco para corregir el valor deducido para pavimentos asfalticos.

**Figura 18** *Curvas de corrección*

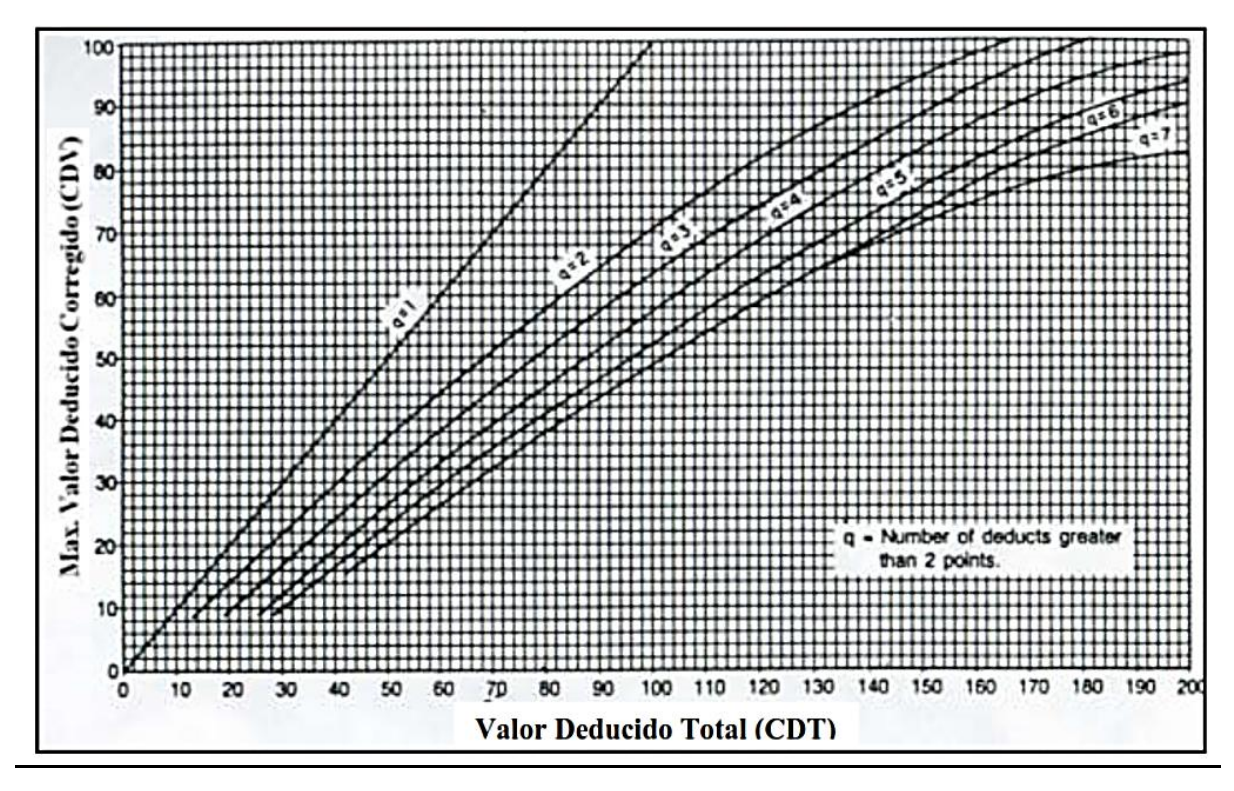

*Nota*. Adaptado de Rodríguez (2020) Corrección del Valor Deducido para pavimentos asfalticos

- Reduzca el valor de derivada individual más pequeño mayor que 2 a 2 y repita el proceso desde 4.5.1. a 4.5.3 hasta que "q" sea igual a 1.
- El CDV máximo es el más grande de todos los CDV.
- b. Calcule el PCI restando el CDV máximo de 100.

## **2.2.11.7.2 Determinación del PCI de la sección**

Ecuación 7 Si todas las unidades de muestreo de inspección aleatoria se seleccionan al azar, el PCI seccional (PCI) se calcula como el PCI ponderado para el área en la que se encuentra la unidad de muestreo de inspección aleatoria (PCIr) utilizando la siguiente fórmula:

$$
PCI_{S} = PCI_{r} = \frac{\sum_{i=1}^{n} (PCI_{ri} x A_{ri})}{\sum_{i=1}^{n} A_{ri}}
$$
 (7)

Donde:

**PCIr:** Representa el PCI ponderado del área de las unidades de muestra inspeccionadas de forma aleatoria. En otras palabras, es el valor promedio del PCI de las unidades de muestra seleccionadas aleatoriamente.

**PCIri:** Es el PCI de una unidad de muestra aleatoria específica "i". Cada unidad de muestra aleatoria tiene su propio valor de PCI, y este valor se utiliza en el cálculo.

**Ari:** Representa el área de la unidad de muestra aleatoria "i". Cada unidad de muestra puede tener un área diferente, y esta área se utiliza para ponderar el PCI.

**n:** Es el número de unidades de muestra aleatoria inspeccionadas. Este valor se utiliza para calcular el PCI ponderado promediando los PCIs de todas las unidades de muestra inspeccionadas aleatoriamente.

Cuando hay unidades de muestra adicionales inspeccionadas, el PCI ponderado del área de las unidades adicionales inspeccionadas (PCIa) se calcula utilizando la Ecuación 8 o la fórmula específica proporcionada en el contexto del cálculo. (Rodríguez, 2009).

$$
PCI_a = \frac{\sum_{i=1}^{m} (PCI_{ai} x A_{ai})}{\sum_{i=1}^{m} A_{ai}}
$$
 (8)

La ecuación 9 muestra como se calcula el PCIs que es igual al PCI ponderado del área de la sección del pavimento.

$$
PCI_{s} = \frac{PCI_{r}(A - \sum_{i=1}^{m} A_{ai}) + PCI_{a}(\sum_{i=1}^{m} A_{ai})}{A}
$$
(9)

Donde:

 $PCl<sub>a</sub> = PCl$  ponderado del área de las unidades de muestra adicionales. PCI<sub>ai</sub> = PCI de la unidad de muestra adicional "i".

 $A_{\text{ai}}$  = área de la unidad de muestra adicional "i".

A = área de la sección.

 $m = n$ úmero de unidades de muestra adicionales inspeccionadas. PCI<sub>S</sub> = PCI ponderado del área de la sección de pavimento

#### **2.2.11.7.3 Criterios de inspección**

Según Rodríguez (2009), estos criterios son importantes para guiar el proceso de inspección visual de pavimentos y ayudan a reducir errores y aclarar dudas en la identificación y medición de ciertos tipos de defectos. A continuación, se describen brevemente estos criterios:

- a. **Grietas y surcos de cocodrilo:** Si se encuentran grietas y surcos de cocodrilo en la misma ubicación, se deben registrar por separado y asignar la gravedad adecuada a cada uno. Esto asegura que se evalúen y documenten de manera precisa.
- b. **Sangrado y relleno pulido:** Si se observa sangrado en una zona, no se debe considerar como relleno pulido en la misma área. Es importante diferenciar estos tipos de defectos para una evaluación precisa.
- c. **Agregado pulido:** Para documentar un defecto relacionado con el agregado pulido, se debe encontrar una cantidad significativa de agregado pulido en la zona. Esto asegura que el defecto se registre de manera apropiada.
- d. **Variación en la gravedad de las grietas:** Si la gravedad de una grieta varía a lo largo de su longitud, se debe registrar cada parte de la grieta con su gravedad específica. Si no es posible distinguir fácilmente las diferentes gravedades en una parte de la grieta, se registrará con la mayor gravedad.
- e. **Defectos en áreas parcheadas:** Si se encuentran defectos en un área parcheada, como grietas o agujeros, no se deben reparar en la inspección. Sin embargo, se debe tener en cuenta el efecto de estos defectos en el parche al determinar su gravedad.
- f. **Defectos divididos:** Cuando el área alrededor de un defecto se divide o separa en fragmentos, se considera que el defecto se ha dividido. Esto es importante para reconocer y documentar la extensión y la naturaleza del defecto.

# **2.3. Definición de términos**

Estas definiciones aportan claridad sobre algunos términos clave relacionados con la evaluación de pavimentos y la infraestructura vial:

#### *2.3.1. Rehabilitación*

Se refiere a las actividades destinadas a mejorar o restaurar el estado actual de edificios, aceras, puentes, etc. El objetivo principal de la rehabilitación es restaurar la funcionalidad de estas estructuras y prolongar su vida útil (Elvira y Vela, 2019).

#### *2.3.2. Abakal*

Es una aplicación española diseñada para smartphones que utiliza herramientas preinstaladas en el teléfono para medir de manera precisa y rentable la rugosidad de las superficies de las carreteras. Esta aplicación es útil para evaluar y mantener la calidad de las carreteras. (ABAKAL Ingenieros Consultores S.L., 2023)

## *2.3.3. Transitabilidad*

Hace referencia al nivel de servicio de la infraestructura vial, lo cual asegura que la infraestructura esté en condiciones adecuadas para permitir la circulación normal de vehículos durante un período de tiempo determinado. La transitabilidad es fundamental para el funcionamiento eficiente de las vías (Rodríguez, 2019)

## *2.3.4. IRI (Índice de Rugosidad Internacional)*

Es un parámetro que mide el estado más característico de la capa de desgaste de una carretera. El IRI se utiliza para evaluar la rugosidad de la superficie de la carretera, lo que puede afectar la comodidad y seguridad de la conducción (ASTM E867-06, 2012).

#### *2.3.5. Rugosímetro Merlín*

Se trata de un instrumento específicamente diseñado para medir la rugosidad de la superficie de la carretera. Es una variante del perfilómetro estático que se utiliza para recopilar datos sobre la calidad de la superficie de la carretera, lo que es esencial para su mantenimiento (Gonzalo y Beingolea, 2021)

## *2.3.6. Smartphone*

Un teléfono móvil con pantalla táctil que permite a los usuarios conectarse a Internet, administrar cuentas de correo electrónico e instalar otras aplicaciones y recursos. Los smartphones también pueden ser utilizados para aplicaciones especializadas, como la medición de la rugosidad de las carreteras, como en el caso de Abakal (Sigueñas, 2021).

## **CAPÍTULO III: MARCO METODOLÓGICO**

#### **3.1. Diseño de la investigación**

El diseño de investigación adoptado es de naturaleza no experimental y se centra en la forma en que se abordan las preguntas de investigación. Esto se logra mediante la definición de estrategias que implican una combinación de revisión exhaustiva de la literatura existente y la realización de estudios de campo. En otras palabras, este enfoque implica profundizar en la comprensión de investigaciones previas y la información derivada de diversas fuentes, como publicaciones impresas, recursos audiovisuales y electrónicos, mientras que simultáneamente se recopilan datos directamente de investigadores o eventos reales, sin intervenir ni influir en cambios adicionales.

En cuanto al nivel de investigación, se clasifica como "Explicativo". El tipo de investigación adoptado es "Básico", lo que sugiere que el objetivo principal es obtener una comprensión teórica fundamental de los temas de estudio, en lugar de abordar cuestiones de naturaleza práctica o aplicada. El diseño de investigación se caracteriza como "Corte transversal", ya que implica la recopilación de datos en un solo punto en el tiempo, sin un seguimiento a lo largo del tiempo. Además, el enfoque predominante es cuantitativo, lo que implica la medición y análisis cuantitativo de datos en lugar de un enfoque cualitativo.

#### **3.2. Acciones y Actividades**

En este estudio de investigación se realizaron diversas acciones y actividades, para la recopilación de datos, que incluyen:

- Empleo de la aplicación para smartphones ABAKAL IRI, para medir la rugosidad en la capa superficial del pavimento flexible.
- Implementación del método de evaluación superficial PCI.

Para el cálculo del índice de rugosidad internacional (IRI) las acciones y actividades empleadas para recopilar información incluyeron el uso de un teléfono inteligentes, el Samsung Galaxy A21S de gama media, con la aplicación móvil ABAKAL IRI para medir la rugosidad del pavimento. Además, se utilizó el vehículo Susuki S-Presso que es del tipo SUV compacto del año 2023 en el cual se instaló el teléfono smartphone en la parte delantera del vehículo para la recolección de datos, usando una carga viva, la presión de los neumáticos entre 35 y 30 PSI, y manteniendo una velocidad constante de entre 80 y 60 km/h.

Para realizar el estudio se buscaron caminos que cumplieran con las condiciones necesarias de análisis para comprender el estado de conservación de los pavimentos flexibles con referencia a defectos y al Índice Internacional de Rugosidad. Luego de realizar el trabajo en campo, nos dirigiremos a la oficina y con el equipo provisto para ello, realizaremos cálculos utilizando la aplicación ABAKAL y el método del índice de rugosidad internacional para la determinación de rugosidad. Una vez conocidos los resultados del Índice Internacional de Rugosidad, podemos entender la efectividad del ABAKAL IRI comparando los resultados.

Para la metodología del PCI (Índice de condición de pavimento) las acciones y actividades se llevaron a cabo en campo abierto, y los datos se recopilaron mediante la metodología transversal. Durante las actividades de campo, se emplearon chalecos de seguridad para ser identificados por los vehículos que transitan por la zona, cuadernos de registro para los apuntes que sean necesarios, cámaras fotográficas, conos de seguridad, lapiceros y equipos de trabajo. La evaluación funcional mediante la aplicación del método del Índice de Condición del Pavimento (PCI) implica un análisis visual exhaustivo de todos los defectos presentes en la capa superficial del pavimento flexible. Los diversos tipos de fallas considerados en la investigación fueron examinados con la colaboración del personal técnico capacitado, que incluyó a los 2 tesistas.

Una vez obtenidas todos los datos necesarios en el campo, se utilizarán los diversos instrumentos para llevar a cabo los cálculos correspondientes. El método utilizado consiste en calcular la idoneidad del recubrimiento flexible en su capa de desgaste mediante la aplicación ABAKAL IRI y el método PCI. Finalmente, con base en el PSI calculado por estos dos métodos, podemos definir el estado del pavimento y calcular la permeabilidad de otro aspecto, en el tramo de la carretera de la costanera (KM 3+000 al KM 8+000), podemos comparar los resultados de ambos métodos para comprender la eficiencia de la aplicación y el estado en el que se encuentra el pavimento.

#### **3.3. Materiales y/o Instrumentos**

#### *3.3.1 Materiales*

- Computadora personal (PC) y una impresora
- Documentos de registro de campo
- Una regla
- Conos de seguridad para delimitar áreas de inspección
- Planos que indican la disposición de las áreas a ser evaluadas
- Formularios de observación diseñados para la evaluación visual de pavimentos flexibles

## *3.3.2 Instrumentos.*

• Un teléfono inteligente (Smartphone)

• Formularios o fichas de campo diseñados para registrar el Índice de Condición del Pavimento (PCI)

- Guías y formatos de observación para datos de campo
- Cámara fotográfica para documentación visual
- Guía de observación para el recuento de tráfico vehicular
- Una cinta métrica flexible de 10 metros

## **3.4. Población y muestra de estudio**

# *3.4.1 Población*

La muy importante carretera Costanera, cuya población se ubica en la ciudad de Tacna, se encuentra actualmente en mal estado en algunos tramos, lo que amenaza la accesibilidad, seguridad y comodidad de los usuarios.

# *3.4.2 Muestra.*

La muestra de investigación es una carretera costera (distancia de 3000 a 8000 kilómetros) donde existen desniveles que afectan la superficie del pavimento flexible. Actualmente, la vía es mantenida periódicamente por el organismo encargado de su gestión.

#### **3.5. Operacionalización De Variables**

En la Tabla 3 se muestra la operacionalización de variables de la presente tesis.

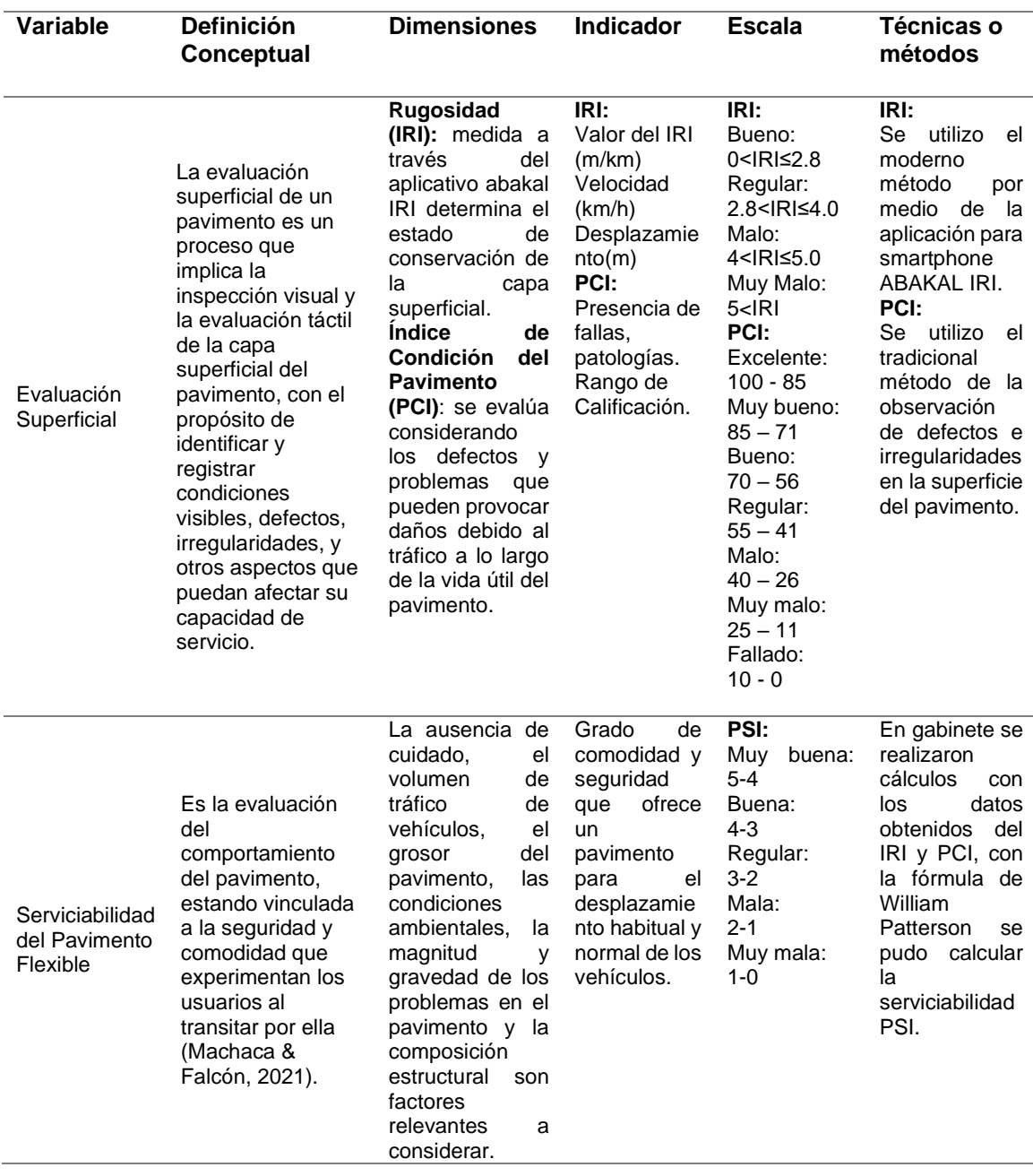

## **Tabla 3** *Operacionalización de Variables de Investigación*

#### **3.6. Procesamiento y análisis de datos**

El IRI se calcula cada 100 m en base a la información obtenida en campo con la app ABAKAL cuesta arriba y cuesta abajo. El cálculo de rugosidad internacional (IRI, 1986) utiliza una hoja de cálculo EXCEL para procesar y calcular los datos. Finalmente, los datos de la tabla se utilizan para determinar la ocupación y calcular el alcance de la carretera costera. Para las carreteras costeras, el PCI se establece en tramos de 40 m.

# *3.6.1 Método IRI con aplicación Abakal*

*Figura 19*

a. Se instaló el aplicativo ABAKAL IRI en el celular, y tener las funciones de GPS activadas.

La figura 19 muestra a la aplicación ya instalada en el smartphone y también el GPS activado

#### *Instalación del aplicativo y activación del GPS* 8 8 4 3 al 22% B  $\mathbf{a}$  $R_{\rm r,all}$  22%  $Q \left( \begin{matrix} 1 \\ 1 \end{matrix} \right)$   $\hat{\Omega}$  $\cdot$ 12:06 vie, 10 de noviembre  $\blacksquare$ Salida multimedia  $\sqrt{a}$ T  $\downarrow$  $\boxed{5}$ Lintern Dato: Mobile<br>Hotspot  $\bullet$  $\circ$ B  $\ddot{\bullet}$  $\vdots$  $\overline{\rm III}$  $\bigcirc$  $\circ$  $\overline{\left( \right)}$  $\,<$

*Nota.* Se muestra el procedimiento correcto para iniciar la aplicación Abakal IRI

b. Se fija el soporte del teléfono al parabrisas (parabrisas) del vehículo para que quede seguro, estable y fácilmente accesible con la mano.

La figura 20 muestra la ubicación ideal del smartphone en el vehiculo

**Figura 20** *Ubicación de smartphone Samsung en el Vehiculo*

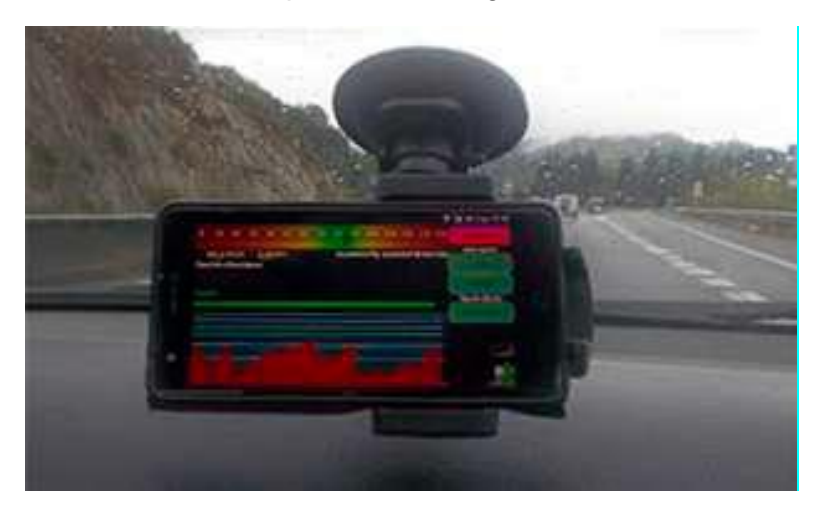

Nota. Adaptado de ABAKAL (2020) para el calculo de IRI usando el aplicativo ABAKAL IRI

c. Se abre la aplicación ABAKAL IRI y pulsamos el botón INICIAR.

La Figura 21 muestra como iniciar el programa Abakal IRI y empezar a medir las deformaciones.

# **Figura 21**

*Icono a presionar para dar inicio al programa.*

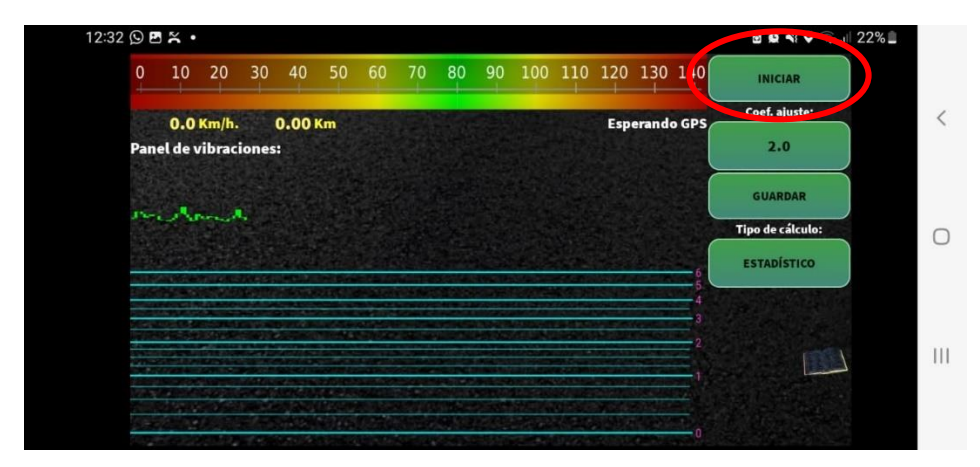

*Nota*. Inicio correcto de la medición en el Aplicativo Abakal IRI

d. Hacemos clic en la opción de conteo y el programa recuperará los datos de vibración durante este tiempo. El factor de corrección predeterminado para el tipo de cálculo estadístico es 2 y el factor de corrección predeterminado para el tipo de cálculo máximo es 4, lo que se refleja en el gráfico de registro que se muestra.

La Figura 22 muestra el icono "conteo" para dar inicio a la toma de datos

**Figura 22**

*Icono para dar inicio a la toma de datos.*

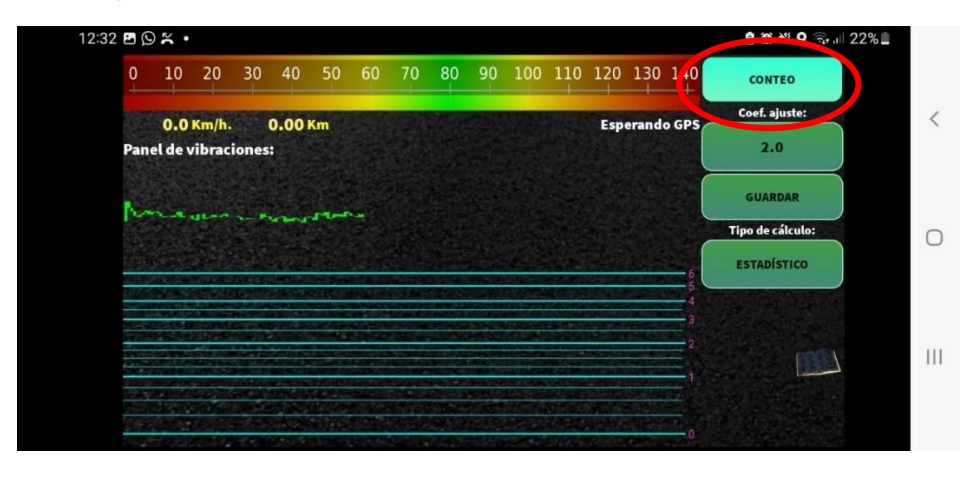

*Nota*. Inicio del conteo correcto en el Aplicativo ABAKAL IRI

e. Al finalizar la parte del recorrido topográfico de toda la ruta 5 km presionamos el botón de PARAR para guardar los datos obtenidos.

La figura 23 muestra el icono "parar" que sirve para detener la toma de datos del aplicativo.

# **Figura 23**

*Icono para detener la toma de datos.*

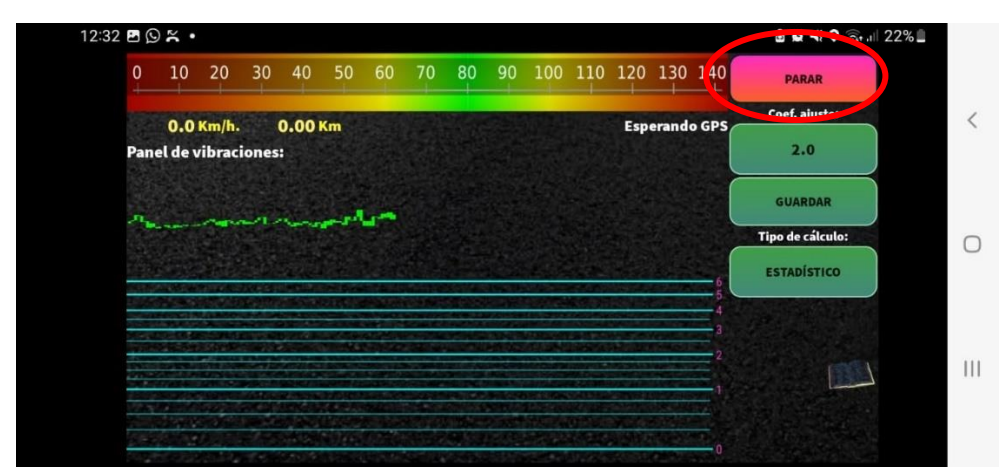

*Nota*. Manera correcta de PARAR el conteo en la aplicación ABAKAL IRI

f. Finalmente, hicimos clic en "Guardar" y descargamos el archivo para procesarlo.

La figura 24 muestra la aplicación y remarca el botón "guardar" que sirve para almacenar en el teléfono los datos obtenidos.

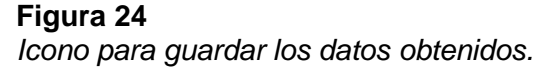

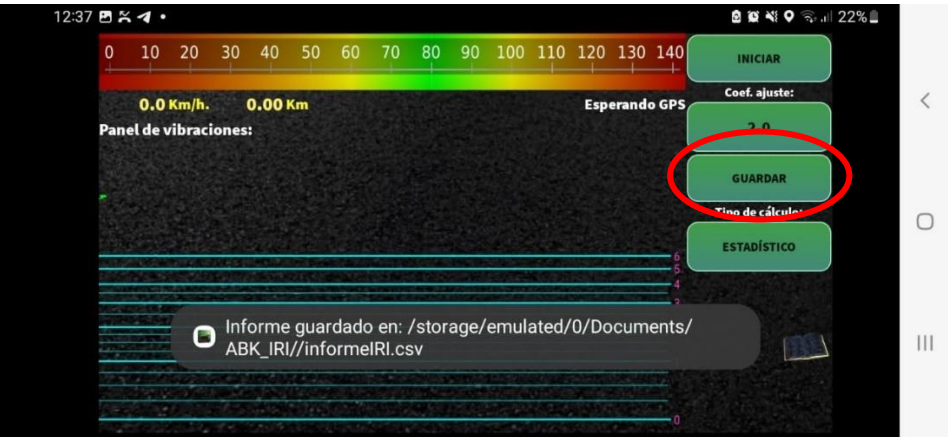

*Nota*. Botón de guardado para almacenar los datos tomados en campo.

- g. Para llevar a cabo la importación de los resultados, es necesario acceder al aplicativo ABAKAL IRI y descargar toda la información en los formatos IRI.csv e IRI.kml.
	- Luego, para continuar con la importación de los resultados, debes dirigirte a la aplicación ABAKAL IRI y obtener todos los informes, específicamente en los formatos IRI.csv e IRI.kml.
	- El documento IRI.csv es accesible como una hoja de cálculo y reviste importancia debido a su capacidad para generar gráficos.
	- Por otro lado, el archivo IRI2.csv funciona más como una tabla de control.
	- El archivo IRI.kml está diseñado para su apertura en Google Earth.

La Figura 25 muestra claramente cómo se almacenan estos archivos en la carpeta de la aplicación ABAKAL IRI en el teléfono, presentando los seis (6) archivos que serán utilizados, 3 por sentido.

## **Figura 25** *Archivos obtenidos por el aplicativo ABAKAL IRI*

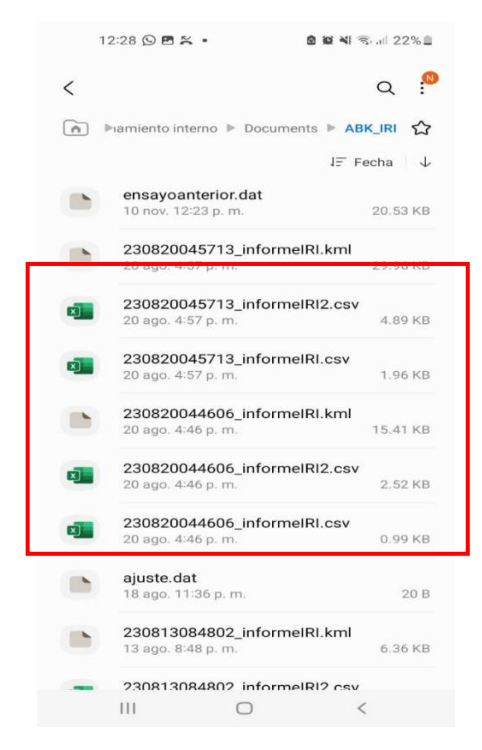

*Nota*. Archivos almacenados en el dispositivo una vez acabadas las pruebas.

h. Es fundamental tener en mente que en la próxima ocasión en que iniciemos el programa, se nos consultará si deseamos recuperar la versión previa de prueba. Si optamos por "Sí", la aplicación tomará los datos existentes, lo que nos permitirá modificar la información, ajustar factores y verificar si esto nos acerca a los resultados obtenidos mediante la utilización de otra metodología, como la metodología del PCI, en la misma área de estudio. Este paso adquiere una gran relevancia, ya que nos brinda la oportunidad de comparar los resultados hasta que identifiquemos el factor de corrección que se asemeje más a los resultados obtenidos por el otro método.

#### *3.6.2 Método PCI*

# **3.6.2.1. Identificación de las Unidades de Muestra**

Para el análisis de datos de campo, se realizaron los siguientes cálculos en las unidades de prueba PCI como se describe a continuación:

En la ecuación 10 se muestra como calcular el número total de las muestras

$$
N = \frac{\text{Longitud total de la via (m)}}{\text{Longitud de la unidad de la muestra (m)}}
$$
(10)  

$$
N = \frac{5000 \text{ m}}{40 \text{ m}}
$$

En la Ecuación 11 se muestra como calcular el numero mínimo, el numero de muestras que se tomaran.

 $N = 125 m$ 

$$
n = \frac{N*\sigma^2}{\frac{e^2}{4}*(N-1)+\sigma^2}
$$
\n(11)

Donde:

- n : Numero Minimo
- N : Numero Total
- e : Error admisible (e=5.0%)
- $\sigma$ : Desviacion Estándar

$$
n = \frac{125 * 10^{2}}{\frac{5^{2}}{4} * (125 - 1) + 10^{2}}
$$
  

$$
n = \frac{12500}{\frac{25}{4} * (125) + 100}
$$
  

$$
n = \frac{12500}{881.25}
$$
  

$$
n = \frac{12500}{881.25}
$$
  

$$
n = 14.18
$$
  

$$
n = 15
$$
muestras

En la ecuacion 12 se muestra como es el calculo del intervalo entre muestras a partir del numero Total y el Numero mínimo.

$$
i = \frac{N}{n} \tag{12}
$$

Donde:

i : Intervalo entre muestras

N : Numero Total

n : Numero Minimo

$$
i = \frac{125}{15}
$$

$$
i = \frac{125}{15}
$$

$$
i = 8,33
$$

Se evalúa las unidades con un intervalo de 8, las cuales son las unidades 8, 16, 24, 32, 40, 48, 56, 64, 72, 80, 88, 96, 102, 110, 118.

En la figura 26 se pueden visualizar las unidades de muestreo seleccionadas de un total de 125 tramos.

## **Figura 26**

*Identificación de Unidades de muestreo*

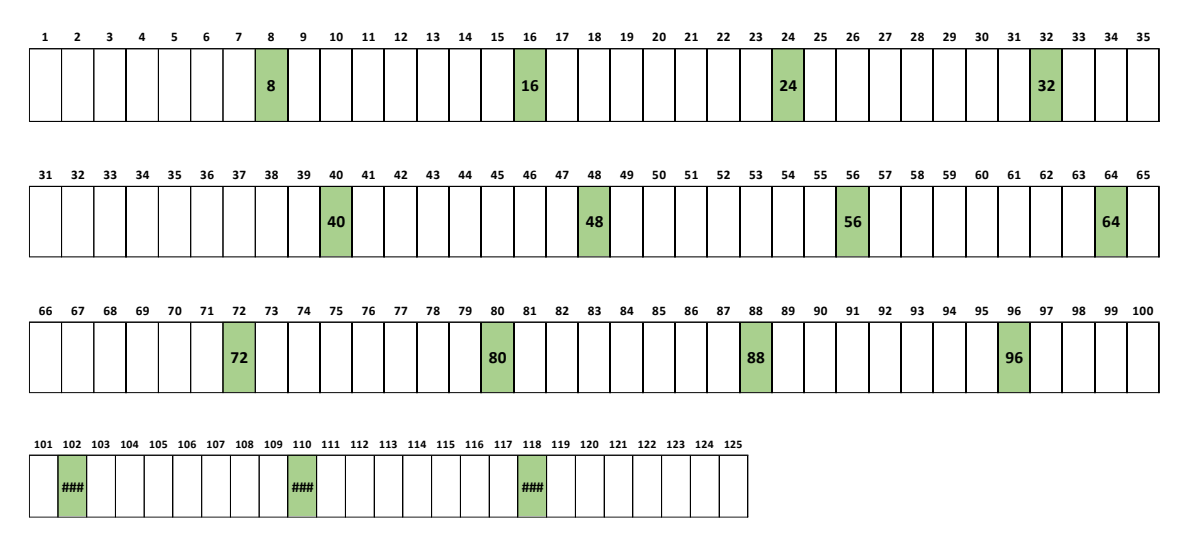

a) Adquisición de Información

- Requerir la obtención de datos relacionados con la vía.
- Llevar a cabo una inspección visual en el lugar de los problemas identificados.
- Establecer las imperfecciones presentes en la superficie del pavimento.
- b) Análisis y Evaluación de los Datos
- Realizar la categorización de la información recopilada.
- Llevar a cabo cálculos para determinar el índice de condición.
- c) Obtención de los Resultados
- Realizar cálculos para determinar el Índice de Condición Pavimentaria (PCI).
- d) Clasificación, Organización y Representación Gráfica de los Datos
- Clasificar el Índice de Condición en función del PCI.
- Tabular y representar los datos gráficamente.
- e) Discusión de los Resultados Alcanzados
- Plantear posibles enfoques de tratamiento o alternativas.
- f) Conclusiones y Sugerencias
- Resumir las conclusiones obtenidas y proporcionar recomendaciones adecuadas.

La ecuacion 13 muestra como calcular el PCI de un pavimento asfaltico flexible.

$$
m = 1 + \frac{9}{98} * (100 - HDV)
$$
 (13)

En primer lugar, se ubico los hitos inicial y final del tramo de la carretera Costanera el cual seria objeto de esta investigación prog. KM 3+000 – KM 5+000.

En la figura 27 se puede apreciar el hito inicial del tramo de estudio " hito km 3" de la carretera costanera.

**Figura 27** *Carretera Costanera 3+000 KM A 8+000 KM – HITO KM 3*

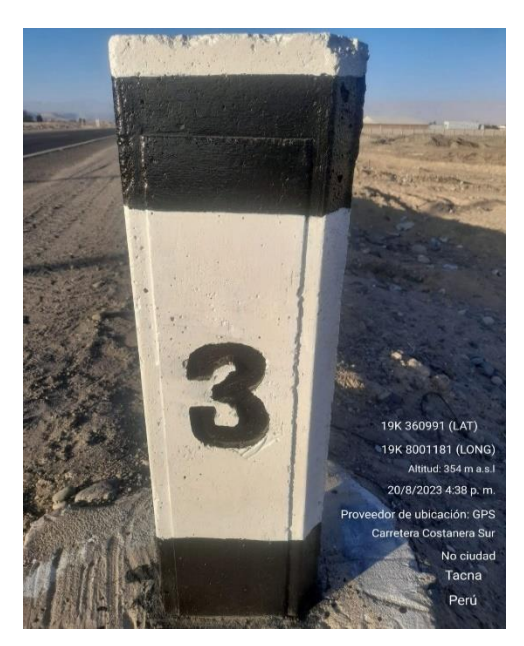

*Nota.* Primer hito del tramo (KM 3+000)

En la figura 28 se puede apreciar el hito final, "hito km 8" del tramo de estudio de la carretera costanera.

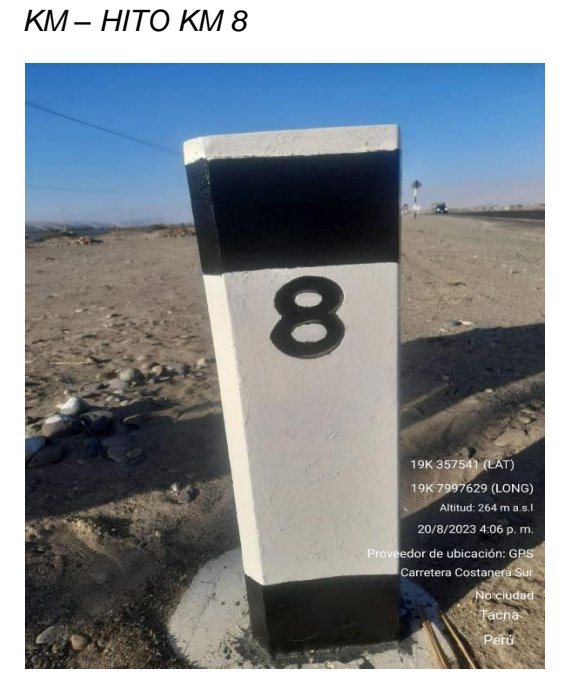

# **Figura 28** *Carretera Costanera 3+000 KM A 8+000*

*Nota.* Ultimo hito del tramo (KM 8+000)
En la figura 29 se puede visualizar la Carretera Costanera 3+000 KM A 8+000 KM – TRAMO 08 que es el primer tramo de 8/125 seleccionado como muestra después del cálculo respectivo.

#### **Figura 29** *Carretera Costanera 3+000 KM A 8+000 LM – TRAMO 08*

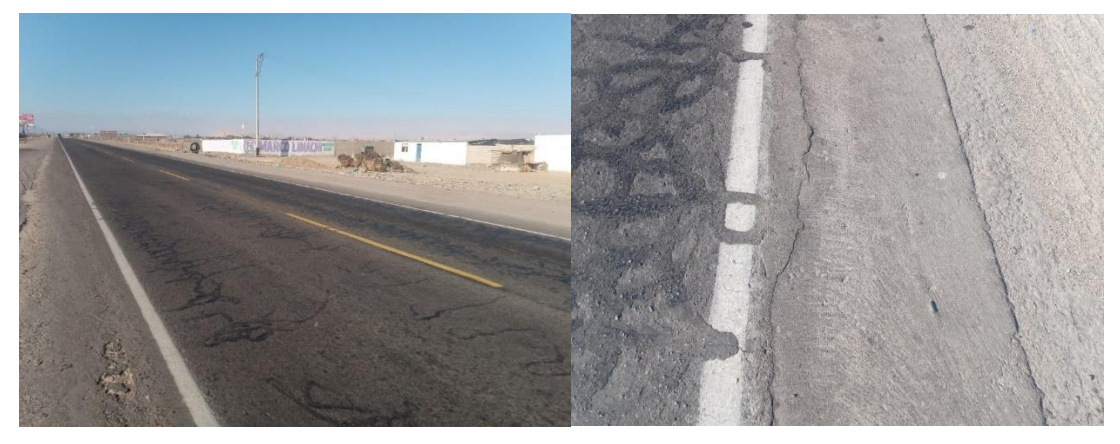

*Nota*. Se visualiza las pruebas en campo de las fallas en la zona de estudio.

En la figura 30 se puede visualizar la Carretera Costanera 3+000 KM A 8+000 KM – TRAMO 16 que es el segundo tramo de 8/125 seleccionado como muestra después del calculo respectivo.

#### **Figura 30**

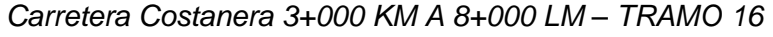

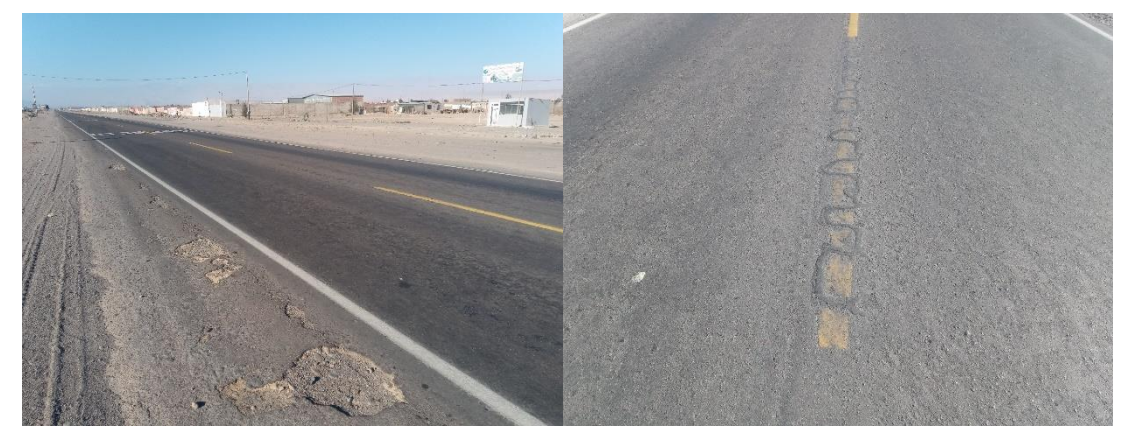

*Nota*. Se visualiza las pruebas en campo de las fallas en la zona de estudio.

En la figura 31 se puede visualizar la Carretera Costanera 3+000 KM A 8+000 KM – TRAMO 24 que es el tercer tramo de 8/125 seleccionado como muestra después del calculo respectivo.

#### **Figura 31**

*Carretera Costanera 3+000 KM A 8+000 LM – TRAMO 24*

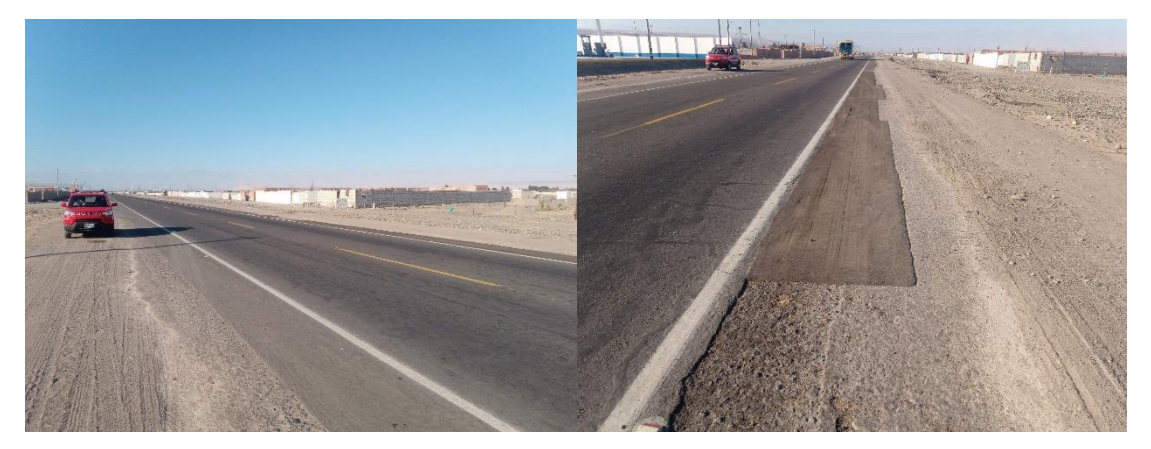

*Nota*. Se visualiza las pruebas en campo de las fallas en la zona de estudio.

En la figura 32 se puede visualizar la Carretera Costanera 3+000 KM A 8+000 KM – TRAMO 32 que es el cuarto tramo de 8/125 seleccionado como muestra después del calculo respectivo.

#### **Figura 32**

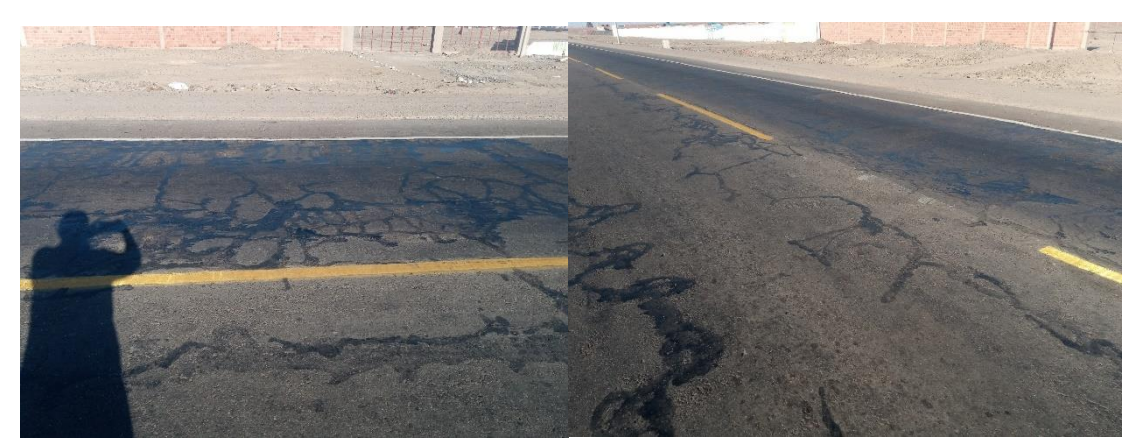

*Carretera Costanera 3+000 KM A 8+000 LM – TRAMO 32*

En la figura 33 se puede visualizar la Carretera Costanera 3+000 KM A 8+000 KM – TRAMO 40 que es el quinto tramo de 8/125 seleccionado como muestra después del calculo respectivo.

## **Figura 33** *Carretera Costanera 3+000 KM A 8+000 LM – TRAMO 40*

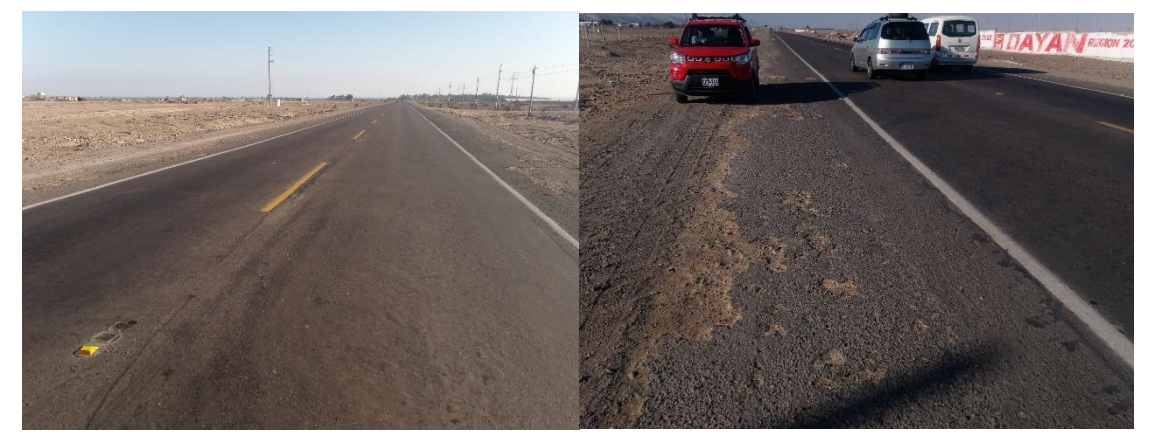

*Nota*. Se visualiza las pruebas en campo de las fallas en la zona de estudio.

En la figura 34 se puede visualizar la Carretera Costanera 3+000 KM A 8+000 KM – TRAMO 48 que es el sexto tramo de 8/125 seleccionado como muestra después del calculo respectivo.

#### **Figura 34**

*Carretera Costanera 3+000 KM A 8+000 LM – TRAMO 48*

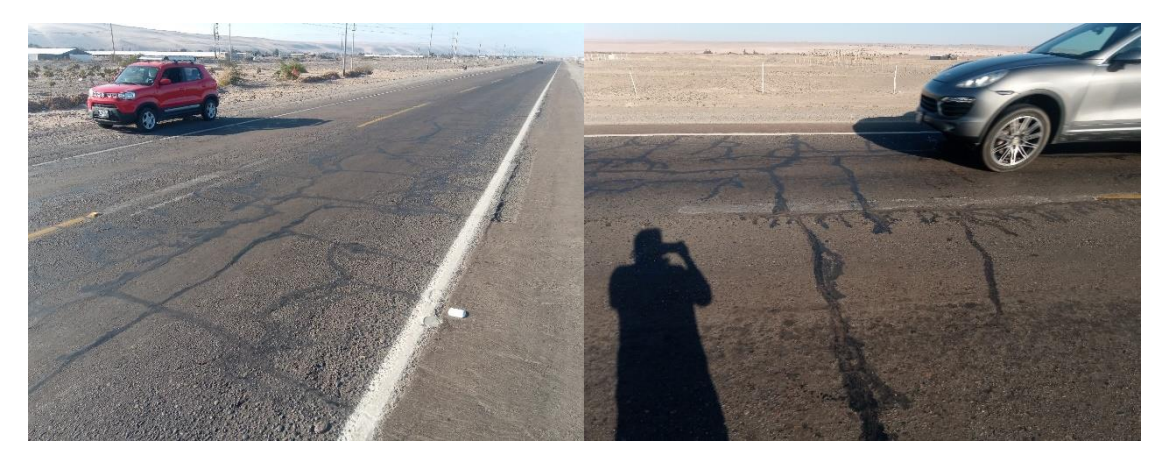

*Nota*. Se visualiza las pruebas en campo de las fallas en la zona de estudio.

En la figura 35 se puede visualizar la Carretera Costanera 3+000 KM A 8+000 KM – TRAMO 56 que es el septimo tramo de 8/125 seleccionado como muestra después del calculo respectivo.

**ALC: USE** 

**Figura 35** *Carretera Costanera 3+000 KM A 8+000 LM – TRAMO 56*

*Nota*. Se visualiza las pruebas en campo de las fallas en la zona de estudio.

En la figura 36 se puede visualizar la Carretera Costanera 3+000 KM A 8+000 KM – TRAMO 64 que es el octavo tramo de 8/125 seleccionado como muestra después del cálculo respectivo.

#### **Figura 36**

*Carretera Costanera 3+000 KM A 8+000 LM – TRAMO 64*

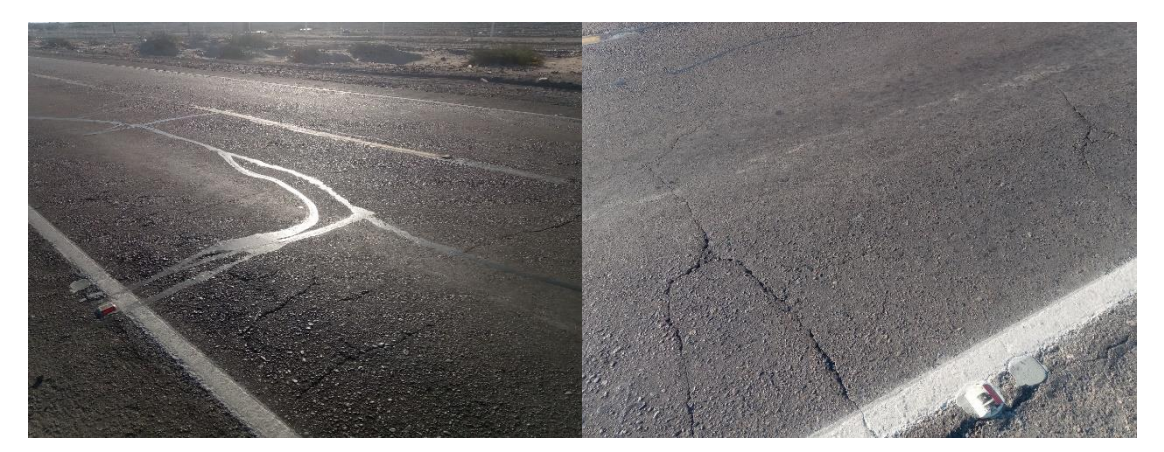

En la figura 37 se puede visualizar la Carretera Costanera 3+000 KM A 8+000 KM – TRAMO 72 que es el noveno tramo de 8/125 seleccionado como muestra después del cálculo respectivo.

## **Figura 37**

*Carretera Costanera 3+000 KM A 8+000 LM – TRAMO 72*

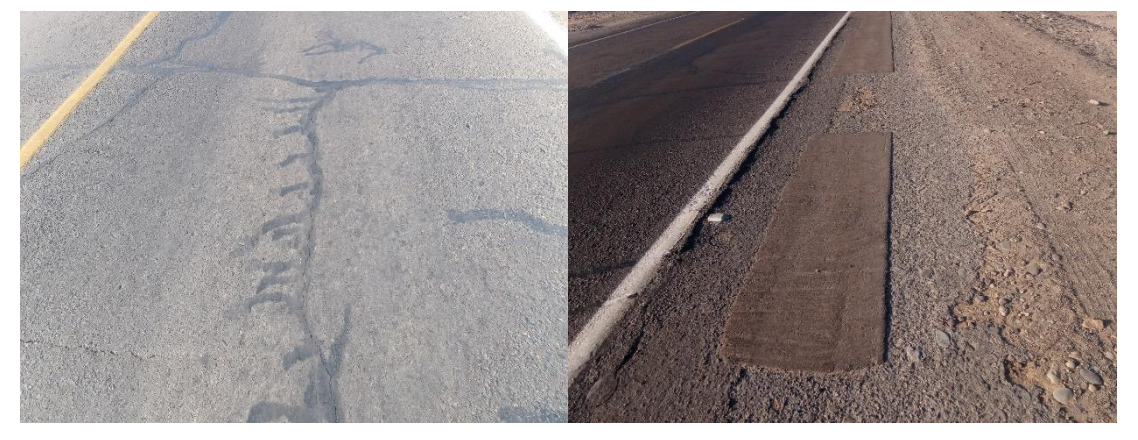

*Nota*. Se visualiza las pruebas en campo de las fallas en la zona de estudio.

En la figura 38 se puede visualizar la Carretera Costanera 3+000 KM A 8+000 KM – TRAMO 80 que es el decimo tramo de 8/125 seleccionado como muestra después del cálculo respectivo.

## **Figura 38**

*Carretera Costanera 3+000 KM A 8+000 LM – TRAMO 80*

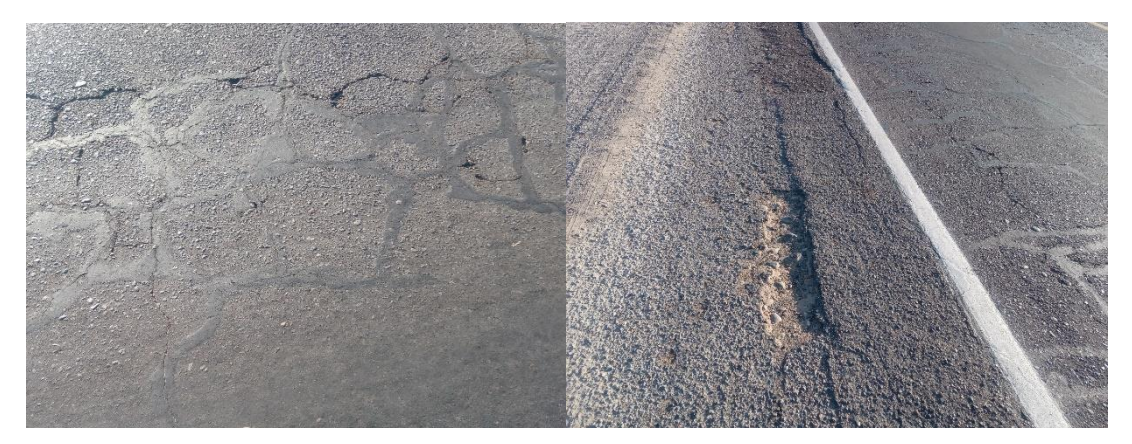

En la figura 39 se puede visualizar la Carretera Costanera 3+000 KM A 8+000 KM – TRAMO 88 que es el onceavo tramo de 8/125 seleccionado como muestra después del cálculo respectivo.

## **Figura 39** *Carretera Costanera 3+000 KM A 8+000 LM – TRAMO 88*

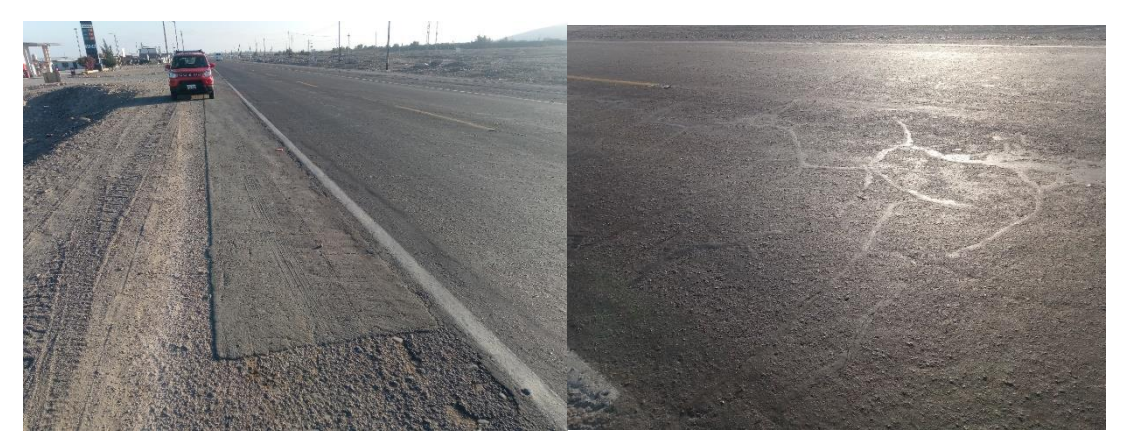

*Nota*. Se visualiza las pruebas en campo de las fallas en la zona de estudio.

En la figura 40 se puede visualizar la Carretera Costanera 3+000 KM A 8+000 KM – TRAMO 96 que es el doceavo tramo de 8/125 seleccionado como muestra después del cálculo respectivo.

#### **Figura 40**

*Carretera Costanera 3+000 KM A 8+000 LM – TRAMO 96*

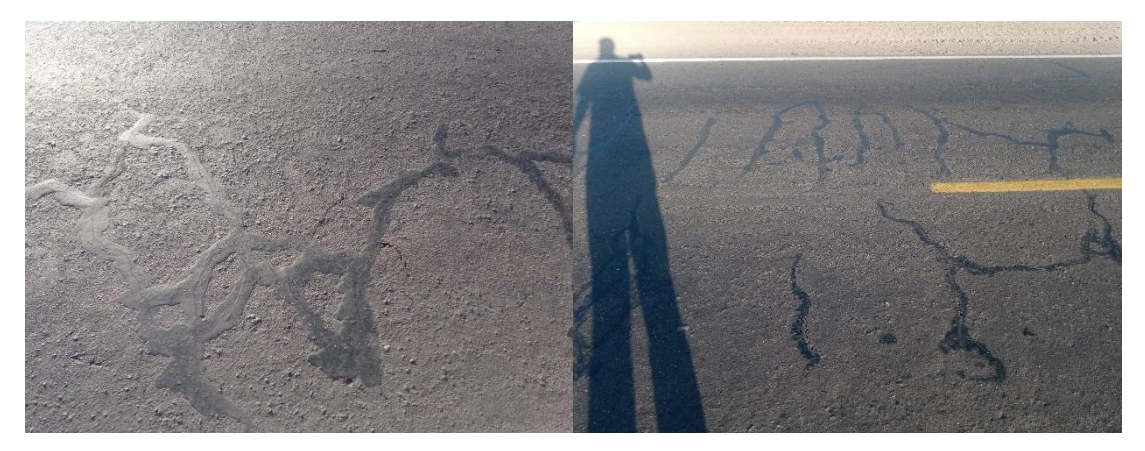

En la figura 41 se puede visualizar la Carretera Costanera 3+000 KM A 8+000 KM – TRAMO 102 que es el treceavo tramo de 8/125 seleccionado como muestra después del cálculo respectivo.

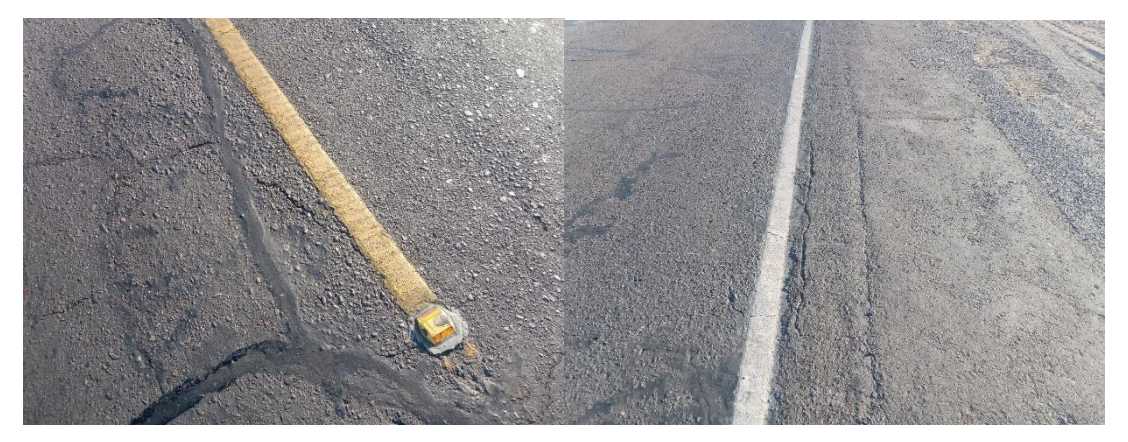

**Figura 41** *Carretera Costanera 3+000 KM A 8+000 LM – TRAMO 102*

*Nota*. Se visualiza las pruebas en campo de las fallas en la zona de estudio.

En la figura 42 se puede visualizar la Carretera Costanera 3+000 KM A 8+000 KM – TRAMO 110 que es el catorceavo tramo de 8/125 seleccionado como muestra después del cálculo respectivo.

#### **Figura 42**

*Carretera Costanera 3+000 KM A 8+000 LM – TRAMO 110*

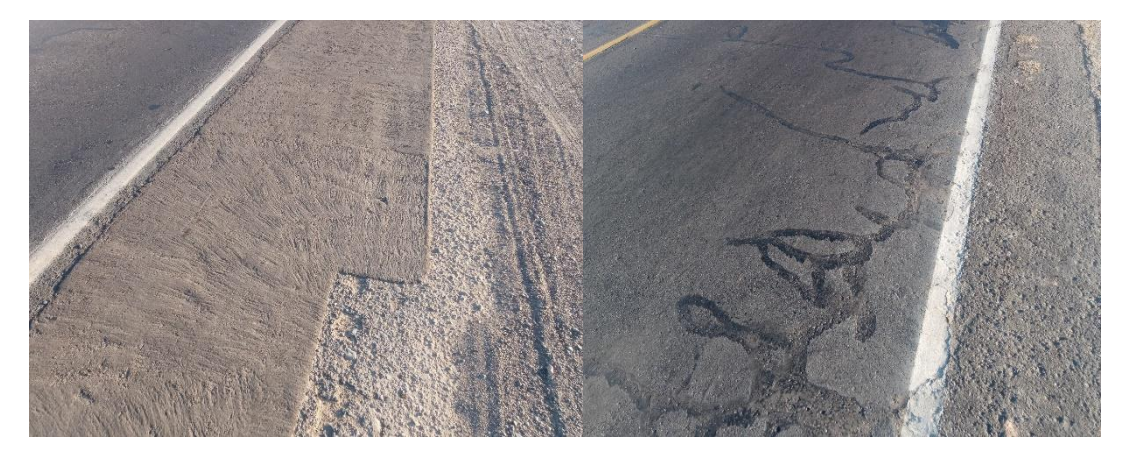

En la figura 43 se puede visualizar la Carretera Costanera 3+000 KM A 8+000 KM – TRAMO 118 que es el quinceavo tramo de 8/125 seleccionado como muestra después del cálculo respectivo.

#### **Figura 43**

*Carretera Costanera 3+000 KM A 8+000 LM – TRAMO 118*

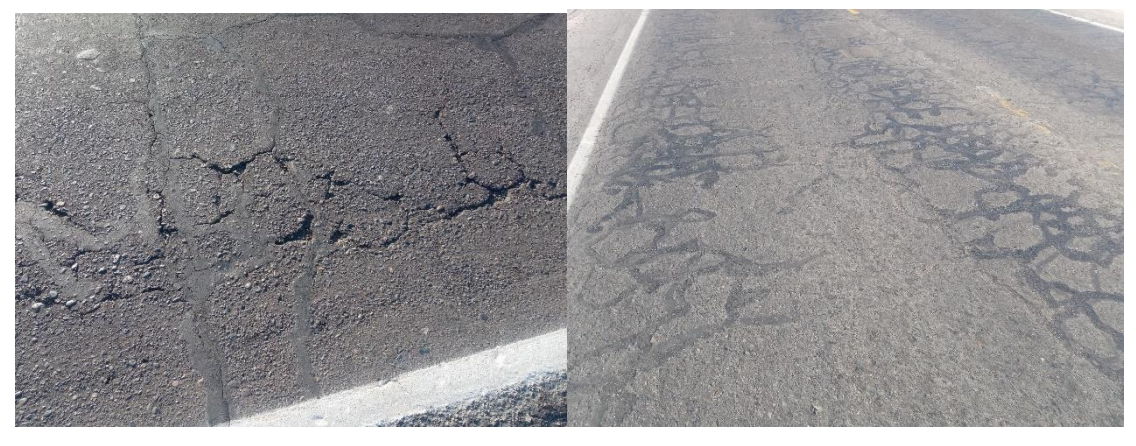

*Nota*. Se visualiza las pruebas en campo de las fallas en la zona de estudio.

## **CAPÍTULO IV: RESULTADOS**

#### **4.1. Resultados del cálculo de la Rugosidad mediante la Aplicación ABAKAL IRI.**

#### *4.1.1. Información Importada de la Aplicación ABAKAL IRI*

La Tabla 4 presenta los datos generados por la aplicación ABAKAL IRI y transferidos a una hoja de Excel. Estos datos se han evaluado a intervalos de 100 metros en la calzada derecha, en dirección de este a oeste.

#### **Tabla 4**

IRI evaluado cada 100m. CALZADA DERECHA

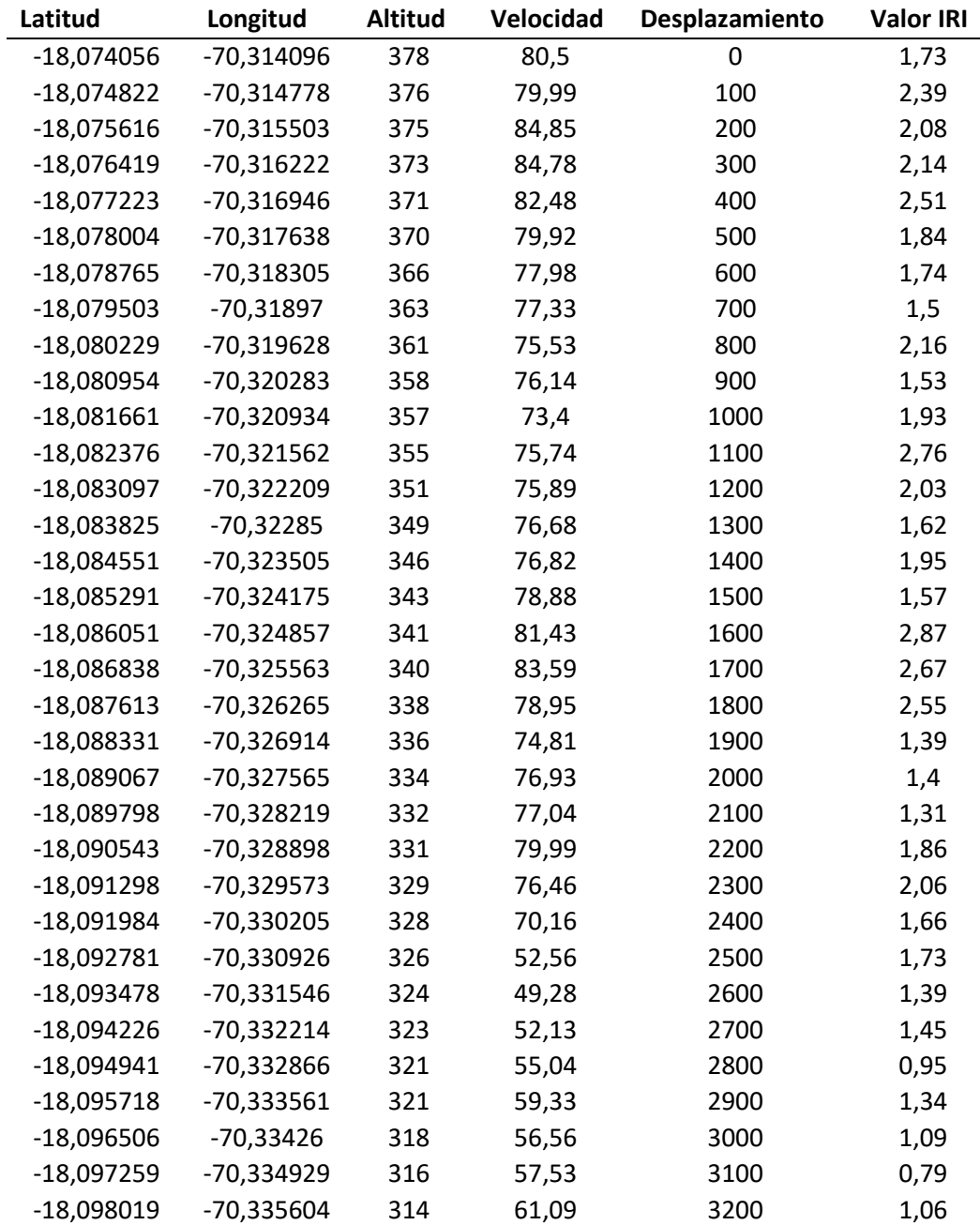

| Latitud      | Longitud     | <b>Altitud</b> | Velocidad | Desplazamiento | Valor IRI |
|--------------|--------------|----------------|-----------|----------------|-----------|
| $-18,098841$ | -70,336315   | 312            | 77,65     | 3300           | 1,83      |
| $-18,099594$ | -70,337018   | 309            | 80,35     | 3400           | 2,1       |
| $-18,100352$ | -70,337708   | 308            | 80,39     | 3500           | 3,4       |
| $-18,101085$ | -70,338364   | 307            | 76,86     | 3600           | 3,88      |
| $-18,101765$ | -70,339072   | 306            | 77,65     | 3700           | 3,24      |
| $-18,102373$ | -70,339881   | 303            | 78,52     | 3800           | 2,39      |
| $-18,10291$  | -70,34075    | 302            | 79,56     | 3900           | 2,26      |
| $-18,103351$ | -70,341682   | 300            | 80,28     | 4000           | 2,49      |
| $-18,103785$ | $-70,342636$ | 298            | 82,51     | 4100           | 2,34      |
| $-18,104231$ | -70,343597   | 295            | 79,78     | 4200           | 2,75      |
| $-18,104647$ | $-70,344502$ | 294            | 77,26     | 4300           | 3,4       |
| $-18,105053$ | -70,345389   | 294            | 74,48     | 4400           | 2,65      |
| $-18,105459$ | -70,346277   | 294            | 76,72     | 4500           | 3         |
| $-18,105867$ | -70,347197   | 294            | 75,74     | 4600           | 3,5       |
| $-18,106271$ | -70,348084   | 292            | 73,66     | 4700           | 3,4       |
| $-18,106677$ | -70,348969   | 290            | 79,86     | 4800           | 2,98      |
| $-18,107083$ | -70,349857   | 287            | 76,59     | 4900           | 3,21      |
| $-18,107489$ | -70,350742   | 285            | 75,91     | 5000           | 3,05      |

**Tabla 4** (continuación)

*Nota*. Datos de IRI de la Carretera Costanera utilizando el aplicativo ABAKAL IRI,

En la Tabla 5 se muestran los resultados obtenidos por el aplicativo ABAKAL IRI, exportados a una tabla de Excel evaluados cada 100 m. CALZADA IZQUIERDA (de oeste a este).

#### **Tabla 5**

*IRI evaluado cada 100m. CALZADA IZQUIERDA*

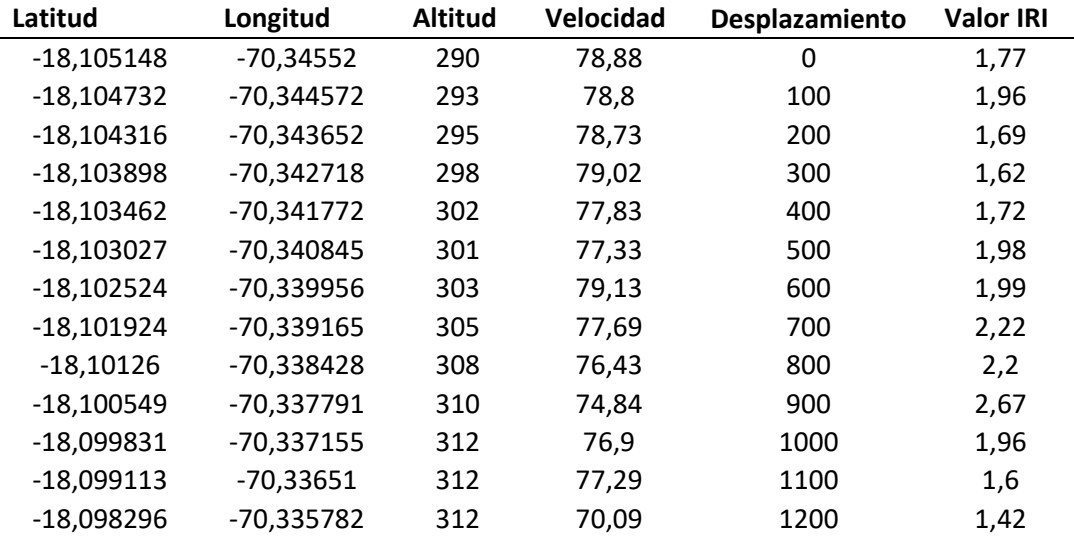

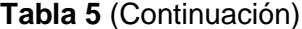

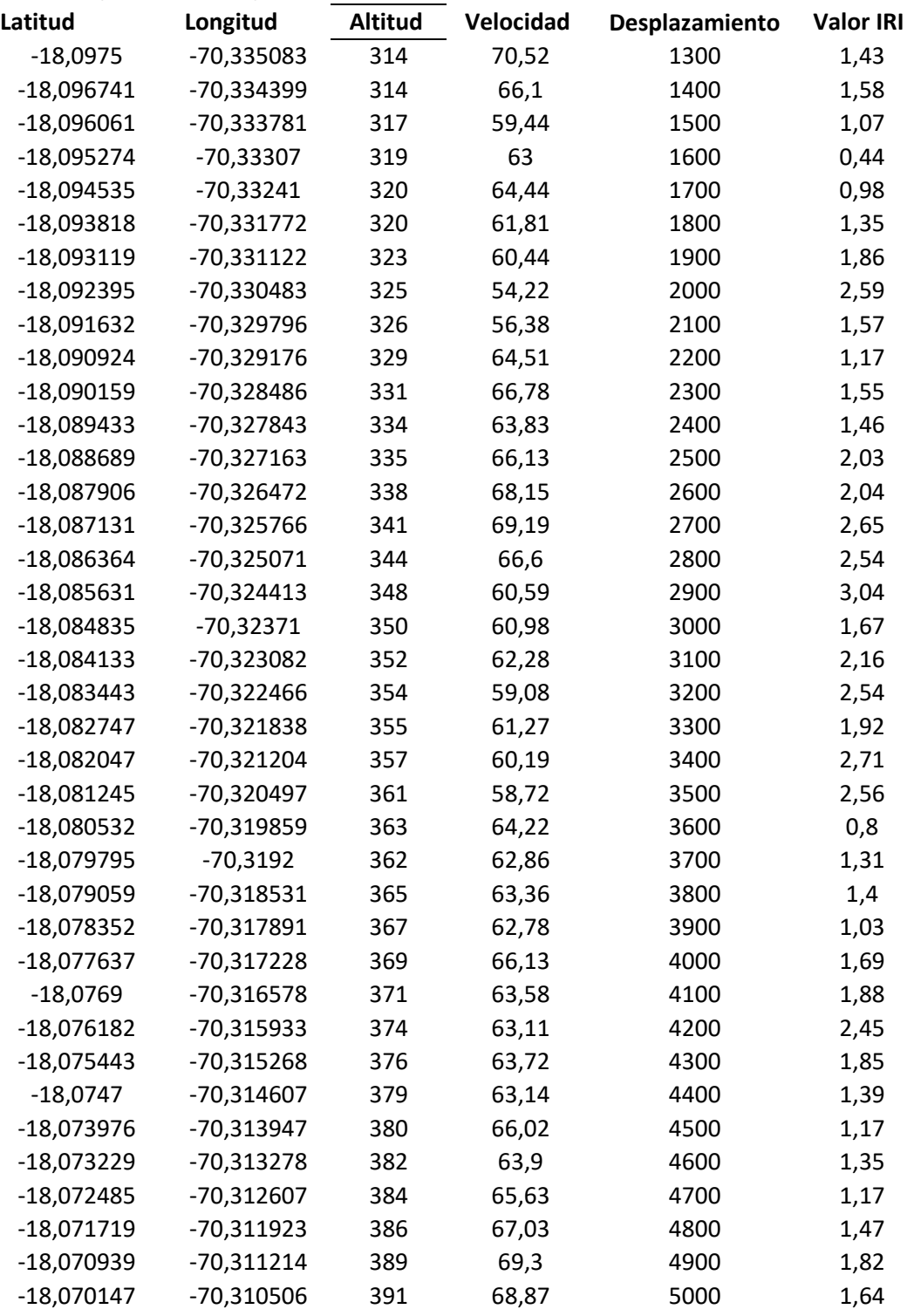

*Nota*. Datos de IRI de la Carretera Costanera utilizando el aplicativo ABAKAL IRI,

En la figura 44 se muestra con líneas el comportamiento de la rugosidad IRI utilizando el ablicativo ABAKAL evaluado cada 100m para la calzada derecha.

**Figura 44** *Comportamiento del IRI, CALZADA DERECHA*

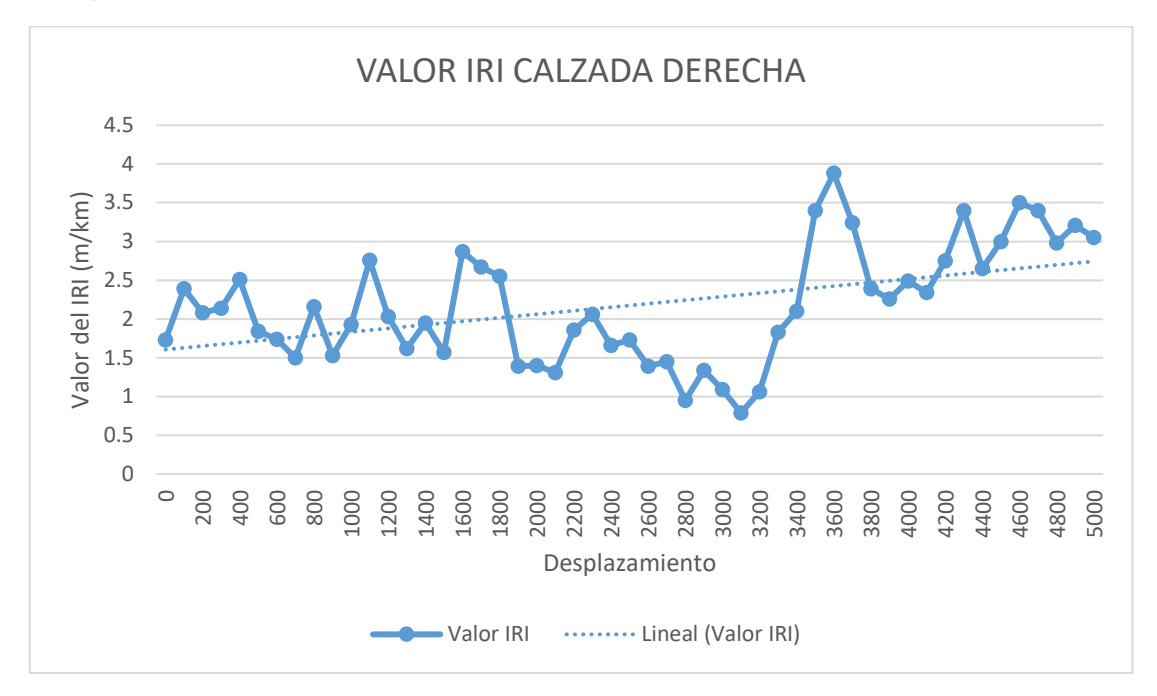

*Nota*. Comportamiento del IRI, evaluado cada 100m. CALZADA IZQUIERDA ( de Este a Oeste)

En la figura 45 se muestra con líneas el comportamiento de la rugosidad IRI utilizando el aplicativo ABAKAL evaluado cada 100m para la calzada izquierda.

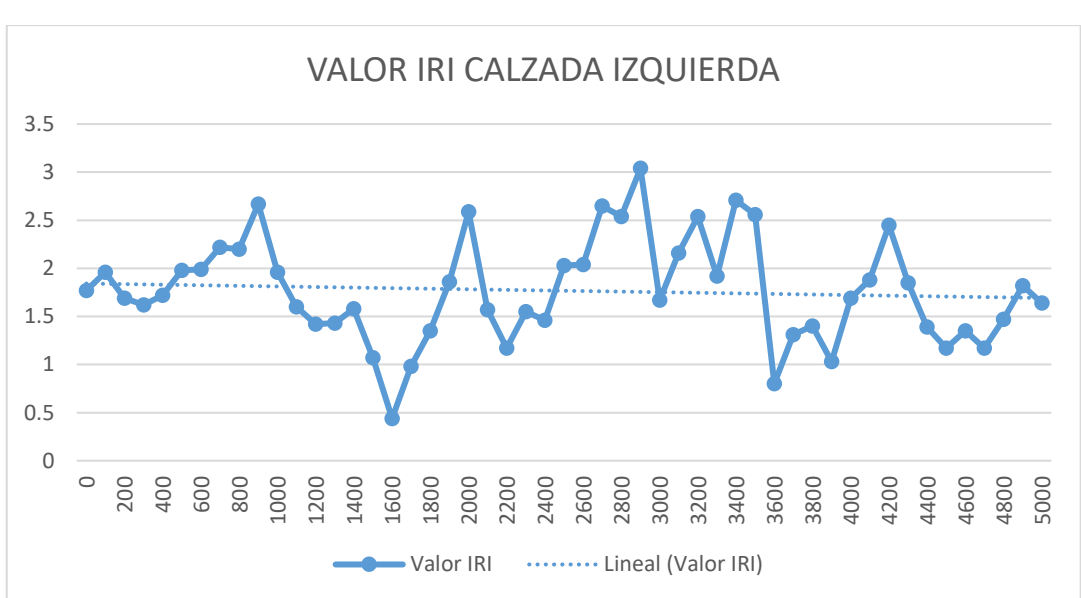

**Figura 45**

*Comportamiento del IRI. CALZADA IZQUIERDA* 

*Nota*. Comportamiento del IRI, evaluado cada 100m. CALZADA IZQUIERDA ( de Oeste a este)

#### **4.2. Resultados del cálculo por el Método del PCI**

El procedimiento abarca una inspección visual de pavimentos flexibles en carreteras de investigación en la región de Tacna, utilizando el método PCI.

Se realizó un análisis de la Carretera Costanera que conecta la ciudad de Tacna con los principales puertos del país, en un tramo que abarca desde el km 5,000 hasta el 8,000, con una longitud total de 5 000 m. Los resultados de la evaluación visual de este tramo se obtuvieron a través del método PCI. En esta evaluación, se registraron los daños presentes, se clasificaron según su gravedad y extensión, se realizaron cálculos de densidad, deducción, valor de deducción de corrección por granizo, y se llevó a cabo una clasificación final basada en el PCI.

#### **Resultados de U.08**

En la Figura 46 se muestra el formato para evaluación de patologías del pavimento asfaltico utilizando el método del PCI junto con los resultados, todo ello de la Unidad de Muestreo 08.

## **Figura 46** *Resultados del PCI –Muestreo U - 08*

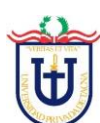

ANCHO DE LA VIA:

#### **UNIVERSIDAD PRIVADA DE TACNA FACULTAD DE INGENIERIA**

**ESCUELA PROFESIONAL DE INGENIERIA CIVIL INDICE DE CONDICION DEL PAVIMENTO PCI - PAVIMENTO FLEXIBLE**

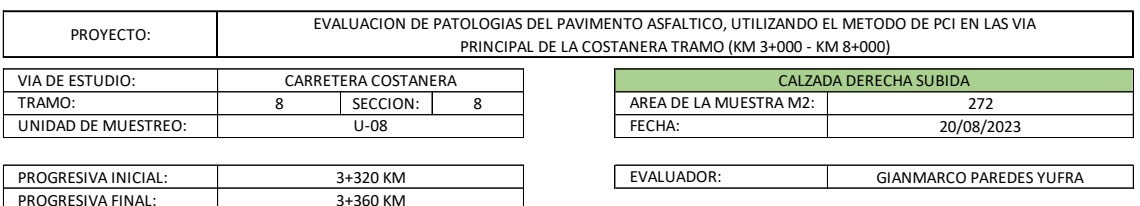

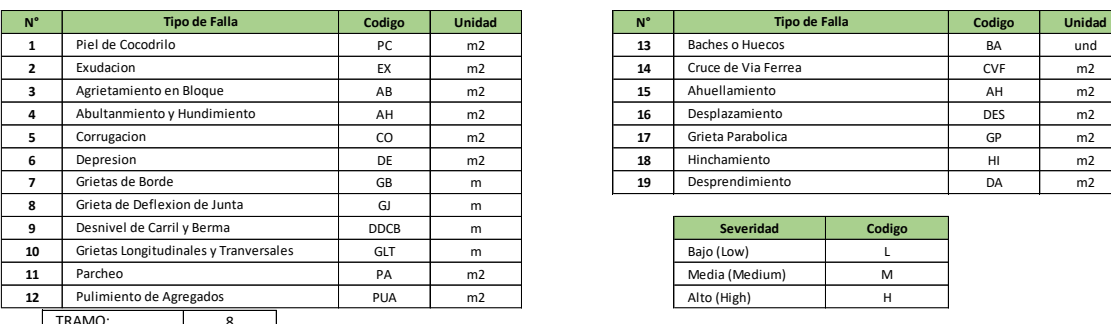

6.80 m

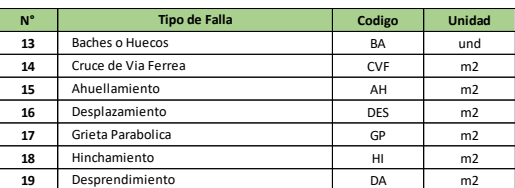

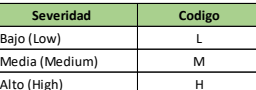

8 TRAMO:

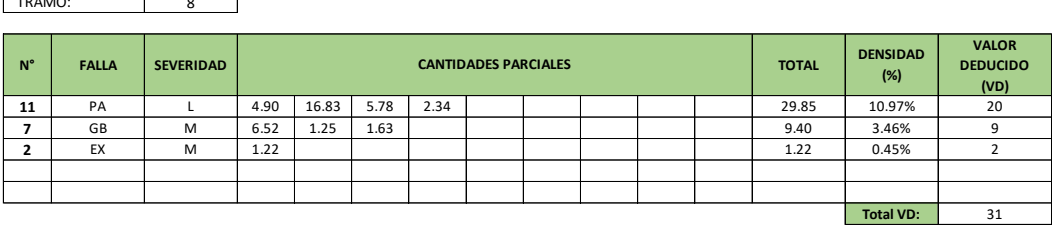

Numero Maximo Admisible de V.D. (m): **20.00** Valor Deducido más alto HDV: **8.35**

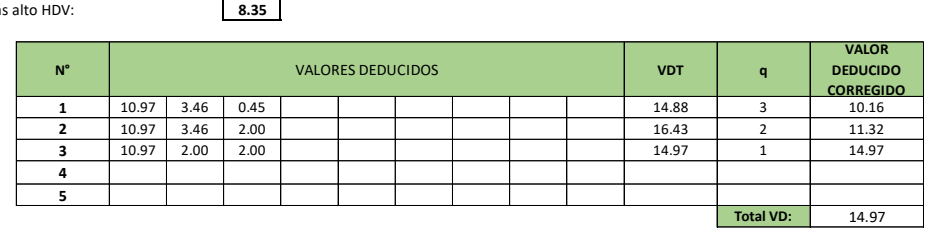

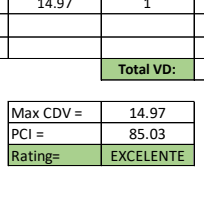

En la Figura 47 se muestran los resultados del cálculo para la unidad de Muestra 16 usando el Método del PCI.

#### **Figura 47**

*Resultados del PCI –Muestreo U- 16*

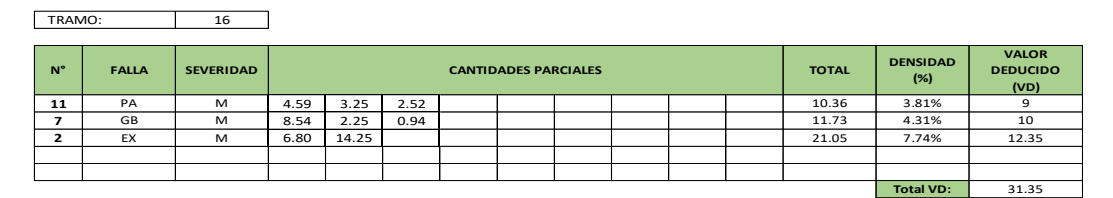

Numero Maximo Admisible de V.D. (m): **12.35** Valor Deducido más alto HDV: **9.05**

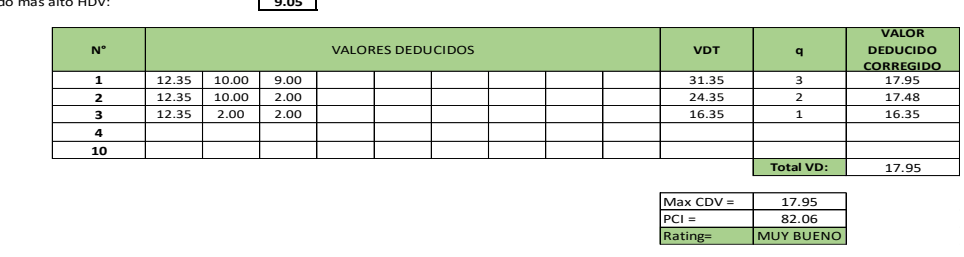

#### **Resultados de U.24**

En la Figura 47 se muestran los resultados del cálculo para la unidad de Muestra 24 usando el Método del PCI.

#### **Figura 48**

*Resultados del PCI –Muestreo U- 24*

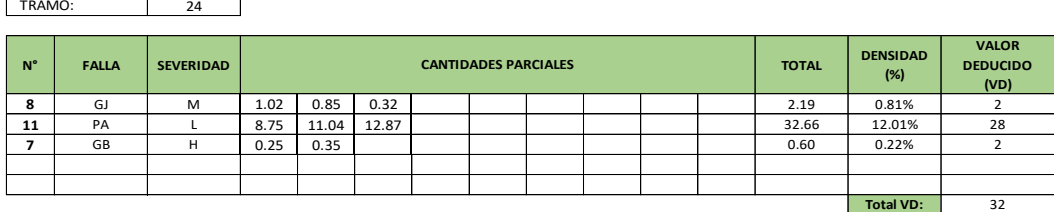

Numero Maximo Admisible de V.D. (m): **28.00** Valor Deducido más alto HDV: **7.61**

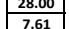

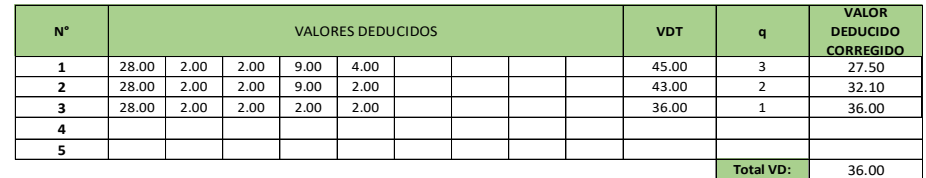

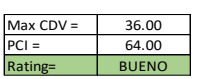

En la Figura 49 se muestran los resultados del cálculo para la unidad de Muestra 32 usando el Método del PCI.

## **Figura 49**

*Resultados del PCI –Muestreo U- 32*

 $\overline{\phantom{0}}$ 

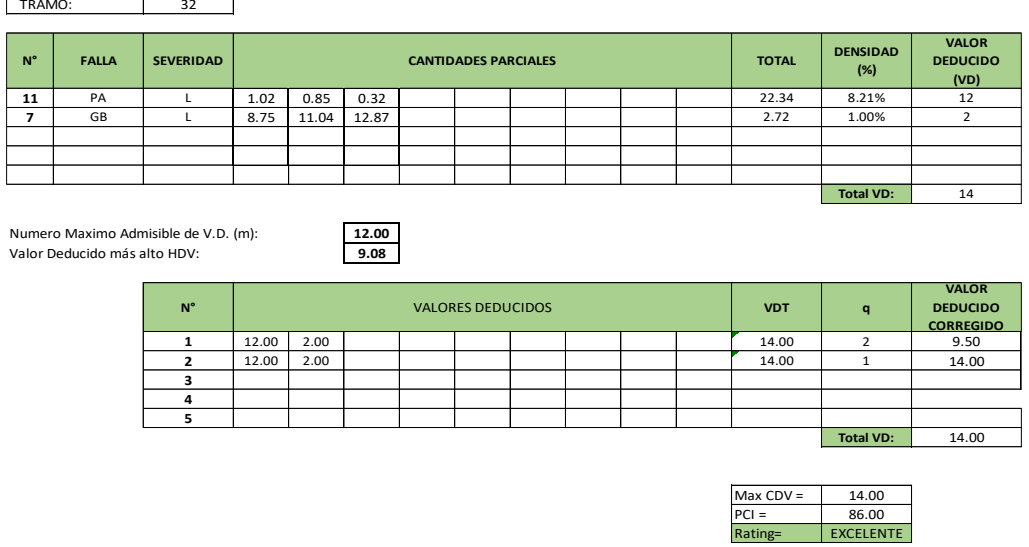

#### **Resultados de U.40**

En la Figura 50 se muestran los resultados del cálculo para la unidad de Muestra 40 usando el Método del PCI.

## **Figura 50**

 $\overline{\phantom{a}}$ 

*Resultados del PCI –Muestreo U- 40*

| TRAMO:      |              | 40               |      |                                             |      |  |  |  |  |  |  |       |                  |                                         |
|-------------|--------------|------------------|------|---------------------------------------------|------|--|--|--|--|--|--|-------|------------------|-----------------------------------------|
|             |              |                  |      |                                             |      |  |  |  |  |  |  |       |                  |                                         |
| $N^{\circ}$ | <b>FALLA</b> | <b>SEVERIDAD</b> |      | <b>CANTIDADES PARCIALES</b><br><b>TOTAL</b> |      |  |  |  |  |  |  |       |                  | <b>VALOR</b><br><b>DEDUCIDO</b><br>(VD) |
| 11          | PA           |                  | 8.05 | 6.94                                        | 7.68 |  |  |  |  |  |  | 22.66 | 8.33%            | 15                                      |
|             | GB           | н                | 0.00 | 0.15                                        | 0.34 |  |  |  |  |  |  | 0.49  | 0.18%            | 9                                       |
|             |              |                  |      |                                             |      |  |  |  |  |  |  |       |                  |                                         |
|             |              |                  |      |                                             |      |  |  |  |  |  |  |       |                  |                                         |
|             |              |                  |      |                                             |      |  |  |  |  |  |  |       |                  |                                         |
|             |              |                  |      |                                             |      |  |  |  |  |  |  |       | <b>Total VD:</b> | 24                                      |

Numero Maximo Admisible de V.D. (m):<br>Valor Deducido más alto HDV: **15.00**<br>8.81 Valor Deducido más alto HDV: **8.81**

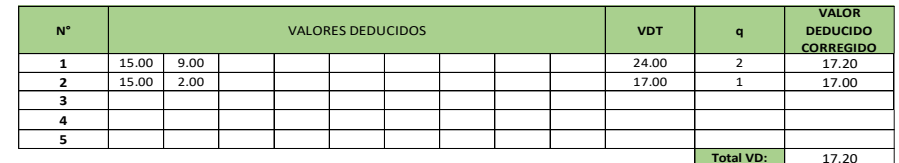

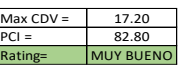

En la Figura 51 se muestran los resultados del cálculo para la unidad de Muestra 48 usando el Método del PCI.

## **Figura 51**

*Resultados del PCI –Muestreo U- 48*

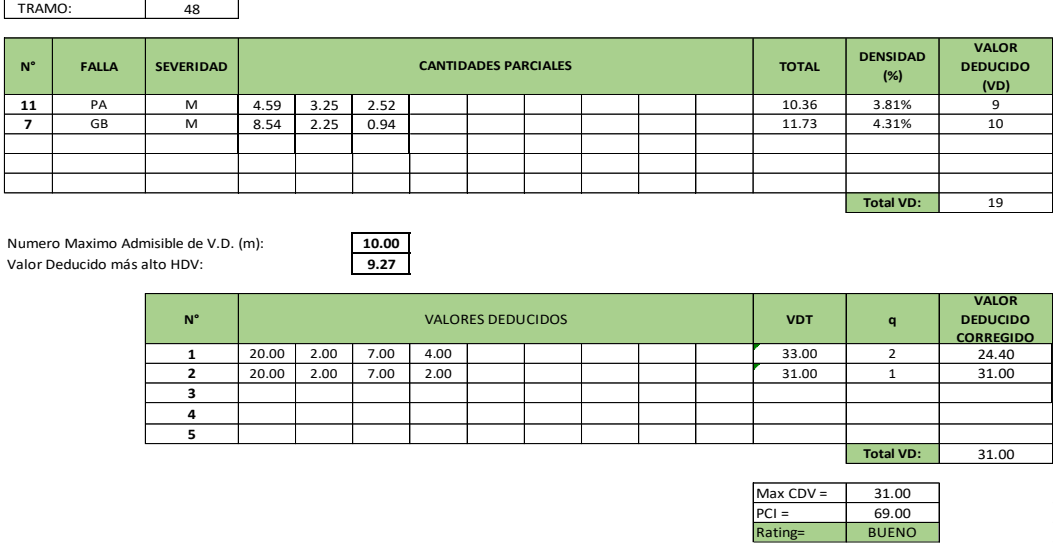

#### **Resultados de U.56**

En la Figura 52 se muestran los resultados del cálculo para la unidad de Muestra 56 usando el Método del PCI.

#### **Figura 52**

*Resultados del PCI –Muestreo U- 56*

| TRAMO:      |              | 56               |       |       |       |                             |              |                        |                                         |       |                  |    |
|-------------|--------------|------------------|-------|-------|-------|-----------------------------|--------------|------------------------|-----------------------------------------|-------|------------------|----|
| $N^{\circ}$ | <b>FALLA</b> | <b>SEVERIDAD</b> |       |       |       | <b>CANTIDADES PARCIALES</b> | <b>TOTAL</b> | <b>DENSIDAD</b><br>(%) | <b>VALOR</b><br><b>DEDUCIDO</b><br>(VD) |       |                  |    |
| 11          | PA           |                  | 11.73 | 17.08 | 16.06 | 0.43                        |              |                        |                                         | 45.30 | 16.65%           | 22 |
|             |              |                  |       |       |       |                             |              |                        |                                         |       |                  |    |
|             |              |                  |       |       |       |                             |              |                        |                                         |       |                  |    |
|             |              |                  |       |       |       |                             |              |                        |                                         |       |                  |    |
|             |              |                  |       |       |       |                             |              |                        |                                         |       |                  |    |
|             |              |                  |       |       |       |                             |              |                        |                                         |       | <b>Total VD:</b> | 22 |

Numero Maximo Admisible de V.D. (m): **22.00** Valor Deducido más alto HDV: **8.16**

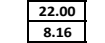

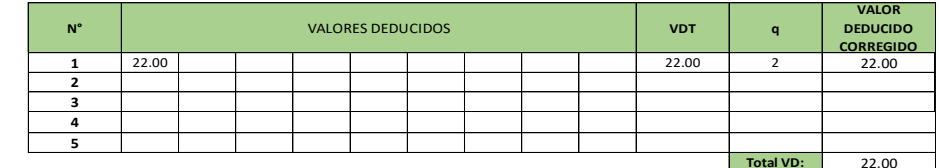

 $22.00$  $78.00$ **Ratio**<br>IUY BUENO

74

En la Figura 53 se muestran los resultados del cálculo para la unidad de Muestra 64 usando el Método del PCI.

## **Figura 53**

*Resultados del PCI –Muestreo U- 64*

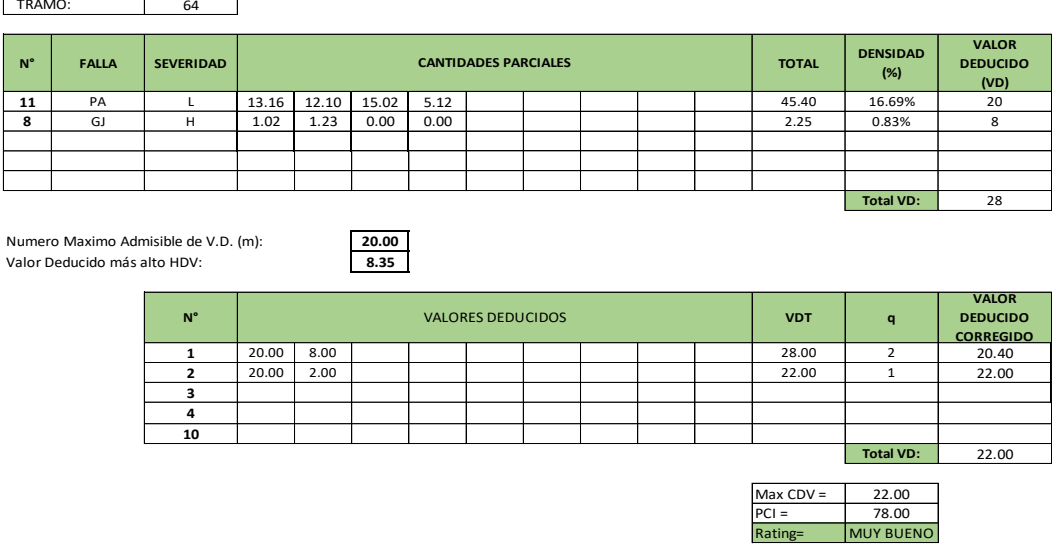

#### **Resultados de U.72**

En la Figura 54 se muestran los resultados del cálculo para la unidad de Muestra 72 usando el Método del PCI.

#### **Figura 54**

*Resultados del PCI –Muestreo U- 72*

| TRAMO:      |              | 72               |       |       |      |                             |              |                        |                                         |       |                  |    |
|-------------|--------------|------------------|-------|-------|------|-----------------------------|--------------|------------------------|-----------------------------------------|-------|------------------|----|
| $N^{\circ}$ | <b>FALLA</b> | <b>SEVERIDAD</b> |       |       |      | <b>CANTIDADES PARCIALES</b> | <b>TOTAL</b> | <b>DENSIDAD</b><br>(%) | <b>VALOR</b><br><b>DEDUCIDO</b><br>(VD) |       |                  |    |
| 11          | PA           |                  | 12.87 | 11.66 | 5.18 | 11.66                       |              |                        |                                         | 41.36 | 15.21%           | 15 |
| ۰.          | <b>GB</b>    | н                | 1.87  | 2.13  | 2.56 |                             |              |                        |                                         | 6.56  | 2.41%            | 9  |
|             |              |                  |       |       |      |                             |              |                        |                                         |       |                  |    |
|             |              |                  |       |       |      |                             |              |                        |                                         |       |                  |    |
|             |              |                  |       |       |      |                             |              |                        |                                         |       |                  |    |
|             |              |                  |       |       |      |                             |              |                        |                                         |       | <b>Total VD:</b> | 24 |

Numero Maximo Admisible de V.D. (m):<br>Valor Deducido más alto HDV: **15.00**<br>8.81 Valor Deducido más alto HDV: **8.81**

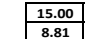

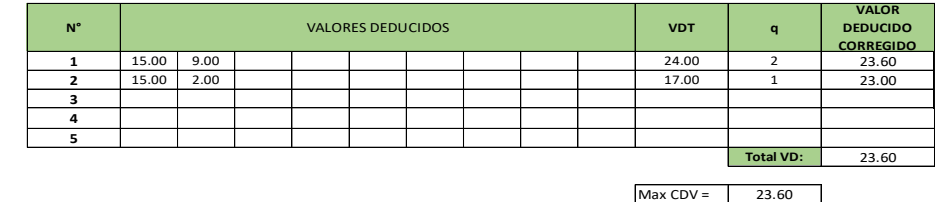

PCI = 76.40<br>Rating= MUY BUENO

En la Figura 55 se muestran los resultados del cálculo para la unidad de Muestra 80 usando el Método del PCI.

## **Figura 55**

*Resultados del PCI –Muestreo U- 80*

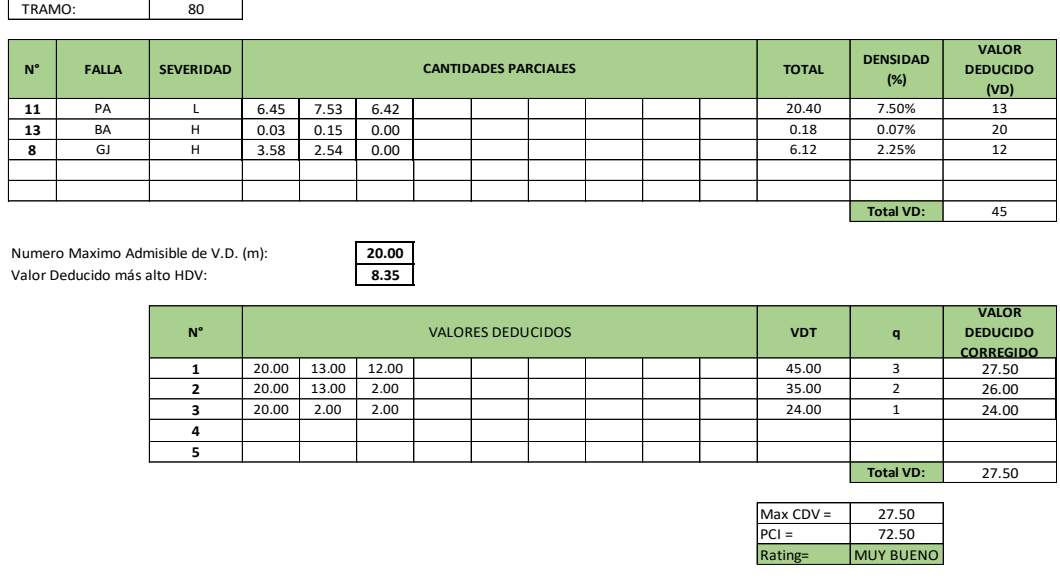

#### **Resultados de U.88**

En la Figura 56 se muestran los resultados del cálculo para la unidad de Muestra 88 usando el Método del PCI.

## **Figura 56**

*Resultados del PCI –Muestreo U- 88*

| TRAMO:                                                                                |              | 88               |       |                                             |       |  |  |  |  |  |  |       |                  |                                         |
|---------------------------------------------------------------------------------------|--------------|------------------|-------|---------------------------------------------|-------|--|--|--|--|--|--|-------|------------------|-----------------------------------------|
| $N^{\circ}$                                                                           | <b>FALLA</b> | <b>SEVERIDAD</b> |       | <b>CANTIDADES PARCIALES</b><br><b>TOTAL</b> |       |  |  |  |  |  |  |       |                  | <b>VALOR</b><br><b>DEDUCIDO</b><br>(VD) |
| 11                                                                                    | PA           |                  | 20.11 | 12.67                                       | 10.97 |  |  |  |  |  |  | 43.75 | 16.08%           | 20                                      |
|                                                                                       |              |                  |       |                                             |       |  |  |  |  |  |  |       |                  |                                         |
|                                                                                       |              |                  |       |                                             |       |  |  |  |  |  |  |       |                  |                                         |
|                                                                                       |              |                  |       |                                             |       |  |  |  |  |  |  |       |                  |                                         |
|                                                                                       |              |                  |       |                                             |       |  |  |  |  |  |  |       |                  |                                         |
|                                                                                       |              |                  |       |                                             |       |  |  |  |  |  |  |       | <b>Total VD:</b> | 20                                      |
| Numero Maximo Admisible de V.D. (m):<br>20.00<br>Valor Deducido más alto HDV:<br>8.35 |              |                  |       |                                             |       |  |  |  |  |  |  |       |                  |                                         |

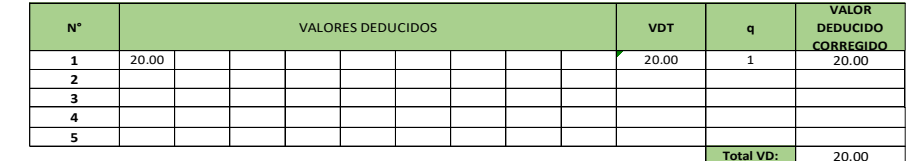

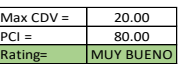

En la Figura 57 se muestran los resultados del cálculo para la unidad de Muestra 96 usando el Método del PCI.

## **Figura 57**

*Resultados del PCI –Muestreo U- 96*

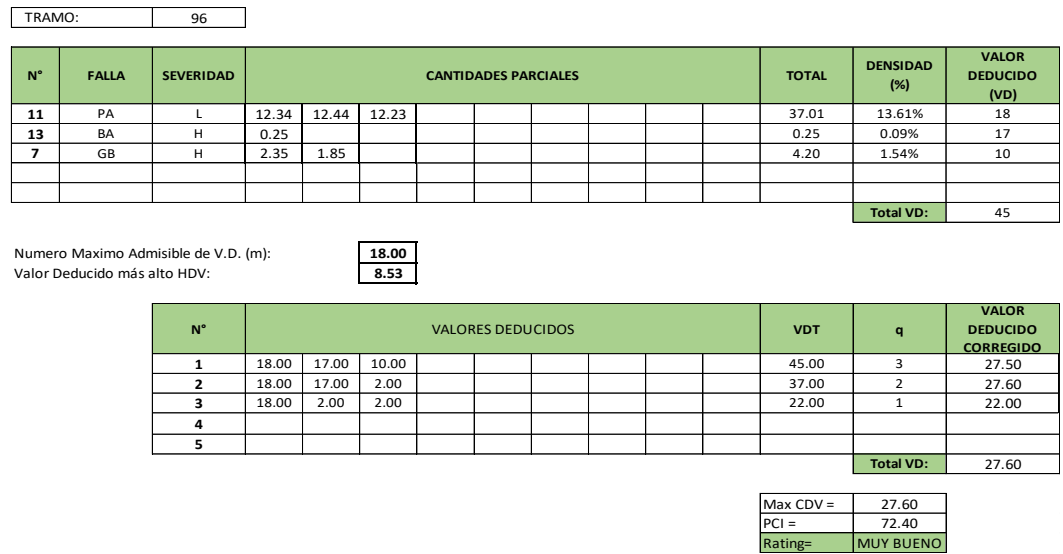

#### **Resultados de U.102**

En la Figura 58 se muestran los resultados del cálculo para la unidad de Muestra 102 usando el Método del PCI.

#### **Figura 58**

*Resultados del PCI –Muestreo U- 102*

| TRAMO:      |              | 102              |      |      |      |                             |              |                        |                                         |       |                  |       |
|-------------|--------------|------------------|------|------|------|-----------------------------|--------------|------------------------|-----------------------------------------|-------|------------------|-------|
| $N^{\circ}$ | <b>FALLA</b> | <b>SEVERIDAD</b> |      |      |      | <b>CANTIDADES PARCIALES</b> | <b>TOTAL</b> | <b>DENSIDAD</b><br>(%) | <b>VALOR</b><br><b>DEDUCIDO</b><br>(VD) |       |                  |       |
| 11          | PA           |                  | 8.05 | 6.94 | 7.68 |                             |              |                        |                                         | 22.66 | 8.33%            | 12.00 |
| ۰,          | GB           | н                | 0.00 | 0.15 | 0.34 |                             |              |                        |                                         | 0.49  | 0.18%            | 8.00  |
|             |              |                  |      |      |      |                             |              |                        |                                         |       |                  |       |
|             |              |                  |      |      |      |                             |              |                        |                                         |       |                  |       |
|             |              |                  |      |      |      |                             |              |                        |                                         |       |                  |       |
|             |              |                  |      |      |      |                             |              |                        |                                         |       | <b>Total VD:</b> | 20.00 |

Numero Maximo Admisible de V.D. (m): **12.00** Valor Deducido más alto HDV: **9.08**

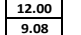

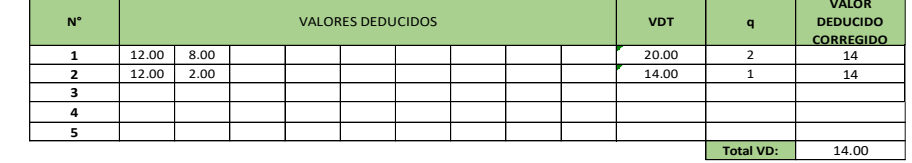

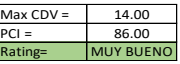

En la Figura 59 se muestran los resultados del cálculo para la unidad de Muestra 110 usando el Método del PCI.

## **Figura 59**

*Resultados del PCI –Muestreo U- 110*

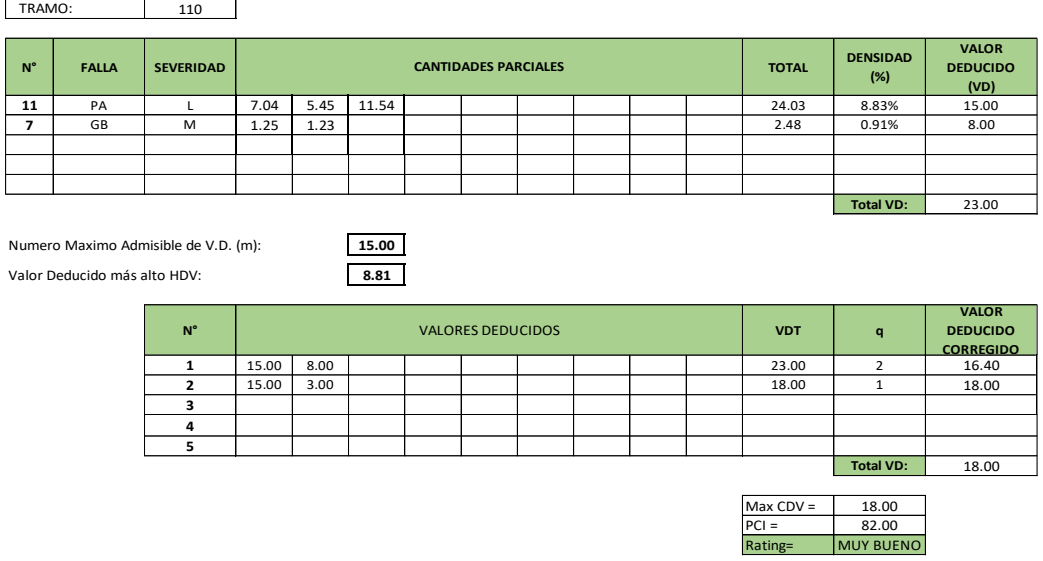

## **Resultados de U.118**

En la Figura 60 se muestran los resultados del cálculo para la unidad de Muestra 118 usando el Método del PCI.

### **Figura 60**

*Resultados del PCI –Muestreo U- 118*

| TRAMO:      |              | 118              |       |      |      |                             |              |                        |                                         |       |                  |       |
|-------------|--------------|------------------|-------|------|------|-----------------------------|--------------|------------------------|-----------------------------------------|-------|------------------|-------|
| $N^{\circ}$ | <b>FALLA</b> | <b>SEVERIDAD</b> |       |      |      | <b>CANTIDADES PARCIALES</b> | <b>TOTAL</b> | <b>DENSIDAD</b><br>(%) | <b>VALOR</b><br><b>DEDUCIDO</b><br>(VD) |       |                  |       |
| 11          | PA           |                  | 14.24 | 8.77 | 3.49 |                             |              |                        |                                         | 26.50 | 9.74%            | 28.00 |
| 7           | GB           | H                | 0.34  | 0.00 | 0.00 |                             |              |                        |                                         | 2.48  | 0.91%            | 8.00  |
|             |              |                  |       |      |      |                             |              |                        |                                         |       |                  |       |
|             |              |                  |       |      |      |                             |              |                        |                                         |       |                  |       |
|             |              |                  |       |      |      |                             |              |                        |                                         |       |                  |       |
|             |              |                  |       |      |      |                             |              |                        |                                         |       | <b>Total VD:</b> | 36.00 |

Numero Maximo Admisible de V.D. (m): **28.00** Valor Deducido más alto HDV: **7.61**

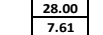

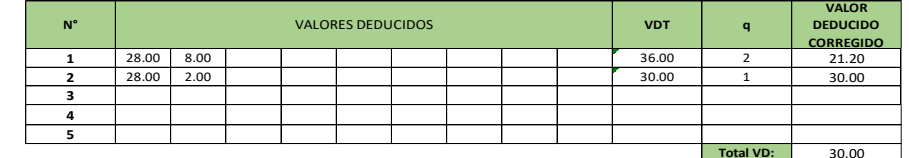

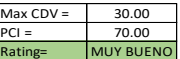

## *4.2.1.Análisis de los Resultados de la Evaluación Superficial mediante el Método del PCI*

En la tabla 6 se exhibe los resultados de la evaluación, la clasificación del pavimento y las acciones de tratamiento correspondientes.

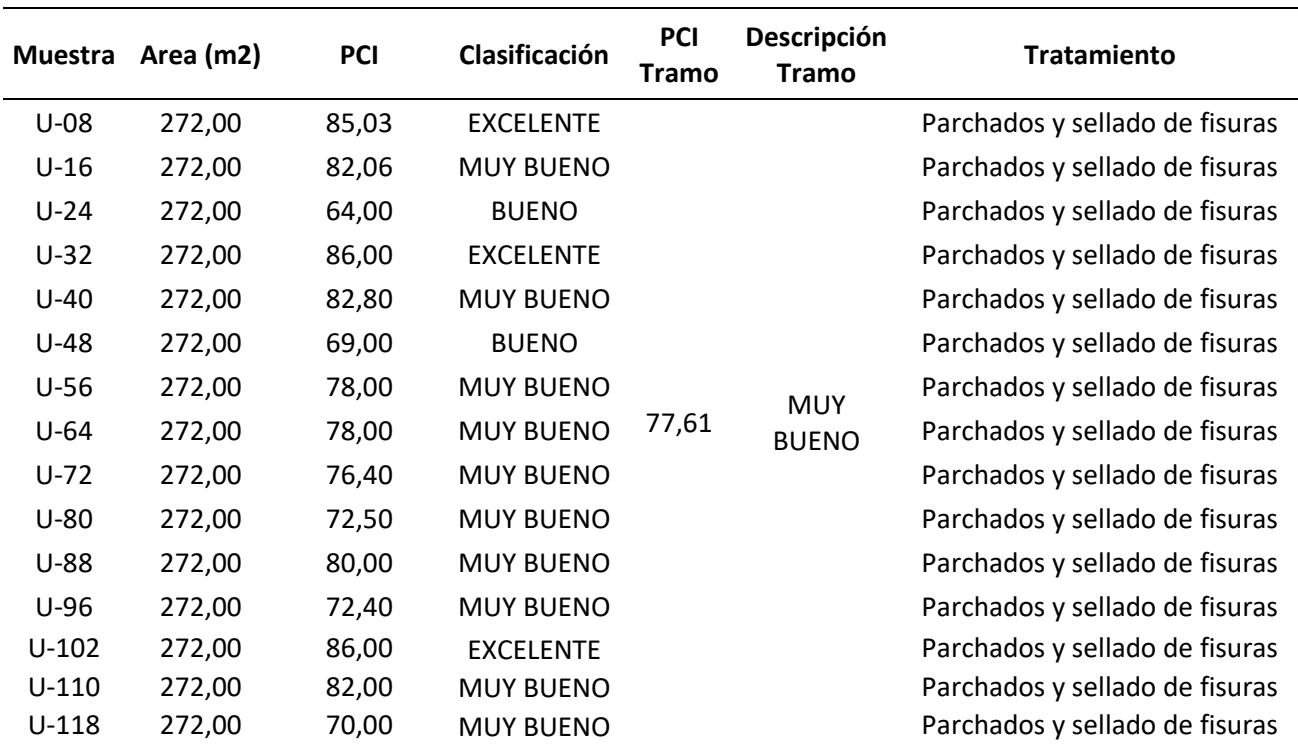

#### **Tabla 6**

*Resultado de la evaluación superficial por método PCI*

## **CAPÍTULO V: DISCUSIÓN**

## **5.1. Evaluación de los resultados de la rugosidad generados a través de la**

#### **aplicación ABAKAL IRI**

En la tabla 7 se reflejan los resultados que la evaluación realizada en la carretera Costanera con el aplicativo ABAKAL IRI arrojó.

#### **Tabla 7**

*Resumen de la rugosidad resultante utilizando la aplicación ABAKAL IRI.*

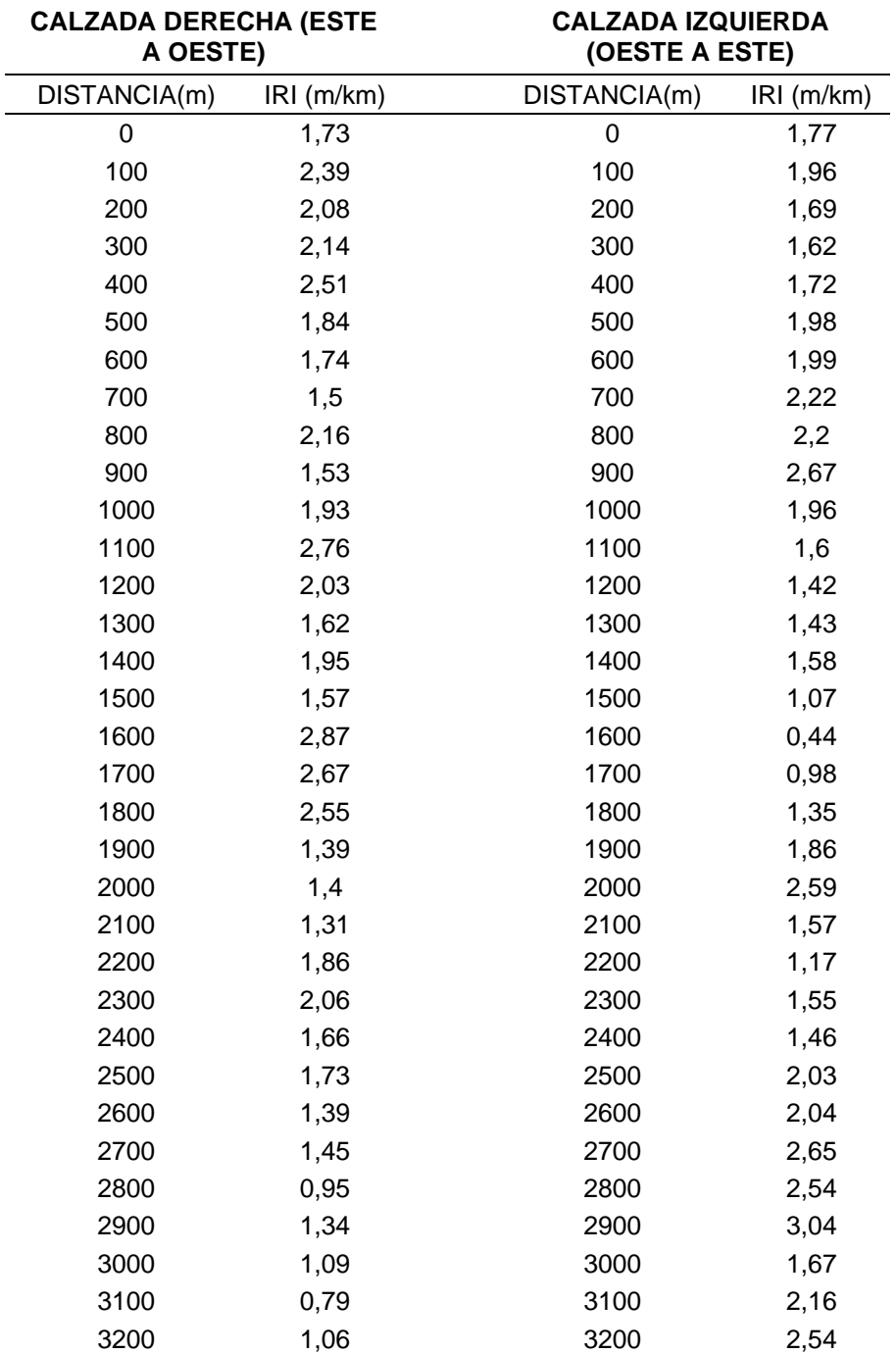

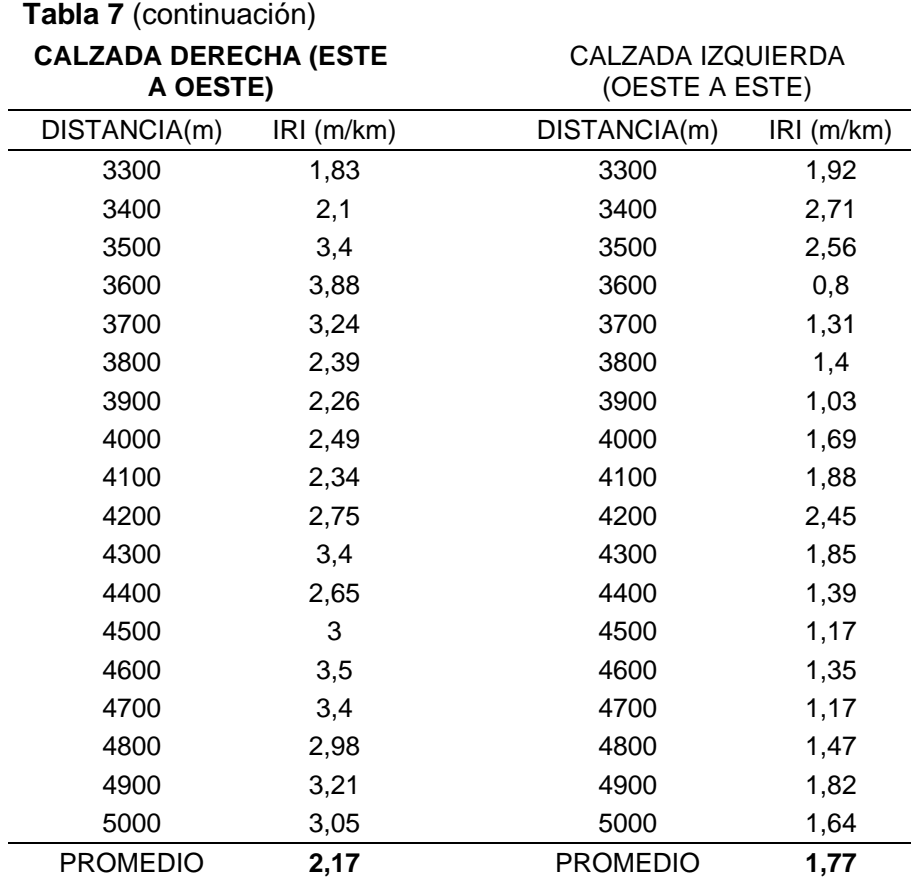

Para evaluar el estado del pavimento en la carretera Costanera, se calculó un valor promedio para los carriles derecho e izquierdo, El IRI promedio del carril derecho fue de 2,17 m/km, mientras que el IRI promedio del carril izquierdo fue de 1,77 m/km según los resultados obtenidos con la aplicación ABAKAL IRI, Luego, se determinó el valor promedio del IRI para ambos carriles, que fue de 1,97 m/km, Estos resultados permiten una evaluación del estado del pavimento a lo largo de toda la carretera Costanera, desde el kilómetro 3 al kilómetro 8, en el tramo ubicado en las afueras de la ciudad, aproximadamente a 100 metros del I.E.I. Juana Gonzales de Parodi, punto de inicio del recorrido hacia el Bosque Municipal.

## *5.1.1. Clasificación del estado del pavimento de acuerdo al valor del IRI obtenido con el aplicativo ABAKAL IRI.*

En algunos países, el Índice de Irregularidad Internacional (IRI) se utiliza para determinar cuándo se deben implementar medidas de conservación periódicas.

En la tabla 8 se muestran los valores que son usados en Perú según el MTC para determinar el estado de una via, según el Indice de Rugosidad Internacional.

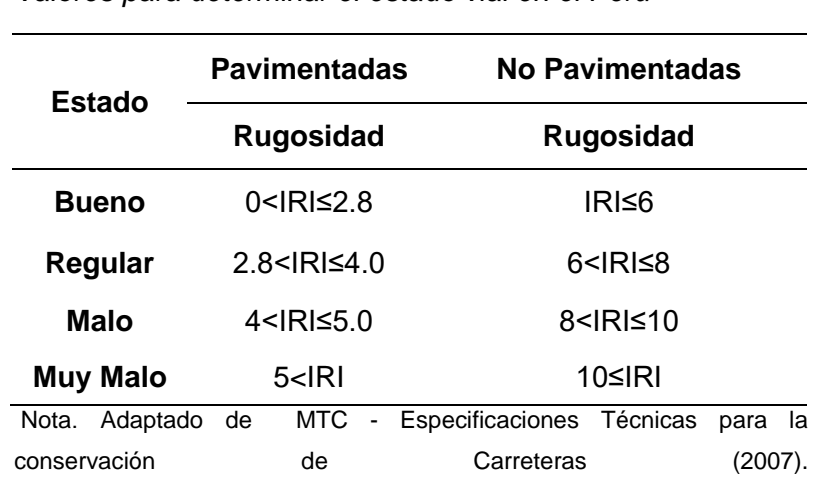

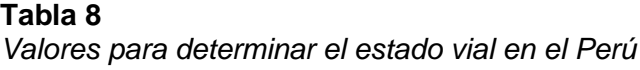

Dado el promedio de IRI de 1,97 m/km calculado mediante la aplicación ABAKAL IRI para la carretera Costanera, se procedió a la clasificación del estado del pavimento flexible. Con ayuda de la Tabla 7, se identificó que para este valor, el pavimento se encuentra en una condición considerada "BUENA". Los datos de rugosidad para cada tramo se detallan a continuación.

La tabla 9 muestra los resultados del IRI utilizando la aplicación ABAKAL.

|              | <b>CALZADA DERECHA (ESTE A OESTE)</b> |                                       | <b>CALZADA IZQUIERDA (OESTE A ESTE)</b> |           |                                                 |  |  |  |  |
|--------------|---------------------------------------|---------------------------------------|-----------------------------------------|-----------|-------------------------------------------------|--|--|--|--|
| DISTANCIA(m) | IRI(m/km)                             | <b>ESTADO DEL</b><br><b>PAVIMENTO</b> | DISTANCIA(m)                            | IRI(m/km) | <b>ESTADO</b><br><b>DEL</b><br><b>PAVIMENTO</b> |  |  |  |  |
| 0            | 1,73                                  | <b>BUENO</b>                          | 0                                       | 1,77      | <b>BUENO</b>                                    |  |  |  |  |
| 100          | 2,39                                  | <b>BUENO</b>                          | 100                                     | 1,96      | <b>BUENO</b>                                    |  |  |  |  |
| 200          | 2,08                                  | <b>BUENO</b>                          | 200                                     | 1,69      | <b>BUENO</b>                                    |  |  |  |  |
| 300          | 2,14                                  | <b>BUENO</b>                          | 300                                     | 1,62      | <b>BUENO</b>                                    |  |  |  |  |
| 400          | 2,51                                  | <b>BUENO</b>                          | 400                                     | 1,72      | <b>BUENO</b>                                    |  |  |  |  |
| 500          | 1,84                                  | <b>BUENO</b>                          | 500                                     | 1,98      | <b>BUENO</b>                                    |  |  |  |  |
| 600          | 1,74                                  | <b>BUENO</b>                          | 600                                     | 1,99      | <b>BUENO</b>                                    |  |  |  |  |
| 700          | 1,5                                   | <b>BUENO</b>                          | 700                                     | 2,22      | <b>BUENO</b>                                    |  |  |  |  |
| 800          | 2,16                                  | <b>BUENO</b>                          | 800                                     | 2,2       | <b>BUENO</b>                                    |  |  |  |  |
| 900          | 1,53                                  | <b>BUENO</b>                          | 900                                     | 2,67      | <b>BUENO</b>                                    |  |  |  |  |
| 1000         | 1,93                                  | <b>BUENO</b>                          | 1000                                    | 1,96      | <b>BUENO</b>                                    |  |  |  |  |
| 1100         | 2,76                                  | <b>BUENO</b>                          | 1100                                    | 1,6       | <b>BUENO</b>                                    |  |  |  |  |
| 1200         | 2,03                                  | <b>BUENO</b>                          | 1200                                    | 1,42      | <b>BUENO</b>                                    |  |  |  |  |

**Tabla 9**

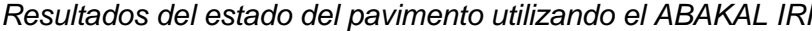

## **Tabla 9** (continuación) **CALZADA DERECHA (ESTE A OESTE)**

# CALZADA IZQUIERDA (OESTE A<br>ESTE)

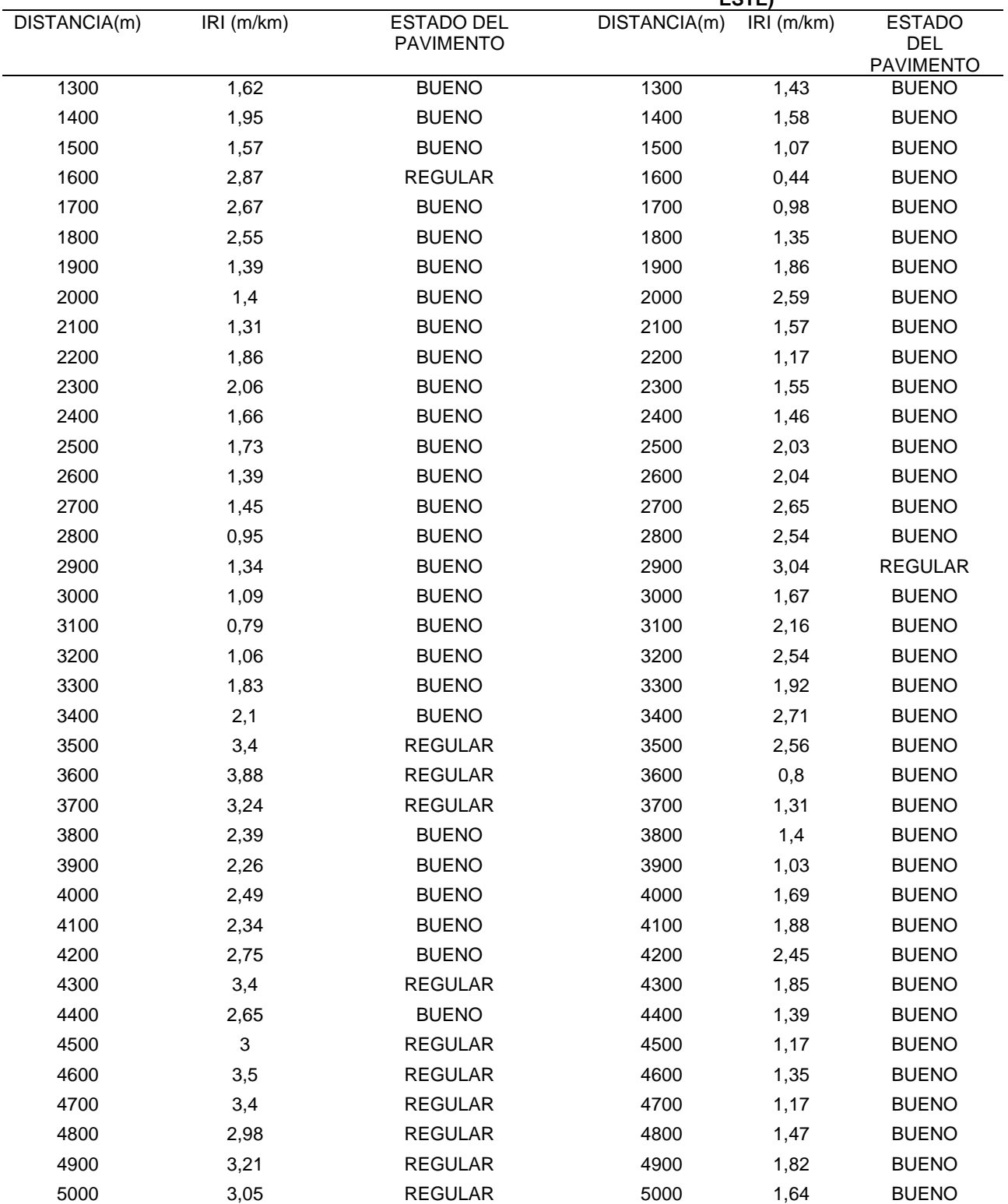

#### **5.2. Analisis de la Serviciabilidad obtenida con el Aplicativo ABAKAL IRI**

A partir de los resultados promedio del IRI obtenidos con la aplicación ABAKAL IRI, y luego de definir las condiciones de cobertura flexible, se procede a definir la idoneidad mediante la fórmula de Williams-Patterson.

En la Ecuacion 17 se muestra como calcular la serviciabilidad, PSI a partir del iri promedio.:

$$
PSI = \frac{5}{\frac{IR}{e^{5.5}}}
$$
(17)  

$$
PSI = \frac{5}{e^{0.358}}
$$
  
PSI=5/1,4305

**PSI=3,50**

Para la clasificación de la serviciabilidad del pavimento consideramos los siguientes valores de acuerdo al PSI

La tabla 10 muestra la clasificación de un pavimento según el PSI o índice de serviciabilidad.

**Tabla 10** *Calificación de la serviciabilidad*

| Indice de Serviciabilidad<br>(PSI) | <b>Calificación</b> |
|------------------------------------|---------------------|
| $5 - 4$                            | Muy buena           |
| $4 - 3$                            | <b>Buena</b>        |
| $3 - 2$                            | Regular             |
| $2 - 1$                            | Mala                |
| $1 - 0$                            | Muy mala            |

Nota. Adaptado de la Guía AASHTO (2002)

De acuerdo a la tabla nuestro psi resulta 3,50 y la calificación para la carretera costanera tramo de estudio seria "Buena"

#### **5.3. Discusión de resultados con otras fuentes bibliográficas**

#### **Manual de "Especificaciones Técnicas Generales para Construcción"**

En la Sección 418 Preparación de la superficie, 418.15. La subsección (c)(3) especifica que el recubrimiento tiene un valor IRI aceptable por kilómetro o fracción igual o menor a 2,5/km en promedio. Rugosidad, a menos que se limite lo contrario en una especificación especial.

Del mismo modo; En la Sección 423, Pavimentos de hormigón armado con asfalto caliente, Subsección 423.18(g)(5), el valor máximo de rugosidad (expresado en términos de IRI) se especifica como 2,0 m/km.

## **Evaluación de los resultados obtenidos en este estudio en relación a las fuentes bibliográficas referenciadas.**

En una investigación que empleó ABAKAL IRI, se calculó un valor promedio de IRI de 1,97 m/km para un segmento de carretera de 5,0 km con mediciones tomadas cada 100 m. Luego, comparamos estos valores con los parámetros de rugosidad definidos en las normativas pertinentes para determinar si los niveles de rugosidad en los tramos de la carretera costera, desde el KM 3,00 al KM 8,00, se encuentran dentro de los límites aceptables según dichas normas.

#### **5.4. Analisis de resultados por la Metodologia del PCI**

Los resultados de la evaluación de la superficie del pavimento asfáltico en las carreteras costeras que abarcan desde el km 3,000 al km 8,000 han revelado la presencia de parches en curso, lo que sugiere que se están llevando a cabo trabajos de mantenimiento de rutina.

A partir de los resultados obtenidos, se puede afirmar que el estado general de las condiciones patológicas del pavimento asfáltico en las carreteras costeras, desde el km 3,000 hasta el km 8,000, no se considera significativo y no afecta adversamente el flujo de tráfico ni causa molestias a los usuarios.

Además, los resultados del PCI nos brindan información para determinar el tipo de intervención necesario. Tras evaluar la carretera costera desde el km 3,000 hasta el km 8,000, se observa que tanto la evaluación de las unidades de muestreo regulares en la Sección 1 como de las unidades de muestreo adicionales indican que los valores del índice de condición varían entre muy buenos y no tan buenos.

Por último, en el tramo 8, donde el PCI se registra en 85,03, se puede interpretar que el carril izquierdo de la Carretera Costanera presenta pocas áreas afectadas, con pocos defectos y zonas vulnerables, algunas más que otras. Este análisis sugiere que el estado de conservación es bueno, y por lo tanto, se requiere una intervención de tipo parchado y sellado de fisuras para el carril izquierdo de la Carretera Costanera.

Siguiendo las conclusiones de Shahin (2005), con un PCI de 77,66 determinado en este estudio, podemos evaluar el estado y el tipo de intervención necesario en la Carretera Costanera entre los km 3+000 y 8+000. Se ha identificado que existen áreas afectadas con fallas y zonas vulnerables, algunas más que otras. En última instancia, se puede concluir que el estado de conservación para mejorar la transitabilidad se clasifica como "MUY BUENO".

#### **5.5. Comparación de Serviciabilidad obtenida entre el IRI y PCI**

Al comparar la similitud entre los valores de PSI obtenidos de ambas metodologías, se pudo notar que el grado de concordancia promedio entre los valores de serviciabilidad promedio del aplicativo ABAKAL IRI y el PCI fue del 90,19%. Por otro lado, el método del PCI obtuvo un valor promedio de 77,61, lo que corresponde a una calificación de "MUY BUENO".

Al promediar los resultados de serviciabilidad obtenidos por ambas metodologías, se llega a una concordancia general que clasifica la condición de la Carretera Costanera como "BUENA".

#### **CONCLUSIONES**

Se realizó el proceso de cálculo para determinar la calidad del pavimento flexible en la carretera costanera, específicamente en el tramo que va desde el km 3+00 hasta el km 8+00, utilizando la aplicación ABAKAL IRI en smartphones. Como resultado, se obtuvo un valor promedio de IRI de 1,97 m/km. Siguiendo la clasificación del estado del pavimento flexible según la tabla del MTC para los valores de IRI en Perú, se situó el estado del pavimento en la categoría "BUENO".

Según el método del PCI implementado en esta investigación se ha identificado que existen áreas afectadas con fallas y zonas vulnerables, algunas más que otras. Y los resultados arrojan un PCI ponderado de 77,61. En conclusión, el estado de conservación para mejorar la serviciabilidad se clasifica como "MUY BUENO".

Dado que se tienen los valores de serviciabilidad de ambas metodologías, se calculó el PSI por separado para cada conjunto de datos y se evaluó su clasificación. Los valores promedio de PSI para toda la Carretera Costanera fueron de 3,50 utilizando la aplicación ABAKAL IRI, lo que indica una "SERVICIABILIDAD BUENA", y de igual manera, utilizando la metodología del PCI se obtuvo una serviciabilidad de "BUENA". En resumen, aunque la clasificación de serviciabilidad varió entre "Muy Bueno" y "Bueno" en algunos tramos, al hacer una clasificación general de los valores promedio de ambas metodologías, se concluyó que la serviciabilidad de la carretera es "BUENA".

#### **RECOMENDACIONES**

Dado que la carretera Costanera es una vía de gran importancia para la población y el turismo de Tacna, recomendamos a la entidad encargada de la conservación de esta via tan importante (Provias Nacional), un tratamiento superficial de parcheo y sellado de fisuras, teniendo en cuenta la rugosidad superficial obtenida califica la superficie como Buena.

Se recomienda a los futuros tesistas o investigadores de estas metodologías que se utilice la aplicación en su teléfono inteligente ABAKAL IRI, porque tiene muchas funciones actualizadas continuamente que lo ayudarán a obtener resultados confiables a un costo menor y con alta eficiencia, lo que facilita el cálculo de rugosidad para pruebas futuras. especialmente en carreteras donde se puede conducir a una velocidad constante de 60-80 km/h.

Se sugiere a los responsables encargados de planificar el mantenimiento de las carreteras en esta área que tomen en cuenta los hallazgos del método de evaluación superficial del PCI. A pesar de haber obtenido una calificación de "Muy Bueno" debido a ser una vía reciente, es importante considerar que algunas deficiencias podrían intensificarse con el paso del tiempo si no se abordan rápidamente.

#### **REFERENCIAS BIBLIOGRÁFICAS**

- Almenara, C. (2015). *Aplicación de teléfonos inteligentes para determinar la rugosidad de pavimentos urbanos en Lima.* Lima: Pontífice Universidad Católica del Perú.
- Almenara, C. (2015). *Aplicación de teléfonos inteligentes para determinar la rugosidad de pavimentos urbanos en Lima.* Lima: Pontífice Universidad Católica del Perú.
- ASTM. (1898). *ASTM.* West Conshohocken: ASTM. Obtenido de https://es.wikipedia.org/wiki/ASTM
- Ausejo, O. (2011). *Evaluación de la rugosidad con equipo Bump Integrator, carretera Cañete - Chupaca : política de mantenimiento.* Lima: Universidad Nacional de Ingenieria. Obtenido de https://alicia.concytec.gob.pe/vufind/Record/UUNI\_009e8e07fa8036cdce 4f844173e5a714
- Cahuarpoma, J. (2019). *Evaluación del nivel de servicio mediante el Índice de Rugosidad Internacional (IRI) utilizando el rugosímetro MERLIN en el pavimento flexible de la carretera Cerro de Pasco – Yanahuanca–2019.* Cerro de Pasco: Universidad Nacional Daniel Alcides Carion.
- Calle, H. (2014). *Costos de construcción y diseño de pavimentos rigidos y flexibles (método aashto-93).* La Paz: Universidad Mayor de San Andrés.
- Chavez Andrés, Peñarreta Leida. (2019). *Desarrollo de la correlación entre dos indicadores de la condición de la superficie del pavimento.* Ecuador: Universidad de Cuenca.
- Chavez, A., & Peñarreta, l. (2019). *Desarrollo de la correlación entre dos indicadores de la condición de la superficie del pavimento.* Cuenca, Ecuador: Universidad de cuenca. Obtenido de http://dspace.ucuenca.edu.ec/handle/123456789/32499
- Escobar, L., & Huincho, J. (2017). *Diseño de pavimento flexible, bajo influencia de parámetros de diseño debido al deterioro del pavimento en Santa Rosa*

*– Sachapite, Huancavelica - 2017.* Huancavelica: Universidad Nacional de Huancavelica.

- GRT. (11 de Octubre de 2019). *PERULICITACIONES.COM*. Obtenido de PERULICITACIONES.COM: https://www.perulicitaciones.com/ejecucionde-la-obra-mejoramiento-y-ampliacion-de-la-provision-de-agua-para-eldesarrollo-agricola-en-el-valle-de-tacna-vilavilani-ii-fase-i%C2%BF-meta- %C2%BFcanal-de-conduccion-vi-lct161629.html
- Huanca, R. (2021). *Estudio de la rugosidad en pavimentos asfálticos de la ciudad de Puno", desarrollado por Pari Luque en el año 2010.* Tacna: Universidad Privada de Tacna.
- IRI. (1986). *International Roughness Index*. Obtenido de International Roughness Index: https://es.wikipedia.org/wiki/%C3%8Dndice\_de\_regularidad\_internacion al
- Lloclla, A., & Sánchez, K. (2019). *Análisis comparativo del índice de rugosidad internacional del pavimento de la Av. La Cultura de la ciudad del Cusco mediante el aplicativo para smartphone roadroid, rugosimetro electrónico bump integrator B1-100a y Rugosimetro de Merlin.* Cusco: Universidad Andina del Cusco.
- Mamani y Vallejos. (2020). *Cálculo de la rugosidad y el índice de condición del pavimento flexible para mejorar la transitabilidad en la av. Juan Moore, tramo: calle Argentina – calle Precursores, Tacna - 2020.* tacna: Universidad Privada de Tacna. Obtenido de https://repositorio.upt.edu.pe/handle/20.500.12969/1535
- Medina, R., & Farro, D. (2018). *Evaluación Superficial y de Rugosidad del Pavimento en la Av. Circunvalación Oeste, Tramo Ovalo Transportes – Ovalo Cuzco, Distrito de Tacna, Provincia de Tacna, Tacna – 2017.* Tacna: Universidad Privada de Tacna.
- MEF. (2019). Plan Nacional de Infraestructura para la Competitividad. *Plan Nacional de Infraestructura para la Competitividad*, 28.
- Morales. (2020). *Método para el cálculo del índice de rugosidad internacional (IRI) y su aplicación en pavimentos plásticos en Guatemala.* Guatemala: Universidad de San Carlos de Guatemala.
- MTC. (13 de Mayo de 2019). *INFOSISCON*. Obtenido de https://www.perulicitaciones.com/estudio-definitivo-del-proyectointegracion-vial-tacna-la-paz-tramo-tacna-collpa-frontera-con-boliviasubtramo-km-94+000-km-144+26238-dv-tripartito--lct135086.html
- Peralta Jaime; Reyes Bryan. (2021). *DETERMINACIÓN DEL ÍNDICE DE RUGOSIDAD INTERNACIONAL EN LA AV. LA PRENSA, USANDO APARATOS INTELIGENTES Y EL RUGOSÍMETRO DE MERLÍN.* Ecuador: unesum.
- Pomasonco, R. (2010). *Evaluación de la transitabilidad utilizando el rugosímetro de MERLIN monitoreo de conservación carretera cañete-Huancayo Km.110+000 al Km.112+000.* Lima: Universidad Nacional de Ingeniería.
- Rodriguez, E. (2009). *Calculo del Indice de Pavimento Flexible en la Av. Luis Montero, Distrito de Castilla.* Piura: Universidad de Piura.
- Sigueñas, J. (2021). *Evaluacion del Efecto en el Indice de Rugosidad del Pavimento utilizando ensayos no destructivos para mejorar la transitabilidad vehicular de la Av. Tarata , Tramo: Calle Ariaz Araguez - Av. Jorge Basadre Grohman , Tanca 2021.* Tacna: Universidad Privada de Tacna.
- Tingal, H. (2021). *ANÁLISIS DEL ÍNDICE DE RUGOSIDAD INTERNACIONAL (IRI) DE LA SUPERFICIE DEL PAVIMENTO FLEXIBLE DE LA VÍA CAJAMARCA – BAÑOS DEL INCA, UTILIZANDO EL RUGOSIMETRO DE MERLIN".* Cajamarca: Universidad Nacional de Cajamarca.
- Toledo, D., & Llaiqui, E. (2020). *Evaluación superficial del pavimento flexible aplicando el método PCI y propuesta de mejoramiento de la infraestructura vial en la av. Industrial, en el tramo de la av. Gustavo Pinto y av. Jorge Basadre Grohmann – Tacna, 2019.* Tacna: Universidad Privada de Tacna.
- Vásquez, L. (2002). *Paviment Conditicion Index.* Manizales: Universidad Nacional de Colombia.
- Vega, D. (2018). *Diseño de los pavimentos de la carretera de acceso al Nuevo Puerto de Yurimaguas (km 1+000 a 2+000).* Yurimaguas: Pontífice Universidad Católica del Perú.

**ANEXOS**
### **Anexo 1. MATRIZ DE CONSISTENCA**

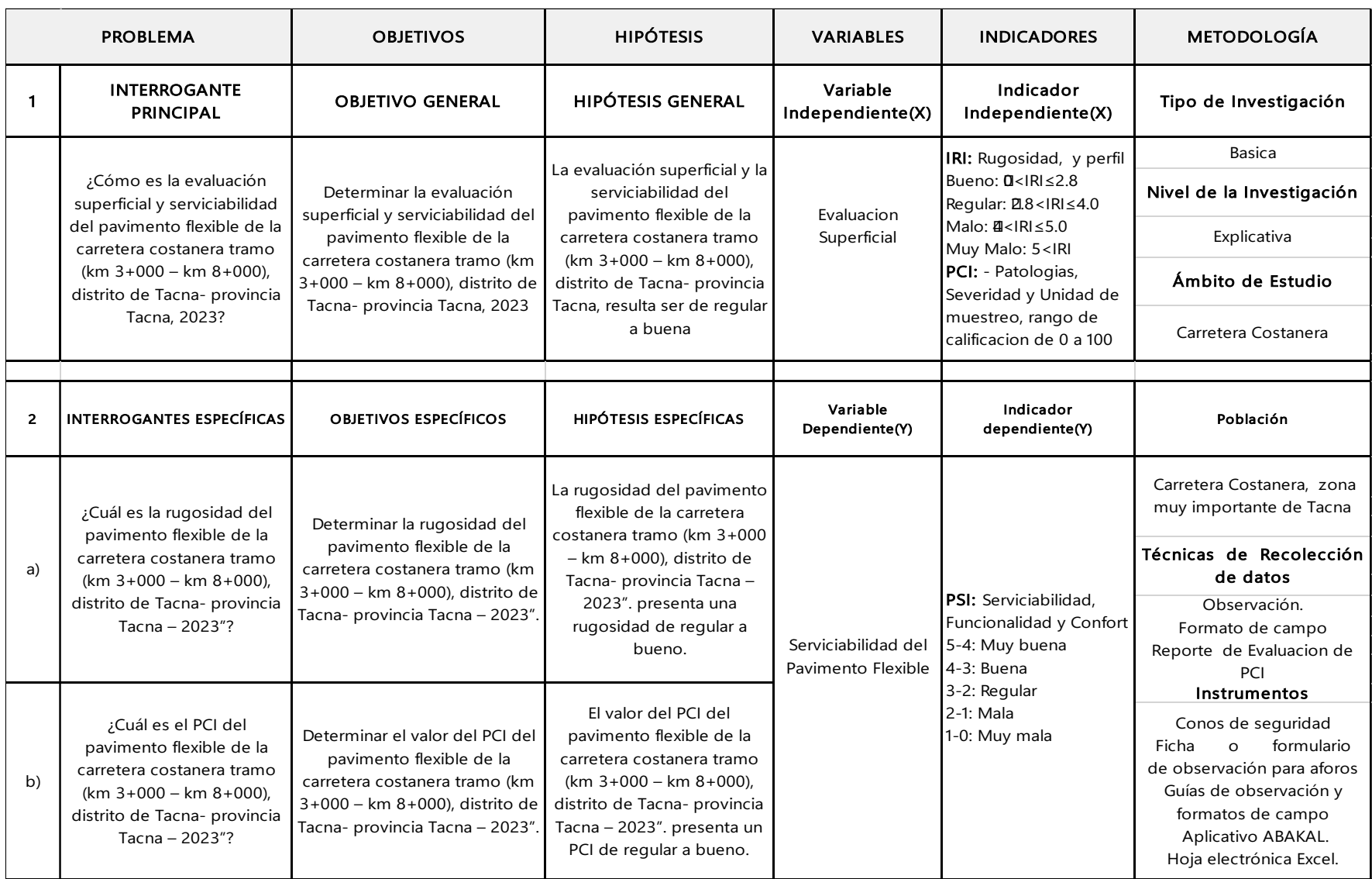

**Anexo 2. FORMATOS DE PCI**

![](_page_109_Figure_1.jpeg)

### **Piel de Cocodrilo**

**Exudación**

![](_page_109_Figure_4.jpeg)

# **Agrietamiento en Bloque**

![](_page_110_Figure_1.jpeg)

# **Abultamientos y Hundimientos**

![](_page_110_Figure_3.jpeg)

# **Corrugación**

![](_page_111_Figure_1.jpeg)

![](_page_111_Figure_2.jpeg)

![](_page_111_Figure_3.jpeg)

### **Grieta de Borde**

![](_page_112_Figure_1.jpeg)

### **Grieta de Reflexión de Junta**

![](_page_112_Figure_3.jpeg)

**Desnivel de Carril / Berma**

![](_page_113_Figure_1.jpeg)

# **Grietas Longitudinales y Transversales**

![](_page_113_Figure_3.jpeg)

### **Parcheo**

![](_page_114_Figure_1.jpeg)

# **Pulimiento de Agregados**

![](_page_114_Figure_3.jpeg)

### **Huecos**

![](_page_115_Figure_1.jpeg)

Cruce de Vía Férrea

![](_page_115_Figure_3.jpeg)

## **Ahuellamiento**

![](_page_116_Figure_1.jpeg)

## **Desplazamiento**

![](_page_116_Figure_3.jpeg)

### Grieta Parabólica

![](_page_117_Figure_1.jpeg)

### Hinchamiento

![](_page_117_Figure_3.jpeg)

![](_page_118_Figure_0.jpeg)

# **Desprendimiento de Agregados**

# **Anexo 3. ÁBACOS PARA HALLAR EL VALOR DEDUCIDO CORREGIDO (VDC)**

![](_page_119_Figure_1.jpeg)

![](_page_119_Picture_266.jpeg)

![](_page_119_Picture_267.jpeg)

Anexo 4. PLANO DE UBICACIÓN

![](_page_121_Figure_2.jpeg)

**Anexo 5. PLANO PERIMÉTRICO DE LA INVESTIGACIÓN**

![](_page_123_Figure_2.jpeg)

![](_page_123_Picture_195.jpeg)

![](_page_123_Figure_6.jpeg)

![](_page_123_Picture_196.jpeg)

![](_page_123_Picture_197.jpeg)

![](_page_123_Picture_198.jpeg)